### **Министерство образования и науки Российской Федерации**

федеральное государственное автономное образовательное учреждение

высшего образования

# **«НАЦИОНАЛЬНЫЙ ИССЛЕДОВАТЕЛЬСКИЙ ТОМСКИЙ ПОЛИТЕХНИЧЕСКИЙ УНИВЕРСИТЕТ»**

Институт Кибернетики Направление подготовки Прикладная математика и информатика Кафедра Программной инженерии

### **БАКАЛАВРСКАЯ РАБОТА**

**Тема работы**

### **Разработка и исследование алгоритмов выделения трехмерных сейсмических волн** УДК 550.344:004.925.83

Студент

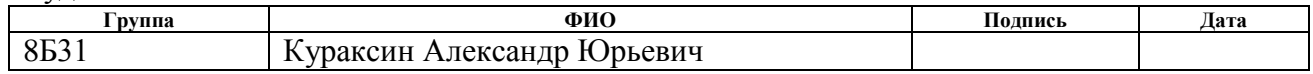

Руководитель

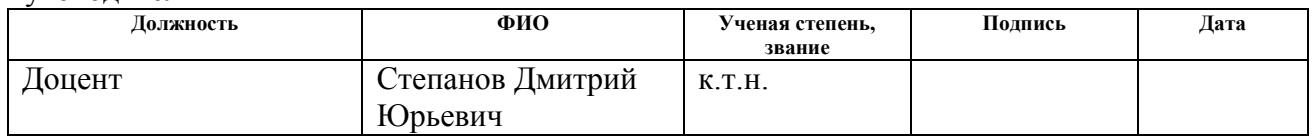

# **КОНСУЛЬТАНТЫ:**

По разделу «Финансовый менеджмент, ресурсоэффективность и ресурсосбережение»

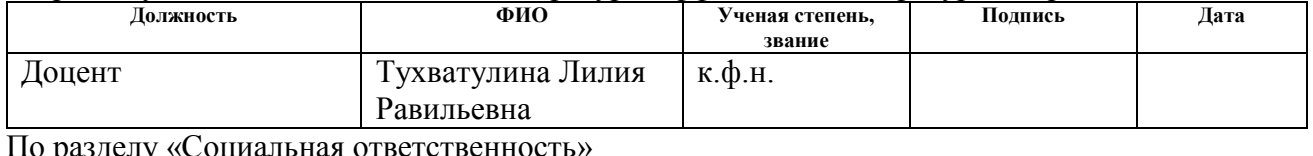

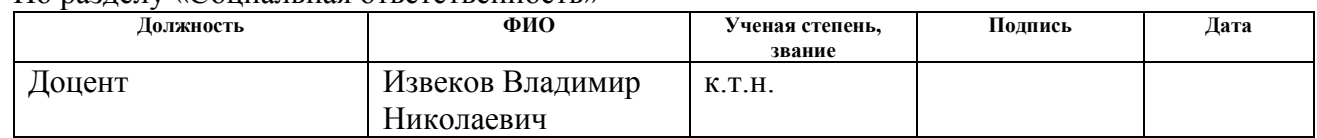

### **ДОПУСТИТЬ К ЗАЩИТЕ:**

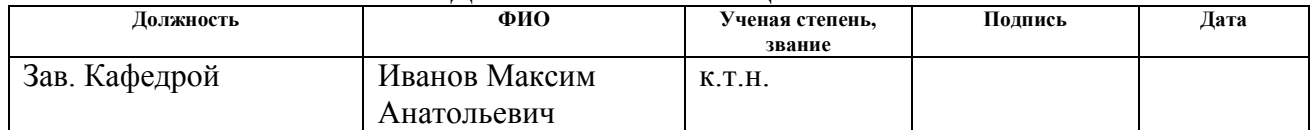

#### **Министерство образования и науки Российской Федерации**

федеральное государственное автономное образовательное учреждение

высшего образования

# **«НАЦИОНАЛЬНЫЙ ИССЛЕДОВАТЕЛЬСКИЙ ТОМСКИЙ ПОЛИТЕХНИЧЕСКИЙ УНИВЕРСИТЕТ»**

Институт Кибернетики Направление подготовки Прикладная математика и информатика Кафедра Программной инженерии

### УТВЕРЖДАЮ:

Зав. кафедрой

Иванов М.А.  $\overline{\text{(Подпись)}}$   $\overline{\text{(Дата)}}$   $\overline{\text{(Ф. M.O.)}}$ 

#### **ЗАДАНИЕ**

## **на выполнение выпускной квалификационной работы**

В форме:

Бакалаврской работы

Студенту:

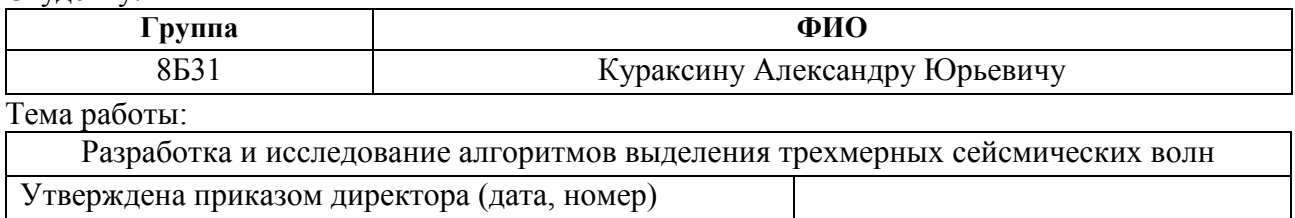

Срок сдачи студентом выполненной работы:

#### **ТЕХНИЧЕСКОЕ ЗАДАНИЕ:**

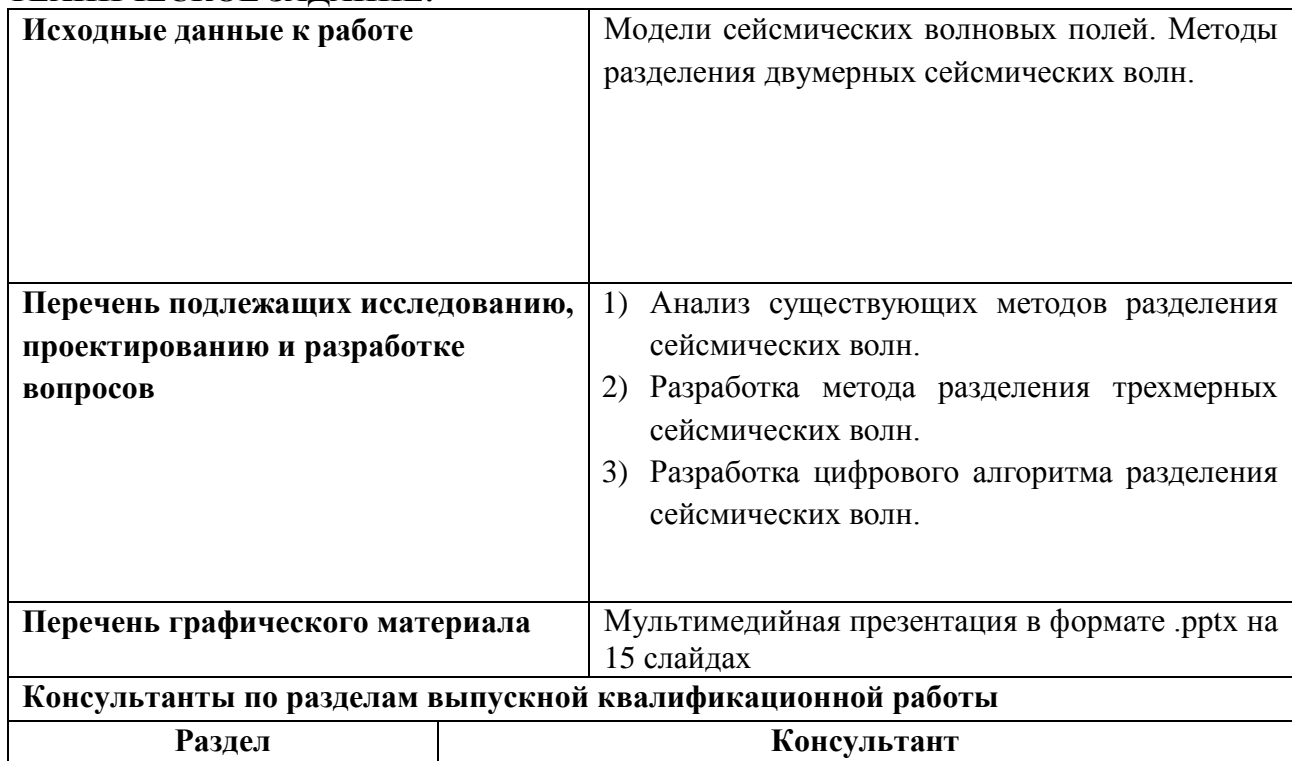

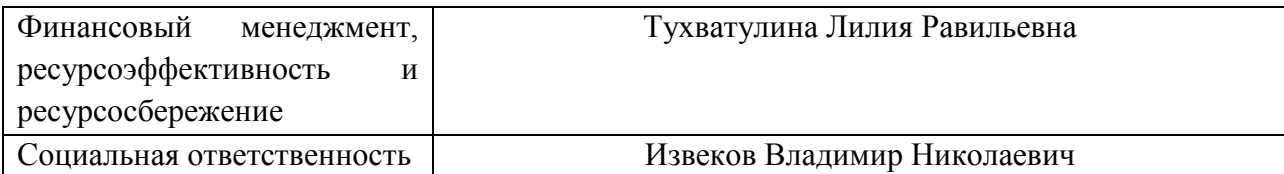

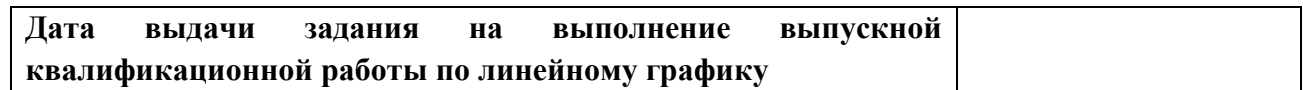

## **Задание выдал руководитель:**

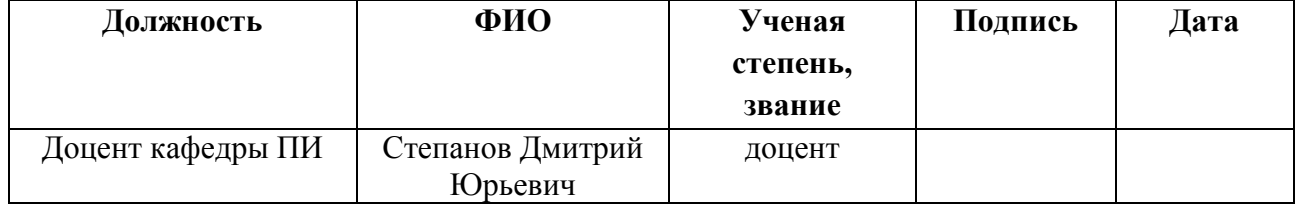

# **Задание принял к исполнению студент:**

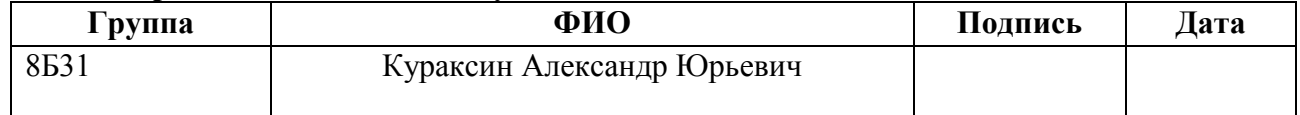

#### **Министерство образования и науки Российской Федерации**

Федеральное государственное автономное образовательное учреждение высшего образования **«НАЦИОНАЛЬНЫЙ ИССЛЕДОВАТЕЛЬСКИЙ ТОМСКИЙ ПОЛИТЕХНИЧЕСКИЙ УНИВЕРСИТЕТ»**

Институт кибернетики Направление подготовки Прикладная математика и информатика Уровень образования бакалавр Кафедра программной инженерии Период выполнения осенний / весенний семестр 2016/2017 учебного года

Форма представления работы:

Бакалаврская работа

# **КАЛЕНДАРНЫЙ РЕЙТИНГ-ПЛАН**

#### **выполнения выпускной квалификационной работы**

Срок сдачи студентом выполненной работы:

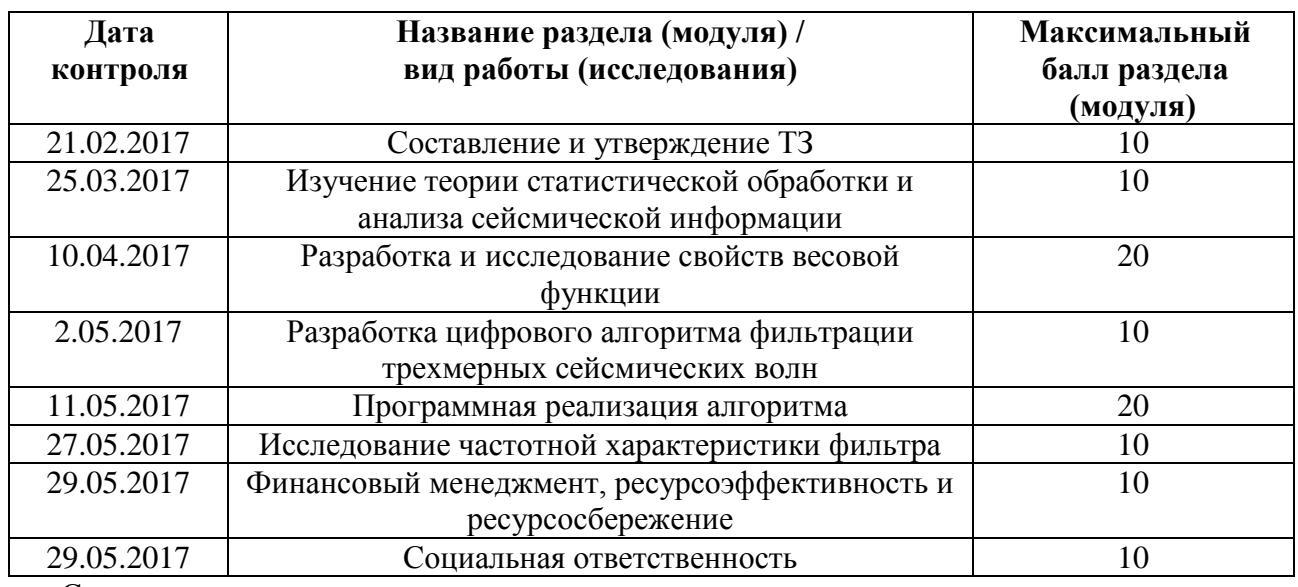

Составил преподаватель:

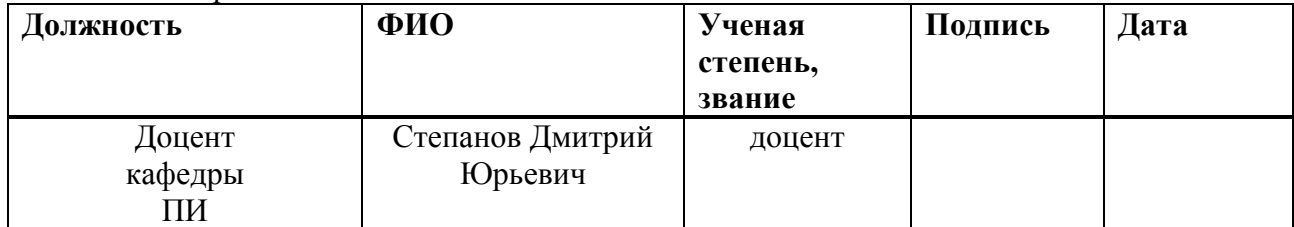

#### **СОГЛАСОВАНО:**

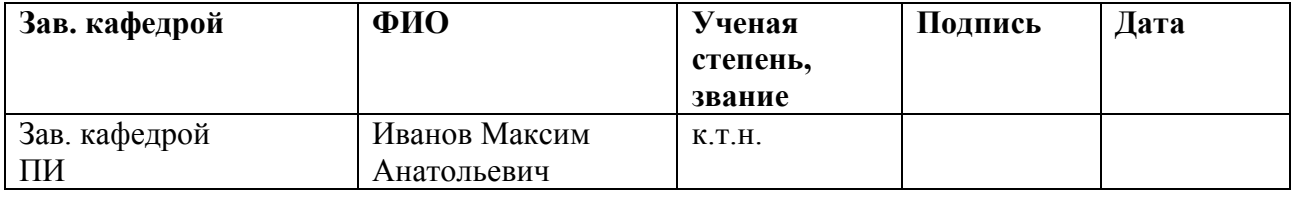

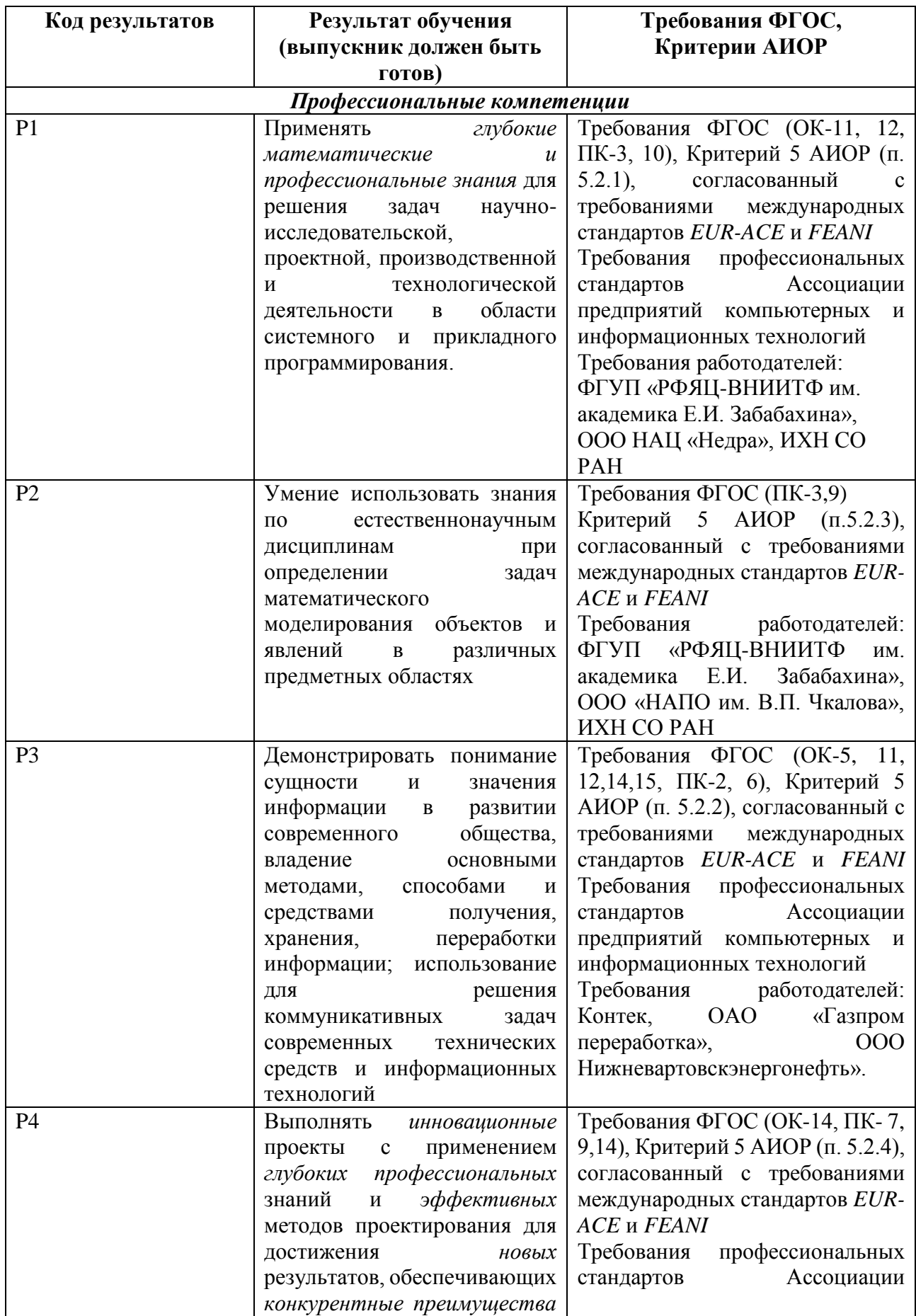

# **Запланированные результаты**

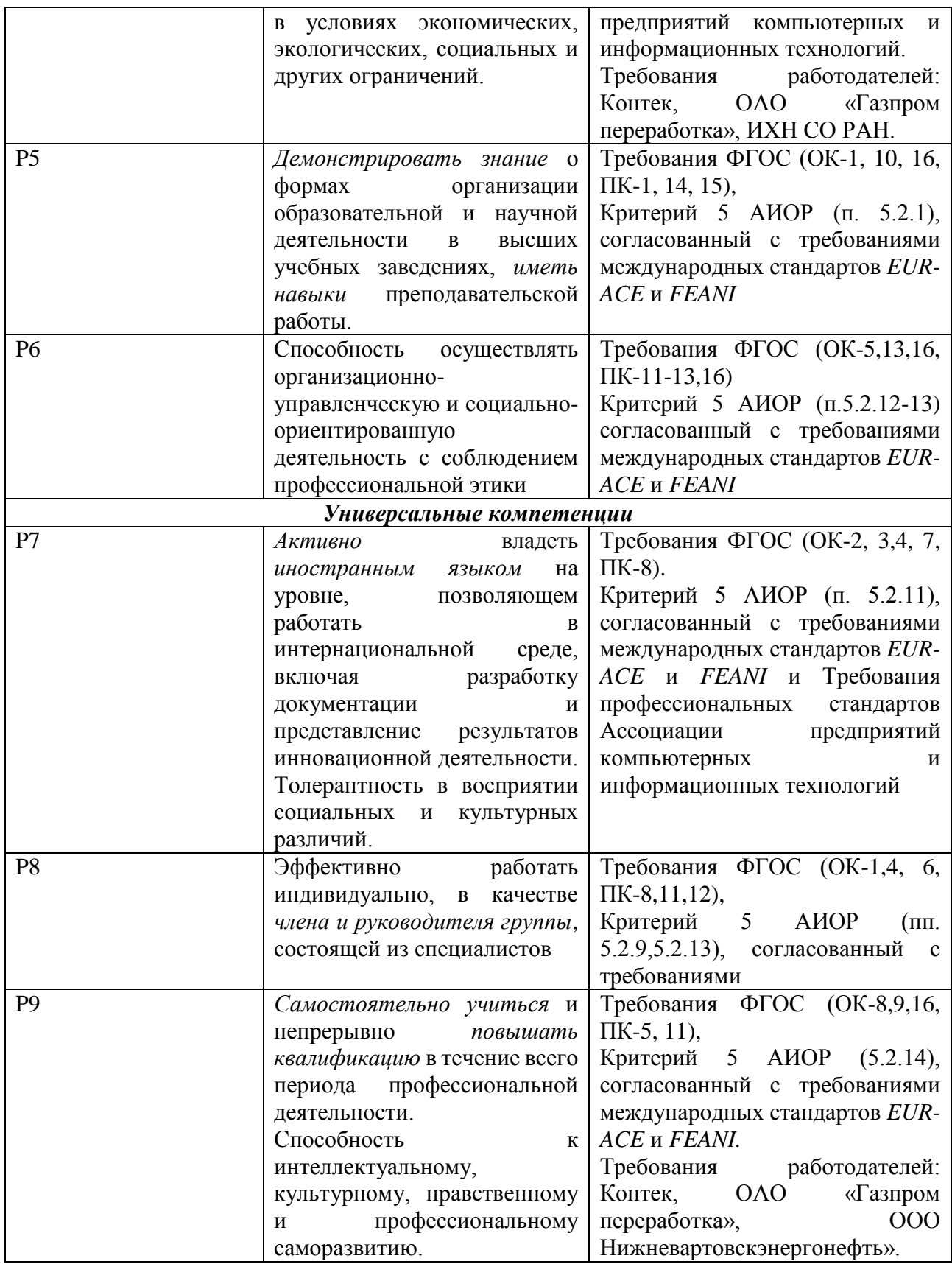

## **ЗАДАНИЕ ДЛЯ РАЗДЕЛА «ФИНАНСОВЫЙ МЕНЕДЖМЕНТ, РЕСУРСОЭФФЕКТИВНОСТЬ И РЕСУРСОСБЕРЕЖЕНИЕ»**

Студенту:

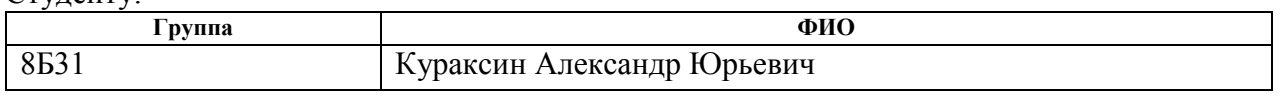

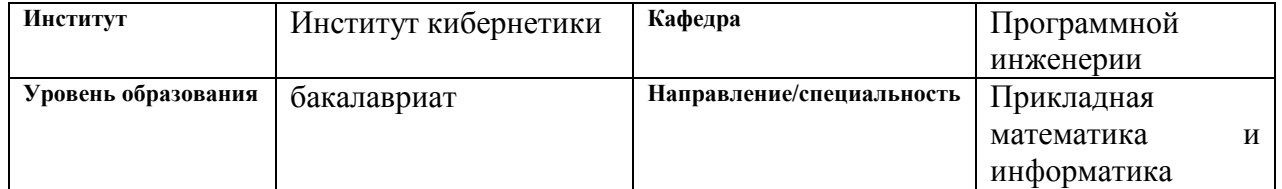

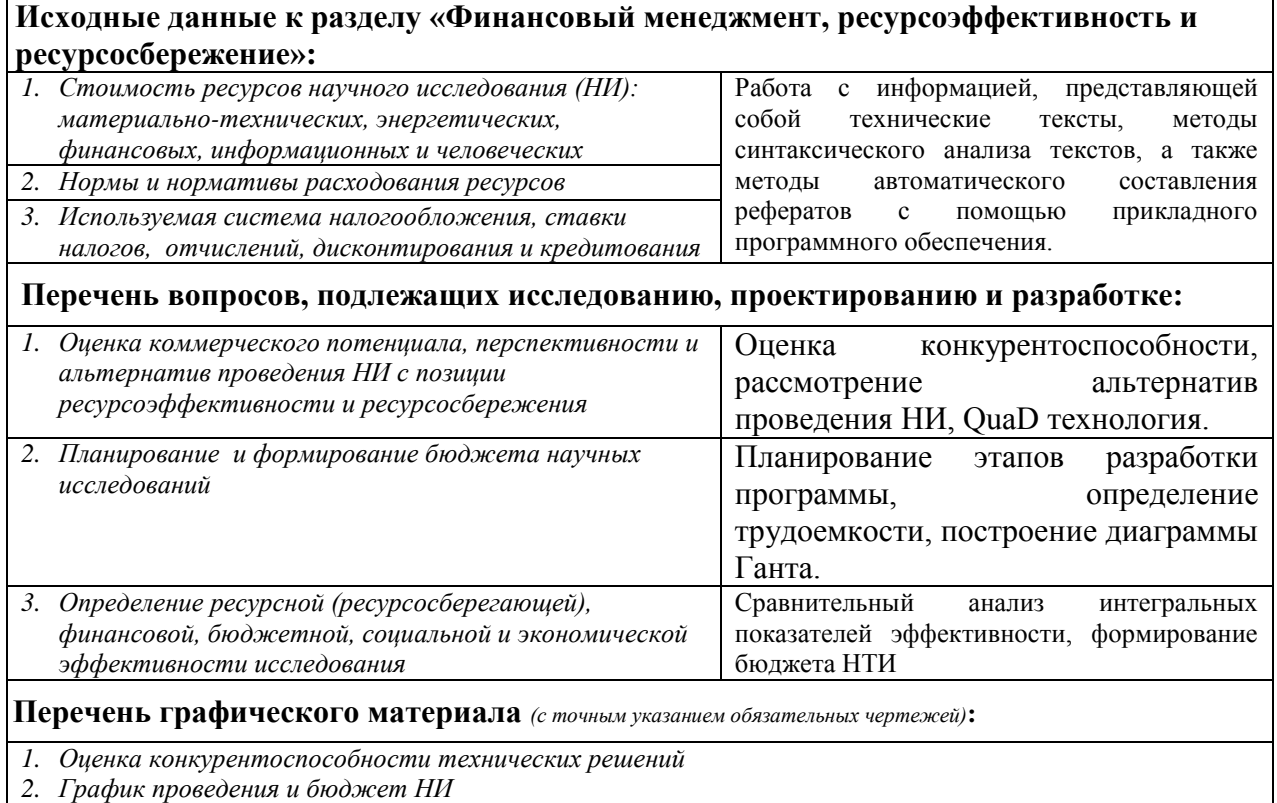

*3. Оценка ресурсной, финансовой и экономической эффективности НИ*

# **Дата выдачи задания для раздела по линейному графику**

#### **Задание выдал консультант:**

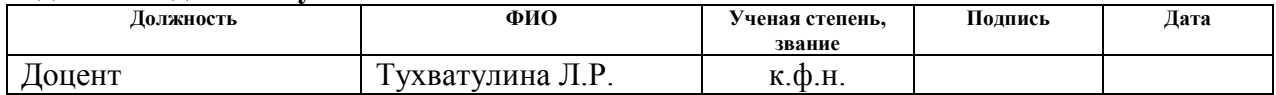

#### **Задание принял к исполнению студент:**

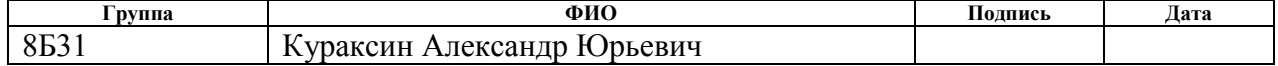

# **ЗАДАНИЕ ДЛЯ РАЗДЕЛА «СОЦИАЛЬНАЯ ОТВЕТСТВЕННОСТЬ»**

Студенту:

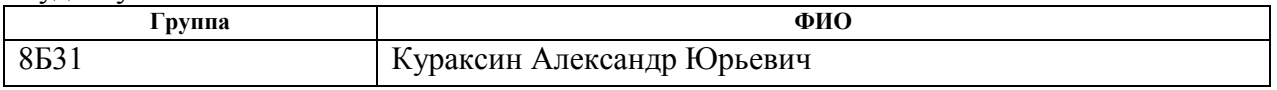

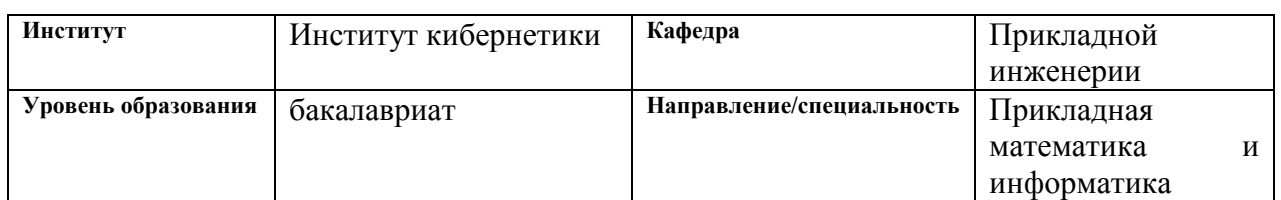

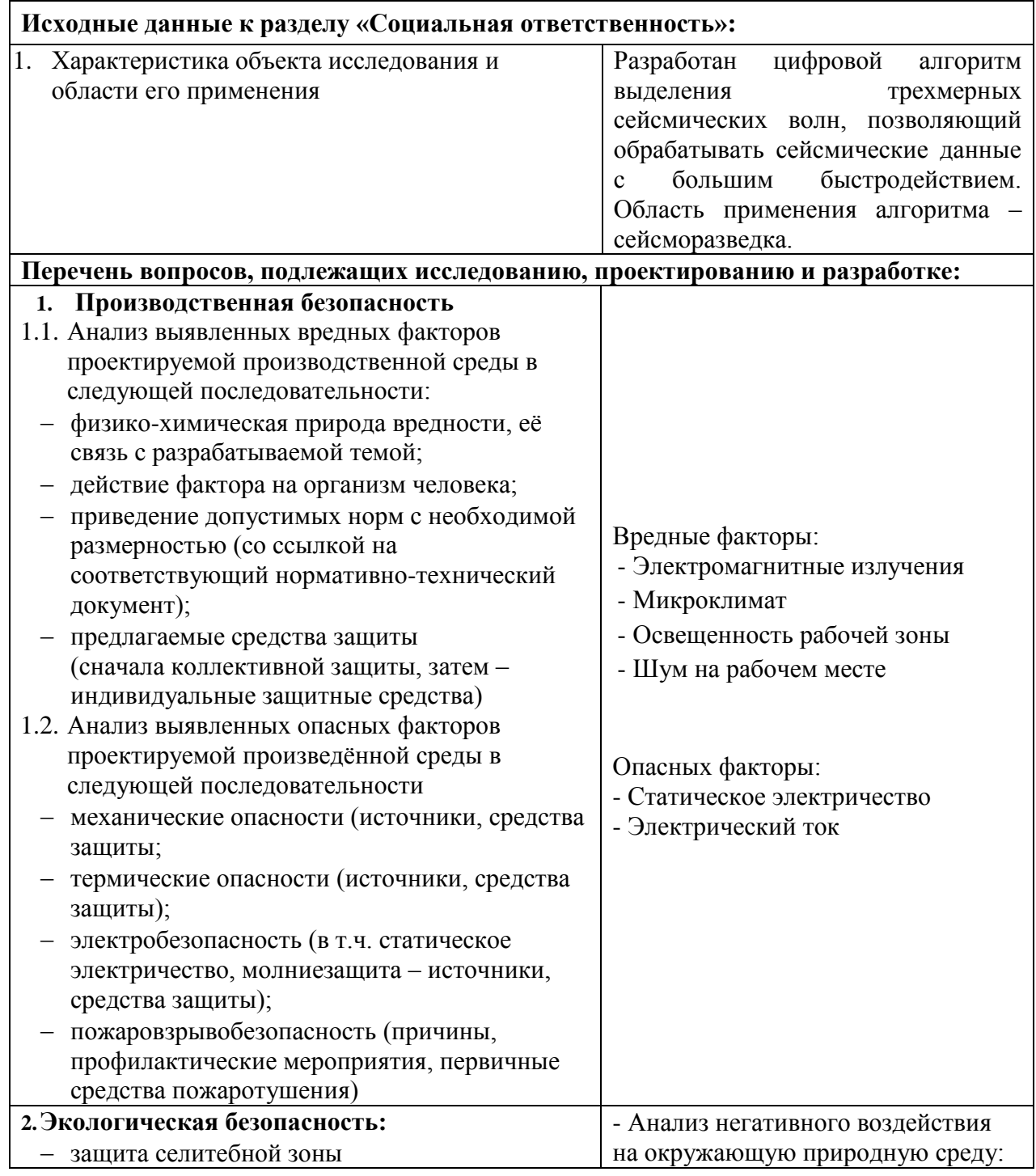

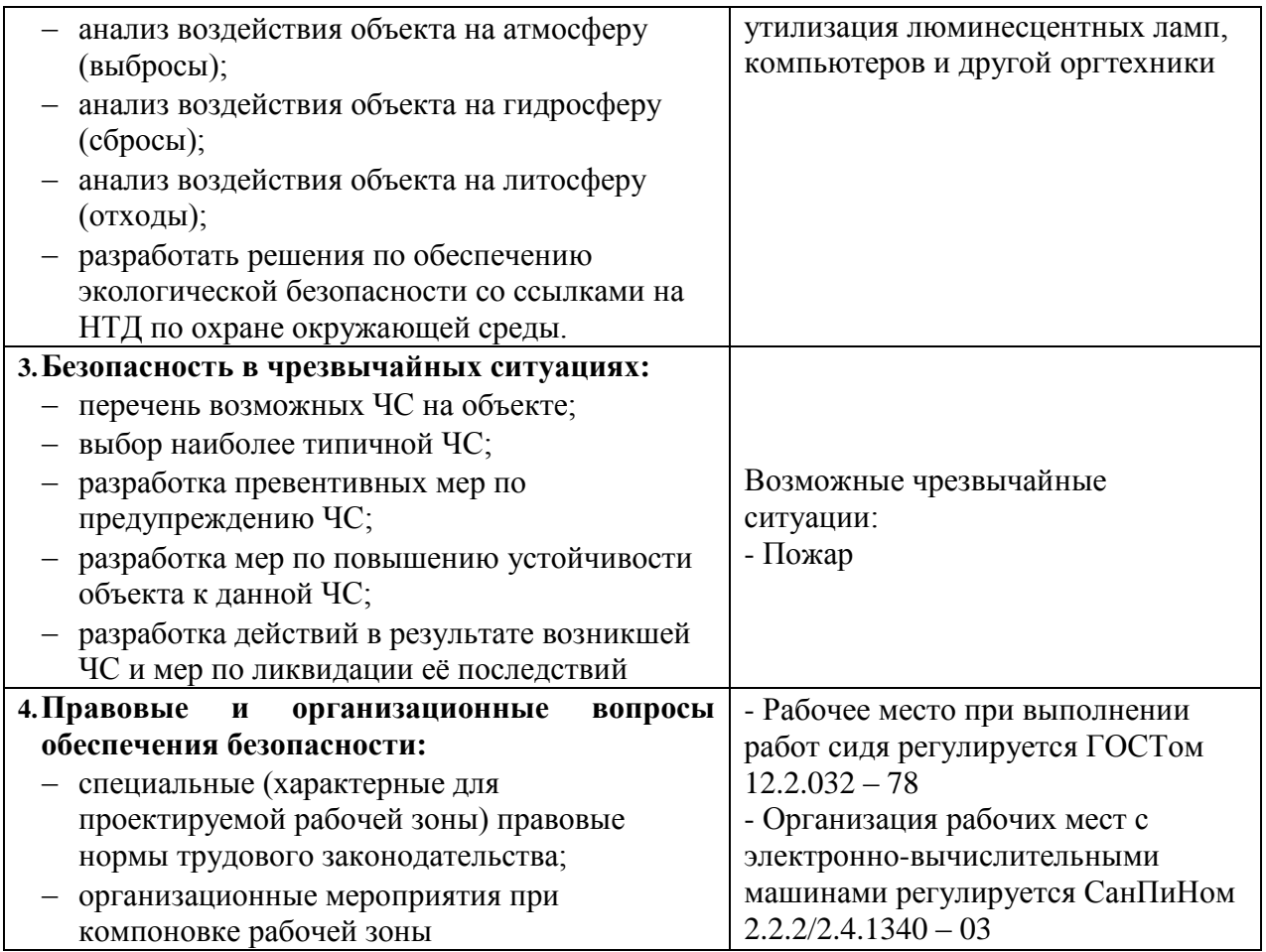

# **Дата выдачи задания для раздела по линейному графику**

### **Задание выдал консультант:**

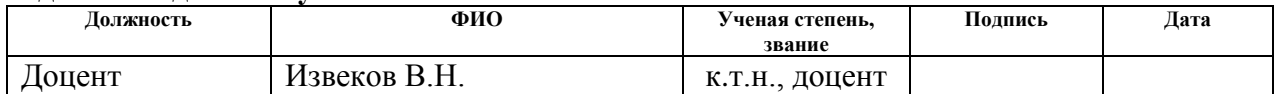

# **Задание принял к исполнению студент:**

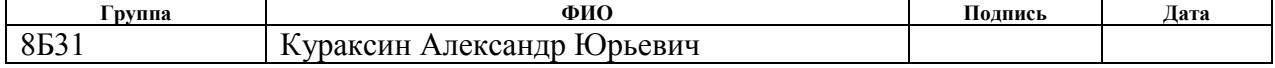

#### **РЕФЕРАТ**

Выпускная квалификационная работа выполнена на 95 листах машинописного текста, содержит 14 рисунков, 18 таблиц, 16 источников, 1 Приложение.

Ключевые слова: сейсморазведка, разделение волн, пирамидальный фильтр, весовая функция, частотная характеристика.

Объектом исследования является интерференционное волновое поле.

Цель работы: создание эффективного цифрового алгоритма разделения трехмерных сейсмических волн, основанного на направленной фильтрации, исследование его частотной характеристики.

В процессе исследования проводилось изучение известных алгоритмов веерной фильтрации. Получена и исследована весовая функция пирамидального фильтра. Разработан и реализован цифровой алгоритм пирамидальной фильтрации. Проведены исследования частотной характеристики полученного алгоритма.

В результате исследования разработан и реализован цифровой алгоритм пирамидальной фильтрации.

Степень внедрения: работа выполнена на актуальную тему.

Область применения: сейсморазведка.

Экономическая эффективность работы: заключается в разработке и программной реализации цифрового алгоритма разделения трехмерных сейсмических волн, который позволит обрабатывать сейсмические данные с большим быстродействием и качеством.

# СОДЕРЖАНИЕ

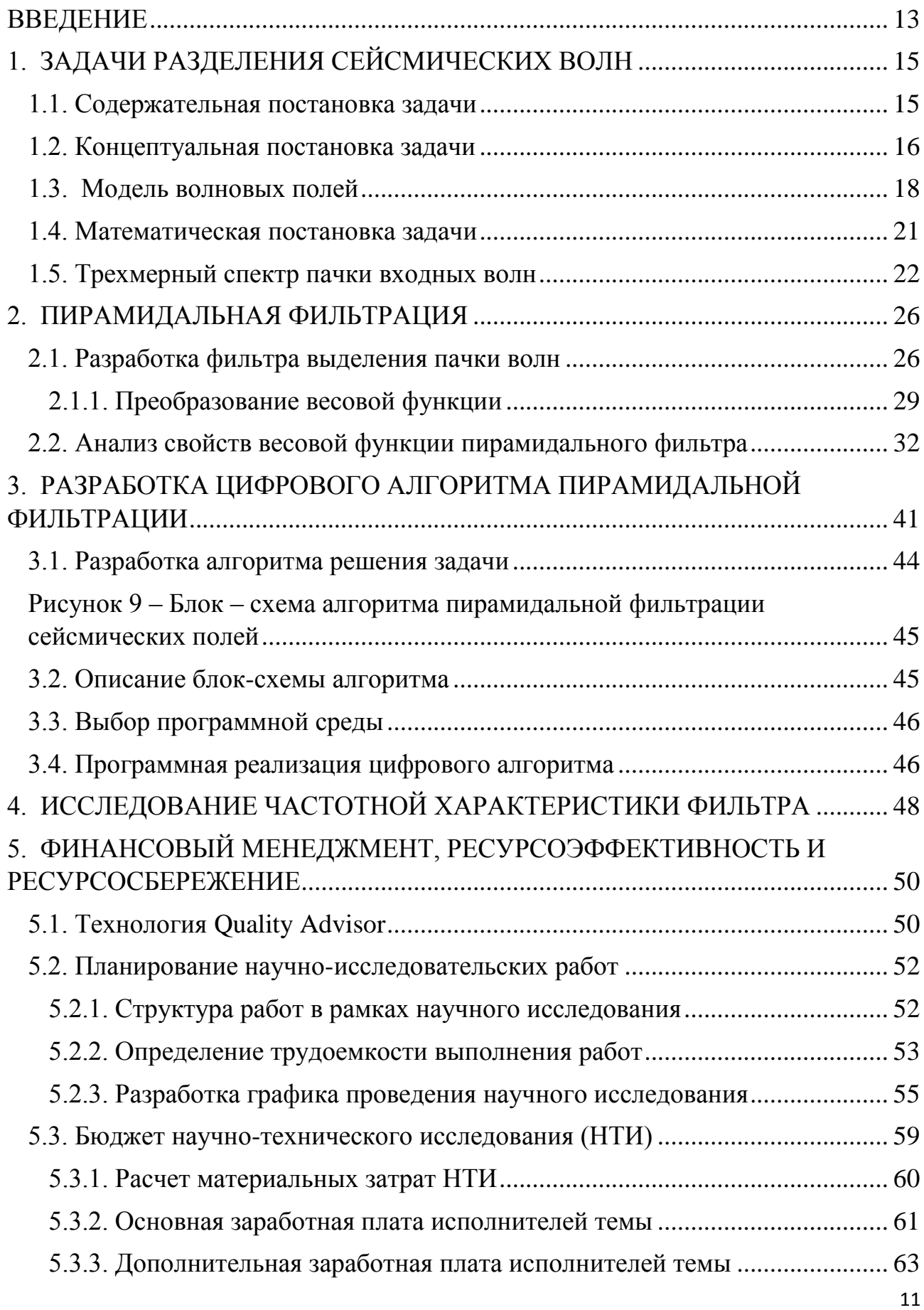

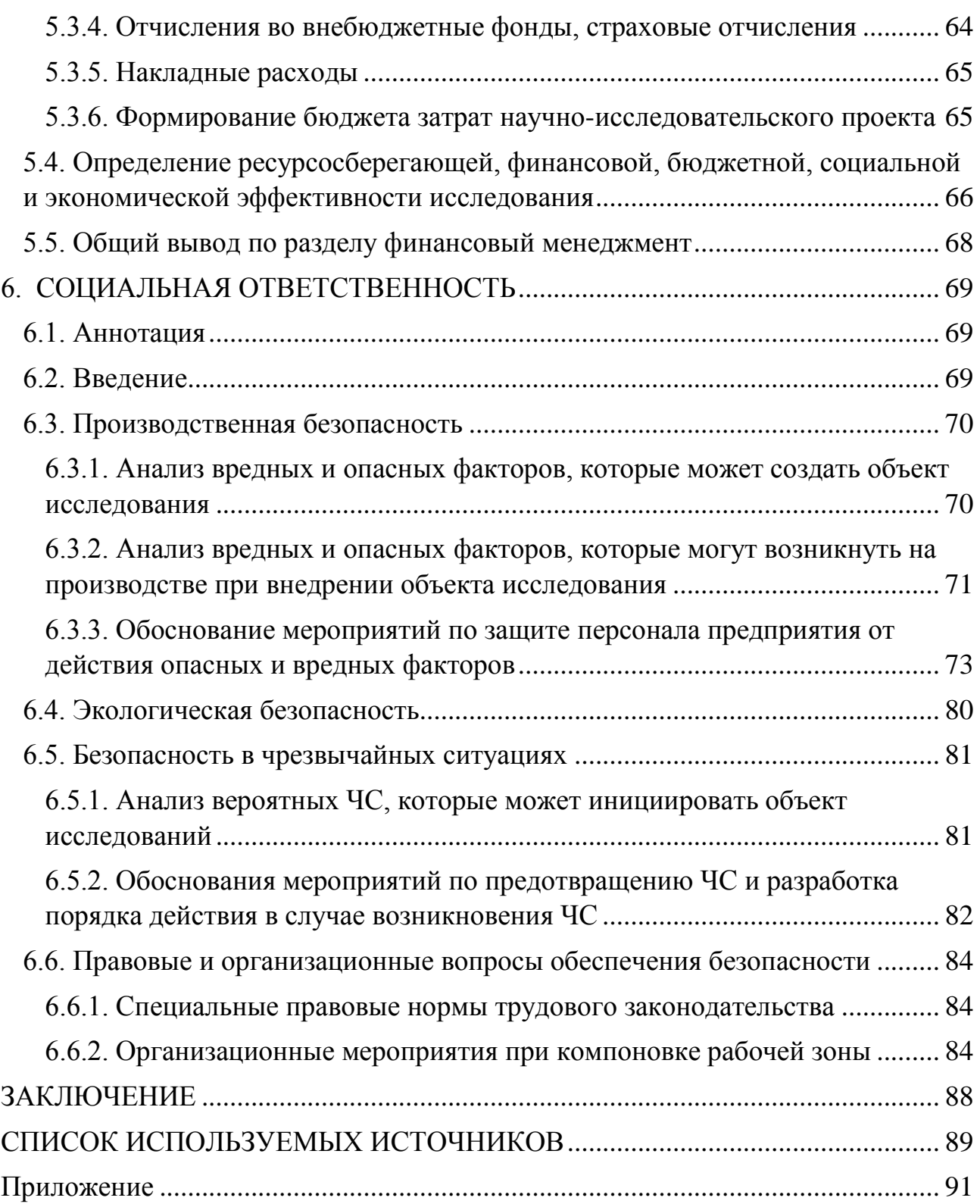

#### **ВВЕДЕНИЕ**

<span id="page-12-0"></span>Относительно неглубоко залегающие месторождения со временем истощаются, а вести разведку и разработку новых нефтегазовых структур намного тяжелее по глубине, поверхностным условиям, геологической структуре. Немаловажное значение при решении этих проблем играет сейсморазведка. При анализе и обработке сейсмических сигналов, возникает множество затруднений, связанных с необходимостью выполнения анализа огромных массивов данных, при условии априорной неопределенности относительно формы сейсмических сигналов и среды их распространения. Ввиду этого возникает большая сложность и трудоемкость решения обратных задач сейсморазведки  $\equiv$ определение геологического строения Земли  $\Pi$ <sup>O</sup> зарегистрированному полю упругих колебаний. Прогресс выполнения таких задач в настоящее время связан с обширным использованием электронно вычислительных машин и разработке на их основе программно алгоритмических комплексов обработки и интерпретации сейсмических данных. Важнейшей частью разработки таких комплексов является создание алгоритмов разделения сейсмических волн. Важную роль разделение сейсмических волн имеет в задачах прогноза геологического разреза, в том числе прогноза нефтегазоносности тонкослоистых геологических сред, где видимая волновая картина носит сугубо интерференционный характер [2].

На сегодняшний день огромную значимость имеют цифровые алгоритмы веерной фильтрации сейсмических полей, представленные в работах [1,2,4,5,7].

Целью работы является создание эффективного цифрового алгоритма разделения волн, основанного на направленной фильтрации, исследование его частотной характеристики.

Для достижения поставленной цели необходимо решить следующие задачи:

1) выполнить анализ свойств пачки волн, заданных в трехмерном пространстве;

- 2) разработать и исследовать фильтр выделения пачки волн;
- 3) составить цифровой алгоритм фильтрации пачки волн;
- 4) провести исследования частотной характеристики полученного алгоритма.

Объектом исследования является интерференционное волновое поле. Предметом исследования алгоритм выделения трехмерных сейсмических волн.

Научная новизна работы заключается в поиске способов реализации цифровой трехмерной фильтрации, позволяющих обрабатывать сейсмические данные.

Практическая значимость работы заключается в разработке и программной реализации цифрового алгоритма фильтрации, который позволит обрабатывать сейсмические данные с большей точностью и быстродействием.

# 1. ЗАДАЧИ РАЗДЕЛЕНИЯ СЕЙСМИЧЕСКИХ ВОЛН

#### <span id="page-14-0"></span>1.1. Содержательная постановка задачи

<span id="page-14-1"></span>Для того чтобы математические методы обработки информации были применимы, необходимо построить модель исследуемого объекта. Самый известный подход к разработке подобных моделей включает описание системы объекта, воздействия на него и его отклика. При этом все части данной системы потенциально связаны неким оператором связи, а построение математической модели лежит в нахождении размеров воздействия, характеристик объекта, отклика, оператора связи входа и выхода системы для конкретной задачи (рис.1). Объектом исследования в геофизике является среда - земная толща, которая описывается свойствами среды: плотность, электропроводность, намагниченность и т.д. Оператором связи является уравнение, которое соответствующее поле: уравнение распространения упругих описывает колебаний в сейсморазведке, уравнение Максвелла в электромагнитных методах разведки, уравнение распределения потенциалов в электроразведке и т.п. [9,11].

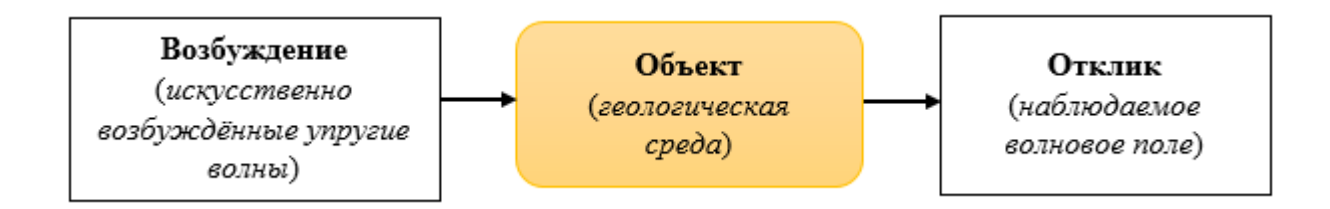

Рисунок 1 – Общая схема формирования сейсмического волнового поля

Решение обратных задач сейсморазведки является основной частью обработки и интерпретации сейсмических материалов. Точно решить такие задачи невозможно на практике из-за множества принципиальных ограничений, самыми существенными среди них являются следующие [11]: 1) пространство, в котором регистрируется волновое поле, ограничено и конечно; 2) системы наблюдения дискретны, этот фактор значительно снижает детальность и точность восстановления поля; 3) неимение довольно полной математической

модели, которая учитывала бы все свойства и особенности распространения упругих волн в геологических средах; 4) создание естественных пределов детальности изучения геологической среды, из-за волновой природы сейсмического поля; 5) уменьшение количества и качества данных, добытых из экспериментальных материалов, вследствие присутствия обширного спектра помех. Данные факторы ограничивают и уменьшают полноценность добываемой информации о геологической структуре и свойствах среды. Тем не менее данные ограничения дают огромный потенциал для разработки результативных алгоритмов обработки и интерпретации, которые будут обеспечивать необходимую для практического решения задач точность оценок параметров изучаемых сред по итогам сейсмических наблюдений.

Разработка алгоритмов разделения сейсмических ВОЛН, является важнейшим этапом создания программных комплексов интерпретации и обработки сейсмических данных, поскольку сейсмические поля являются характеризуются, как правило, большой сложными  $\boldsymbol{\mathrm{M}}$ совокупностью наблюдаемых волн (поверхностные, поперечные, продольные, обменные и т.д.)

#### 1.2. Концептуальная постановка задачи

<span id="page-15-0"></span>Видимые волновые картины носят сугубо интерференционный характер в сложных сейсмогеологических условиях. Если учитывать, что большинство задач структурной сейсморазведки (построение границ раздела сред, прослеживание волн и т.д.) решаются, анализируя монотонные волны (преломленные, отраженные т.п.), качество всех следующих процедур обработки и интерпретации сейсмических материалов, непосредственно зависит от надежности разрешения волн. Так же важную роль разделение сейсмических волн имеет в задачах прогноза геологического разреза.

Разделение волн является сложной задачей, при решении которой, возникают свойственные обратным задачам сейсморазведки трудности. Они связаны с особенностями сейсмических материалов. Основная особенность

сейсмической информации – недостаточность априорных данных о наблюдаемом волновом поле и геологической среде. При этом волны, которые необходимо разделить, нередко характеризуются близкими информационными свойствами. Ещё одна немаловажная особенность сейсмических материалов связана с необходимостью переработки и хранения огромных объемов исходной информации. В связи с этим, решение обратных задач сейсморазведки очень трудоемко и характеризуется многоэтапностью, причем из–за недостатка априорных данных, интерпретатору, помимо его основных задач уточнения модельной основы, приходится разрешать неоднозначность некоторых результатов обработки. Построение алгоритмов, работающих достаточно надежно при малой априорной информации, в таких условиях приобретает особо важное значение.

При решении обратных задач одним из наиболее эффективных является статистический подход, поскольку он учитывает случайность обрабатываемой структуры информации и дает возможность наиболее полно использовать информацию о наблюдаемом волновом поле и среде. Известно большое количество работ, о применении и развитии статистической теории в обработке геофизических данных [4,7,8,9].

Статистический подход позволяет основную задачу разделения, в отличие от классических задач обнаружения сигналов и оценивания их параметров, рассматривать учитывая, как случайные шумы, так и мешающие сигналы. Все вышеперечисленное определяет необходимость наличия большого количества информации о свойствах сигналов и помех, что во многих ситуациях вызывает весомые проблемы в определении оптимального критерия разделения.

В настоящее время теория разделения сигнала, в задачах обработки сейсмических данных, далеко не завершена. Например, нуждаются в рассмотрении важные вопросы разделения пачки полезных волн, наблюдаемых на фоне других мешающих волн. Решение данной проблемы занимает одно из ведущих положений на предварительных и заключительных этапах обработки

сейсмической информации при проведении структурных построений и прогнозе геологического разреза.

#### **1.3. Модель волновых полей**

<span id="page-17-0"></span>Методы сейсморазведки полагаются на изучение распространения искусственно возбужденных упругих волн в земной коре. Упругие волны, вызванные ударом или взрывом, равномерно распространяются от их источника, проникая на большие глубины в толщу коры. Там они претерпевают отражение и преломление, подобно звуковым или световым волнам, и частично возвращаются к поверхности земли, где колебания, созданные ими, регистрируются специальной аппаратурой и представляются в виде сейсмограмм. Общий вид процесса извлечения информации представляется в виде схемы (рис. 2).

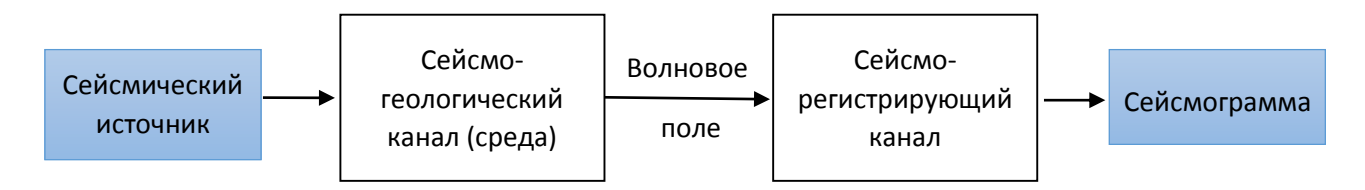

Рисунок 2 – Схема представления процесса извлечения информации

Сейсмическое волновое поле – представляет собой отклик среды на источник возбуждения, представляемый как совокупность множества упругих колебаний, которые возникли в среде, и описываемый функцией пространства и времени. В сейсморазведке модель волнового поля как правило представляют в виде аддитивной модели [4], т.е. такая модель в которой результаты измерения поля  $Y(t, \vec{p})$  представляют собой сумму полезной составляющей  $S(t, \vec{p})$  и осложняющей ее помехи  $L(t, \vec{p})$ :

$$
Y(t, \vec{p}) = S(t, \vec{p}) + L(t, \vec{p}),
$$
\n(1.3.1)

где  $t, \vec{p}$  – временная координата и вектор пространственных координат, соответственно.

Касаемо помех, они могут быть регулярными и нерегулярными. Обобщенно помехой будем считать смесь регулярных волн  $P(t, \vec{p})$  и нерегулярного шума  $\xi(t, \vec{p})$ :

$$
L(t, \vec{p}) = P(t, \vec{p}) + \xi(t, \vec{p}).
$$
\n(1.3.2)

Помеха и сигнал - это понятия, которые в сейсморазведке носят исключительно относительный характер. Поэтому нужно в каждом отдельном случае выяснять, что считать сигналом, а что помехой. Сигналом считается форма проявления поля, внутри которой сосредоточена полезная информация, а помеха - это всевозможные возмущения поля, которые препятствуют выделению сигнала [5].

В различных методах сейсморазведки используются волны определенного типа. Между тем на многих границах раздела, при распространении в слоистой осадочной толще упругой волны, происходит образование многочисленных вторичных волн и расщепление падающей волны. Прибор, который установлен в необходимом месте наблюдения, осуществляет принятие и регистрацию суммарного смещения, создаваемого всеми типами волн, приходящими к нему. В зависимости от поставленной задачи некоторые волны признаются полезными, все остальные считаются мешающими. Исходя из этого, отнесение той или иной волны к категории помех или полезных волн (сигнал) носит абсолютно условный характер [5].

В различных методах сейсморазведки, при линейной системе наблюдения, волновое поле можно представить в виде функций времени t и координат пространства *х* и у [1,3,4]. Для взрывных методов сейсморазведки волновое поле представляет собой совокупность наблюдений, зарегистрированных вдоль профиля наблюдений в дискретных точках  $x: \{x_{-N}, x_{-N+1},...,x_0,...,x_{N-1},x_N\}$ и  $y: \{y_{-M}, y_{-M+1}, ..., y_0, ..., y_{M-1}, y_M\}$ , где (2N+1) и (2M+1) – количество пунктов приема. Тогда общая статистическая модель волнового поля примет вид:

$$
Y(t, x, y) = \sum_{i=1}^{Ks} A_i S_i (t - \Delta t_i(x, y)) \sum_{n=-N}^{N} \sum_{m=-M}^{M} \delta(x - n\Delta x) \delta(y - m\Delta y) + + \sum_{j=1}^{Kp} \Big( B_j P_j (t - \Delta t_j(x, y)) + \xi(t, x, y) \Big) \sum_{n=-N}^{N} \sum_{m=-M}^{M} \delta(x - n\Delta x) \delta(y - m\Delta y),
$$
\n(1.3.3)

где  $A_i, B_j$  – амплитуды волн;  $S(t, \vec{p}), P(t, \vec{p})$  – нормированные формы полезных волн и регулярных помех;  $\Delta t(x, y)$  – уравнение годографа волны;  $Ks, Kp$  – число полезных волн и волн - помех соответственно.

Основной параметр, несущий информацию о характере распространения волны и её скорости, является её годограф. Под годографом волны, в сейсморазведке, понимают зависимость  $\Delta t(x, y)$  между координатами точек наблюдения и измеренным временем пробега волны. В зависимости от формы волны, уравнение годографа может характеризовать как время вступления волны (годограф вступления (фронта)), так и время вступления фазовой поверхности (годограф фазы). Аналитическое представление  $\Delta t(x, y)$  является уравнением годографа волны.

Линейное уравнение годографа:

$$
\Delta t(x, y) = t_0 + x \cdot p + y \cdot q,\tag{1.3.4}
$$

где р, а - случайные величины с равномерным законом распределения на интервалах  $[p_{\mu}, p_{\theta}]$  и  $[q_{\mu}, q_{\theta}]$  соответственно.

Также существует множество других типов уравнений годографов, к примеру, параболический, который применяется для аппроксимации годографов более сложной структуры:

$$
\Delta t(x, y) = t_0 + x \cdot p + y \cdot q + (x^2 + y^2)\lambda_i, \tag{1.3.5}
$$

где  $\lambda_i$  – коэффициент кривизны годографа.

#### <span id="page-20-0"></span>1.4. Математическая постановка задачи

В практике геофизических исследований, среди методов разделения сложных волновых полей, достаточно широкое применение получили алгоритмы пространственно – временной фильтрации (ПВФ). Среди них выделяют два основных типа: методы, которые основываются на выделении полосе частот - волночисловая, сигнала в определенной частотно волночисловая, частотная фильтрация, и методы, основывающиеся Ha направленном выделении волн, т.е. выделении волн по направлению, веерная фильтрация [5]. При решении задач разделения волн, очевидно, что применение методов первого типа является неэффективным в случаях наличия регулярных волн - помех с аналогичным частотным составом, что и у полезных волн. Веерная фильтрация – представляет собой двумерную пространственно – временную обрабатывающую систему, пропускающую все волны в заданном диапазоне скоростей и подавляющем вне этого диапазона.

Большинство известных опубликованных алгоритмов [4,7,8,9] веерной фильтрации реализовано в пространственно-временной области на основе операции двумерной свертки и относятся к классу цифровых фильтров с конечно – импульсной характеристикой (КИХ фильтр). При этом вводится та или иная аппроксимация реализуемого импульсного отклика фильтра. При малых базах наблюдения и небольшой полосе пропускания фильтра по кажущейся скорости волн необходимую аппроксимацию найти, как правило, не удается. Так же недостатком данного алгоритма, является наложение ограничения на значения параметров фильтрации (например, раствор и направленность фильтра должны быть кратны отношению шагов дискретизации исходных данных  $\frac{\Delta t}{\Delta}$  [1]).

Трехмерная фильтрация основана на тех же принципах что и веерная, и собой трехмерную пространственно представляет временную обрабатывающую систему, пропускающую все волны в заданном диапазоне скоростей и подавляющем вне этого диапазона. Для реализации алгоритма

фильтрации необходимо:

- 1. проанализировать спектр входной пачки волн;
- 2. определить область максимальных значений спектра;
- 3. разработать весовую функцию фильтра и проанализировать ее свойства;
- 4. составить цифровой алгоритм фильтрации.

### 1.5. Трехмерный спектр пачки входных волн

<span id="page-21-0"></span>Пачку идеально - регулярных волн (1.3.3), рассмотрим в качестве исходной модели волнового поля, заданного на конечной базе наблюдения, амплитуда и форма которых на различных каналах наблюдения одинаковы. Уравнение годографа (1.3.4) является линейным, значения р волн различны и лежат в некотором диапазоне  $p \in [p_n, p_1]$ , аналогично q в диапазоне  $q \in [q_n, q_2]$ .

Проанализируем трехмерный спектр волнового поля (1.3.3). Для этого осуществим преобразование Фурье  $\hat{S}(t, x, y)$  вначале по времени, а затем по пространственным координатам:

$$
\widehat{S}(ft, x, y) = F_t^+ \left\{ \widehat{S}(t, x, y) \right\} = A_0 S_0(tf) e^{-j2\pi ft (t_0 + px + qy)} \cdot \sum_{n = -N}^{N} \sum_{m = -M}^{M} \delta(x - n\Delta x) \delta(y - m\Delta y) ,
$$

$$
\hat{S}(ft, fx, fy) = F_{x,y}^{+} \left\{ \hat{S}(ft, x, y) \right\} =
$$
\n
$$
= \int_{-\infty - \infty}^{\infty} \int_{-\infty}^{\infty} A_0 S_0(ft) e^{-j2\pi ft(t_0 + px + qy)} \cdot \sum_{n=-N}^{N} \sum_{m=-M}^{M} \delta(x - n\Delta x) \delta(y - m\Delta y) \cdot (1.5.1)
$$
\n
$$
= -\int_{-\infty - \infty}^{\infty} \int_{-\infty}^{\infty} e^{-j2\pi (fx \cdot x)} \cdot e^{-j2\pi (fy \cdot y)} dx dy = A_0 S_0(ft) e^{-j2\pi t_0 ft} \sum_{n=-N}^{N} \sum_{m=-M}^{M} \sum_{m=-M}^{M} e^{-j2\pi n \Delta x (fx + p \cdot ft)} \cdot e^{-j2\pi m \Delta y (fy + q \cdot ft)} =
$$
\n
$$
= A_0 S_0(ft) e^{-j2\pi t_0 ft} \cdot \frac{\sin[\pi \Delta x (2N + 1)(fx + p \cdot ft)]}{\sin[\pi \Delta x (fx + p \cdot ft)]} \cdot \frac{\sin[\pi \Delta y (2M + 1)(fy + q \cdot ft)]}{\sin[\pi \Delta y (fy + q \cdot ft)]}.
$$
\n(1.5.1)

Предположим, что  $fv = const$  тогда:

$$
\hat{S}(ft, fx, fy = cons't) = A_0 S_0(tf)e^{-j2\pi t_0 ft} \cdot \frac{\sin[\pi \Delta x(2N+1)(fx+p \cdot ft)]}{\sin[\pi \Delta x(fx+p \cdot ft)]} \cdot const ,
$$
 (1.5.2)

Обозначим за  $\eta = fx + p \cdot ft$ , и из последнего выражения рассмотрим функцию (рис. 3):

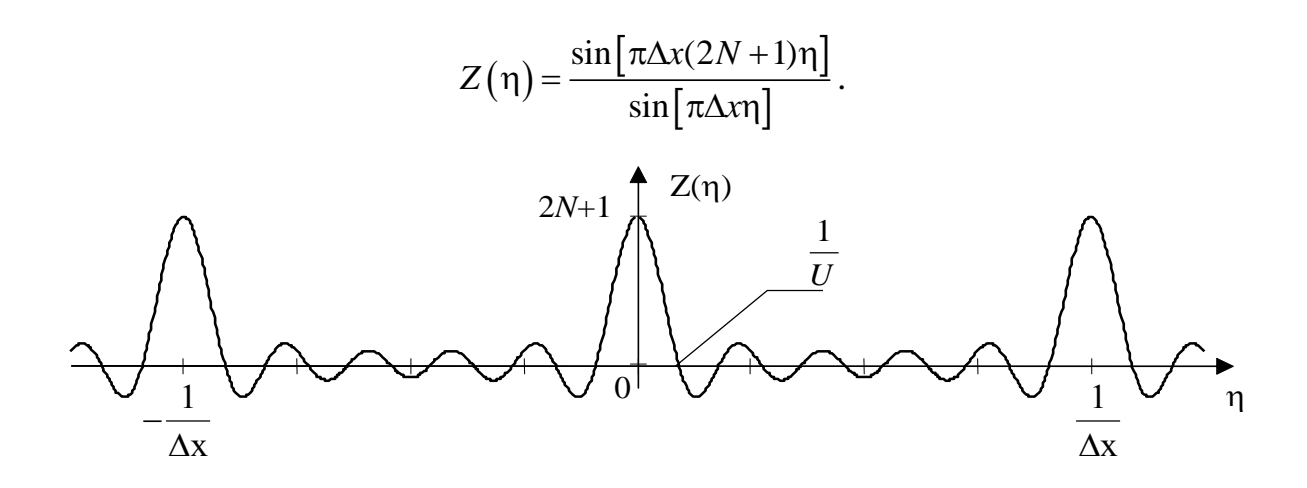

Рисунок 3 – График функции  $Z(\eta)$ 

 $Z(\eta)$  является периодической функцией с периодом  $1/\Delta x$ . Максимальные значения данная функция принимает при

$$
\eta = \frac{1}{\Delta x} n, \quad n = 0, \pm 1, \pm 2, \pm 3, \dots \quad \text{if } \max_{\eta} [Z(\eta)] = \lim_{\eta \to \frac{n}{\Delta x}} \frac{\sin[\pi \Delta x (2N + 1)\eta]}{\sin[\pi \Delta x \eta]} = 2N + 1.
$$

Нужно учесть еще одно упрощение в формулах [3]:

$$
\frac{\sin(\pi \cdot \Delta x (2N+1)(f x + p \cdot f t))}{\sin(\pi \cdot \Delta x (f x + p f t))} \approx (2N+1) \sum_{n=-\infty}^{\infty} \text{Sinc}\left(\pi \cdot \Delta x (2N+1)\left[f x + p f t - \frac{n}{\Delta x}\right]\right),\tag{1.5.3}
$$

(где Sinc  $[u] = \frac{\sin[u]}{u}$  – функция отсчетов), которое приводит к периодичности спектра по пространственной частоте. Далее необходимо сделать допущение о максимальных значениях: либо мы говорим о линии максимальных значений:

$$
fx + p \cdot ft = 0,\tag{1.5.4}
$$

или о области максимальных значений, например, ограничиваемся областью главного лепестка функции Sinc:

$$
|fx + p \cdot ft| \le \frac{1}{\Delta x (2N+1)}.
$$
\n(1.5.5)

Первое допущение приводит, в случае пачки волн с различными наклонами, к ОМЗ типа «веер»:

$$
-pa ft \le fx \le -pn ft . \tag{1.5.6}
$$

Второе - к ОМЗ более сложного вида:

$$
-p_{\theta} f t - \frac{1}{\Delta x (2N+1)} \leq fx \leq -p_{\theta} f t + \frac{1}{\Delta x (2N+1)}.
$$
\n(1.5.7)

Аналогичным образом получится, если допустить что  $fx = const$ , тогда:

$$
\hat{S}(ft, fx = cons't, fy) = A_0 S_0(tf)e^{-j2\pi t_0 ft} \cdot \frac{\sin[\pi \Delta y(2M+1)(fy+q \cdot ft)]}{\sin[\pi \Delta y(fy+q \cdot ft)]} \cdot const. \tag{1.5.8}
$$

Область максимальных значений трехмерного спектра (ОМЗС) пачки волн, можно в первом приближении ограничить системой неравенств:

$$
\begin{cases}\n-p_{\scriptscriptstyle{\theta}}f t \leq fx \leq -p_{\scriptscriptstyle{\mu}}f t \\
-q_{\scriptscriptstyle{\theta}}f t \leq fy \leq -q_{\scriptscriptstyle{\mu}}f t\n\end{cases},\n\tag{1.5.9}
$$

поскольку спектр дискретизирован, нужно добавить ограничение по временной частоте:

$$
\begin{cases}\n-p_e ft \le fx \le -p_n ft \\
-q_e ft \le fy \le -q_n ft \\
-f_N \le ft \le f_N\n\end{cases}
$$
\n(1.5.10)

где  $f_{N}$ - частота Найквиста. Тогда эта область, безусловно, определяет фигуру типа «пирамида», точнее - две пирамиды, с основанием в виде прямоугольника, соединенные вершиной (рис. 4).

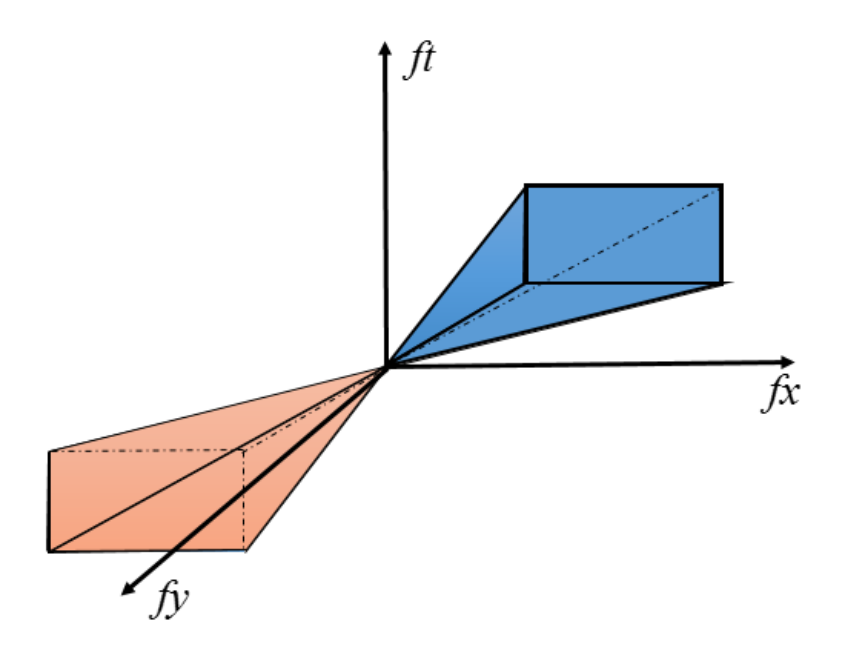

Рисунок 4 - Область максимальных значений спектра

Если параметры  $p \mid u \mid q \mid$ для трехмерных спектров полезных и мешающих волн будут различны, то в простейшем случае разделить их можно с помощью фильтра, область пропускания которого согласована с областью максимальных значений.

### **2. ПИРАМИДАЛЬНАЯ ФИЛЬТРАЦИЯ**

#### <span id="page-25-1"></span><span id="page-25-0"></span>**2.1. Разработка фильтра выделения пачки волн**

Исходя из проведенного выше анализа, можно синтезировать фильтр, полоса пропускания которого наилучшим образом согласована с распределением спектра выделяемых волн. Подобный фильтр получил название пирамидальный фильтр.

Пирамидальный фильтр основан на принципах пропускания сигналов внутри заданного веера кажущихся скоростей и подавление вне его. Если считать, что фильтрация проводится в области нулевого порядка дискретизации спектра, то частотная характеристика ПФ записывается согласно (1.5.10) в виде:

$$
H = 1, \begin{cases} -p_{\scriptscriptstyle \theta} f t \leq f x \leq -p_{\scriptscriptstyle \mu} f t \\ -q_{\scriptscriptstyle \theta} f t \leq f y \leq -q_{\scriptscriptstyle \mu} f t \\ -f_{\scriptscriptstyle N} \leq f t \leq f_{\scriptscriptstyle N} \end{cases} \tag{2.1.1}
$$

 $H = 0$  во всех остальных случаях.

Tакже выражение (2.1.1) можно представить в виде [1]:  
\n
$$
H(ft, fx, fy) = rect\left[\frac{ft}{f_N}\right]rect\left[\frac{fx + p_{\Phi}|ft|}{\Delta p_{\Phi}|ft|}\right]rect\left[\frac{fy + q_{\Phi}|ft|}{\Delta q_{\Phi}|ft|}\right],
$$
\n(2.1.2)

где rect $\left[\frac{x}{a}\right] = \begin{cases} 1, |x| \le a/2 \\ 0, |x| > a/2 \end{cases}$  $x \rceil$   $\left(1, |x| \le a\right)$  $\left[\frac{a}{a}\right] = \begin{cases} 0, |x| > a \\ 0, |x| > a \end{cases}$  $\left\lceil \frac{x}{x} \right\rceil = \int 1, |x| \le$  $\begin{bmatrix} x \\ a \end{bmatrix} = \begin{cases} 1, |x| \le a/2 \\ 0, |x| > a/2 \end{cases}$ — прямоугольная функция;

 $p_{\phi} = t g \varphi$  и  $q_{\phi} = t g \varphi'$  – коэффициенты, определяющие тангенс среднего угла наклона ПФ (направление фильтра);

 $\Delta p_{\Phi}$  и  $\Delta q_{\Phi}$  – полосы пропускания по параметру p и q соответственно (раствор фильтра), определяющий ширину диапазона пропускаемых скоростей.

Исходя из условия согласования ОМЗС выделяемых волн с полосой пропускания пирамидального фильтра по *p* в соответствии с (1.5.6), (1.5.7), выбор раствора фильтра для пачки регулярных волн с линейным уравнением годографа можно произвести из следующих соотношений:

$$
\Delta p_{\Phi} = p_{\theta} - p_{\mu} \tag{2.1.3}
$$

а тангенс угла наклона из

$$
p_{\Phi} = \frac{p_s + p_{\mu}}{2} \tag{2.1.4}
$$

Аналогично для полосы пропускания q выбор раствора можно произвести из следующих соотношений:

$$
\Delta q_{\Phi} = q_{\theta} - q_{\mu} \tag{2.1.5}
$$

а тангенс угла наклона из

$$
q_{\Phi} = \frac{q_{\theta} + q_{\mu}}{2} \tag{2.1.6}
$$

Рассмотрим отклик пирамидального фильтра, считая, что поле на входе непрерывно по координате *t* и задано на  $(2N+1)$  и  $(2M+1)$  каналах, а фильтрация осуществляется в области нулевого порядка дискретизации  $(n, m = 0)$ .

Тогда трехмерный спектр представим в виде:

$$
\hat{Y}(ft, fx, fy) = \int_{-\infty}^{\infty} \int_{-\infty}^{\infty} \int_{-\infty}^{\infty} \sum_{n=-N}^{N} \sum_{m=-M}^{M} Y(t, x, y) \delta(x - n\Delta x) \delta(y - m\Delta y) \cdot (2.1.7)
$$
\n
$$
\cdot e^{-j2\pi(t \cdot ft + x \cdot fx)} e^{-j2\pi(t \cdot ft + y \cdot fy)} dt dx dy = \sum_{n=-N}^{N} \sum_{m=-M}^{M} Y(t, n\Delta x, m\Delta y) e^{-j2\pi n\Delta x \cdot fx} e^{-j2\pi m\Delta y \cdot fy},
$$

где  $Y(t, n\Delta x, m\Delta y)$  – сейсмотрасса в точках приема  $x=n\Delta x$  и  $y=m\Delta y$ , а  $Y(t, n\Delta x, m\Delta y)$ – ее спектр. Тогда спектр поля на выходе ПФ примет вид:

$$
\hat{Y}_{\text{max}}(ft, fx, fy) = \text{rect}\left[\frac{ft}{f_N}\right] \text{rect}\left[\frac{fx + p_{\Phi}|ft|}{\Delta p_{\Phi}|ft|}\right] \text{rect}\left[\frac{fy + q_{\Phi}|ft|}{\Delta q_{\Phi}|ft|}\right].
$$
\n
$$
\sum_{n=-N}^{N} \sum_{m=-M}^{M} Y(ft, n\Delta x, m\Delta y) e^{-j2\pi n\Delta x \cdot fx} e^{-j2\pi m\Delta y \cdot fy}.
$$
\n(2.1.8)

Спектр волнового поля в точках приема  $\tilde{x}$  и  $\tilde{y}$ :

$$
\hat{Y}_{\text{max}}(ft, \tilde{x}, \tilde{y}) = \sum_{n=-N}^{N} \sum_{m=-M}^{M} Y(ft, n\Delta x, m\Delta y) \frac{1}{2\pi} \int_{-\infty-\infty}^{\infty} \text{rect}\left[\frac{ft}{f_N}\right] \text{rect}\left[\frac{fx + p_{\Phi}|ft|}{\Delta p_{\Phi}|ft|}\right] \text{rect}\left[\frac{fy + q_{\Phi}|ft|}{\Delta q_{\Phi}|ft|}\right].
$$
\n
$$
e^{-j2\pi n\Delta x \cdot fx} e^{j2\pi \tilde{x} \cdot fx} e^{-j2\pi m\Delta y \cdot fy} e^{j2\pi \tilde{y} \cdot fy} dfxdfy =
$$
\n
$$
= \sum_{n=-N}^{N} \sum_{m=-M}^{M} Y(ft, n\Delta x, m\Delta y) \frac{1}{2\pi} (\Delta p_{\Phi}|ft|Sinc[\pi \Delta p_{\Phi}|ft|(\tilde{x} - n\Delta x)] e^{-j2\pi p_{\Phi}(\tilde{x} - n\Delta x)|ft|}) \cdot (\Delta p_{\Phi}|ft|Sinc[\pi \Delta q_{\Phi}|ft|(\tilde{y} - m\Delta y)] e^{-j2\pi q_{\Phi}(\tilde{y} - m\Delta y)|ft|}) =
$$
\n
$$
= \sum_{n=-N}^{N} \sum_{m=-M}^{M} Y(ft, n\Delta x, m\Delta y) A\left(ft; \tilde{x} - n\Delta x; \tilde{y} - m\Delta y\right),
$$
\n(2.1.9)

где

$$
A(ft; \tilde{x} - n\Delta x; \tilde{y} - m\Delta y) = \frac{1}{2\pi(\tilde{x} - n\Delta x)(\tilde{y} - m\Delta y)} \operatorname{Sinc}\left[\pi\Delta p_{\Phi}\left|f\right|(\tilde{x} - n\Delta x)\right] e^{-j2\pi p_{\Phi}\left|f\right|(\tilde{x} - n\Delta x)}.
$$

$$
\cdot \operatorname{Sinc}\left[\pi\Delta q_{\Phi}\left|f\right|(\tilde{y} - m\Delta y)\right] e^{-j2\pi q_{\Phi}\left|f\right|(\tilde{y} - m\Delta y)}.
$$
(2.1.10)

Таким образом, из выражения (2.1.9) видно, что пирамидальная фильтрация также может быть реализована в частотно-пространственной области. Причем в этом случае пирамидальная фильтрация может быть осуществлена в виде многоканальной системы со многими выходами и с одним входом. При этом реализуемая частотная характеристика многомерных фильтров по каждому входу определяется выражением (2.1.10) [1].

Взяв обратное преобразование Фурье по частоте  $ft$  от выражения (2.1.9), получим волновое поле на выходе ПФ:

$$
\widehat{Y}_{\epsilon_{btx}}(\tilde{t}, \tilde{x}, \tilde{y}) = \sum_{n=-N}^{N} \sum_{m=-M}^{M} Y(\tilde{t}, n\Delta x, m\Delta y) \widehat{\otimes} h(\tilde{t}; \tilde{x} - n\Delta x; \tilde{y} - m\Delta y), \tag{2.1.11}
$$

где

$$
h(\tilde{t};\tilde{x};\tilde{y}) = \frac{1}{\pi^4 \tilde{x} \cdot \tilde{y}} \left[ \frac{\cos[\pi f_N (\Delta p_\Phi \tilde{x} - 2\tilde{t} + 2p_\Phi \tilde{x})] - 1}{-(\Delta p_\Phi \tilde{x} - 2\tilde{t} + 2p_\Phi \tilde{x})} + \frac{\cos[\pi f_N (\Delta p_\Phi \tilde{x} + 2\tilde{t} - 2p_\Phi \tilde{x})] - 1}{-(\Delta p_\Phi \tilde{x} + 2\tilde{t} - 2p_\Phi \tilde{x})} \right] \otimes
$$
  

$$
\left[ \frac{\cos[\pi f_N (\Delta q_\Phi \tilde{y} - 2\tilde{t} + 2q_\Phi \tilde{y})] - 1}{-(\Delta q_\Phi \tilde{y} - 2\tilde{t} + 2q_\Phi \tilde{y})} + \frac{\cos[\pi f_N (\Delta q_\Phi \tilde{y} + 2\tilde{t} - 2q_\Phi \tilde{y})] - 1}{-(\Delta q_\Phi \tilde{y} + 2\tilde{t} - 2q_\Phi \tilde{y})} \right],
$$
(2.1.12)

- весовая функция пирамидального фильтра.

преобразовать к виду:

Учитывая соотношения (2.1.3–2.1.6), весовую функцию (2.1.12) можно  
преобразован к виду:  
\n
$$
h(\tilde{t}; \tilde{x}; \tilde{y}) = \frac{1}{4\pi^4 \tilde{x} \cdot \tilde{y}} \left[ \frac{\cos \left[ 2\pi f_N \left( p_s \tilde{x} - \tilde{t} \right) \right] - 1}{\left( p_s \tilde{x} - \tilde{t} \right)} + \frac{\cos \left[ 2\pi f_N \left( - p_n \tilde{x} + \tilde{t} \right) \right] - 1}{\left( - p_n \tilde{x} + \tilde{t} \right)} \right] \otimes
$$
\n
$$
\left[ \frac{\cos \left[ 2\pi f_N \left( q_s \tilde{y} - \tilde{t} \right) \right] - 1}{\left( q_s \tilde{y} - \tilde{t} \right)} + \frac{\cos \left[ 2\pi f_N \left( - q_n \tilde{y} + \tilde{t} \right) \right] - 1}{\left( - q_n \tilde{y} + \tilde{t} \right)} \right].
$$
\n(2.1.13)

# **2.1.1. Преобразование весовой функции**

Представим данную весовую функцию (2.1.13) в виде:

<span id="page-28-0"></span> 0 cos 2 1 cos 2 1 ; ; ( , ) ( ) *<sup>N</sup> н N в f t p x f t p x* cos 2 1 cos 2 1 , ( ) *t н в <sup>N</sup> н N в н в h t x y k x y t p x t p x f t q y f t q y t q y t q y* (2.1.1.1)

где  $k_0(x, y) = \frac{1}{4\pi^4}$  $(x, y) = \frac{1}{1 + 4x + 8}$ . 4  $k_0(x, y)$  $=\frac{1}{4\pi^4\tilde{x}\cdot\tilde{y}}.$ 

Обозначим функцию:

$$
P(\tilde{t}) = \frac{\cos\left[2\pi f_N \cdot \tilde{t}\right] - 1}{\tilde{t}},\tag{2.1.1.2}
$$

тогда весовую функцию (2.1.1.1) представим в виде:

forja beosyto функциo (2.1.1.1) предcrabim B BUJJC:

\n
$$
h(\tilde{t}; \tilde{x}; \tilde{y}) = k_0(x, y) \Big[ P(\tilde{t} - p_{\mu}\tilde{x}) - P(\tilde{t} - p_{\theta}\tilde{x}) \Big] \otimes \Big[ P(\tilde{t} - q_{\mu}\tilde{y}) - P(\tilde{t} - q_{\theta}\tilde{y}) \Big] =
$$
\n
$$
= k_0 \Bigg[ P(\tilde{t} - p_{\mu}\tilde{x}) \otimes P(\tilde{t} - q_{\mu}\tilde{y}) - P(\tilde{t} - p_{\theta}\tilde{x}) \otimes P(\tilde{t} - q_{\mu}\tilde{y}) - P(\tilde{t} - p_{\mu}\tilde{x}) \otimes P(\tilde{t} - q_{\theta}\tilde{y}) +
$$
\n
$$
+ P(\tilde{t} - p_{\theta}\tilde{x}) \otimes P(\tilde{t} - q_{\theta}\tilde{y}) \Bigg].
$$
\n(2.1.1.3)

Свертку двух функций можно вычислить, как обратное преобразование Фурье, от произведения Фурье образов этих функций.

Произведение Фурье образов функций найдем как:

$$
F\left\{P(\tilde{t}-p_{\mu}\tilde{x})\overset{t}{\otimes}P(\tilde{t}-q_{\mu}\tilde{y})\right\}=F\left\{P(\tilde{t})\right\}\cdot e^{-j2\pi f_{t}p_{\mu}\tilde{x}}\cdot F\left\{P(\tilde{t})\right\}\cdot e^{-j2\pi f_{t}q_{\mu}\tilde{y}}=(2.1.1.4)
$$
\n
$$
=F^{2}\left\{P(\tilde{t})\right\}\cdot e^{-j2\pi f_{t}(p_{\mu}\tilde{x}+q_{\mu}\tilde{y})}.
$$

Найдем Фурье образ функции (2.1.1.2) [13]:

$$
Q = F\{P(\tilde{t})\} = \int_{-\infty}^{\infty} \frac{\cos(2\pi f_n t) - 1}{t} \cdot e^{-j2\pi ft} dt = -i \begin{cases} 0, f < -f_n \\ \frac{1}{2}, f = -f_n \\ 1, -f_n < f < 0, \\ -1, 0 < f < f_n \\ 0, f > f_n \end{cases}
$$
(2.1.1.5)

графически это можно представить, как (рис.5):

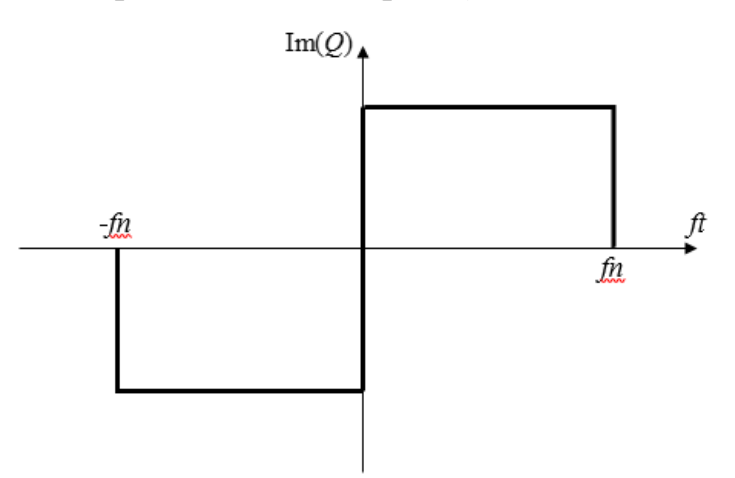

Рисунок 5 – Фурье образ функции  $P(\tilde{t})$ 

Тогда квадрат Фурье образа:

$$
Q^{2} = F^{2} \{ P(\tilde{t}) \} = \begin{cases} 0, |f| > f_{n} \\ 1, |f| < f_{n} \end{cases}
$$
 (2.1.1.6)

графически выглядит как (рис.6):

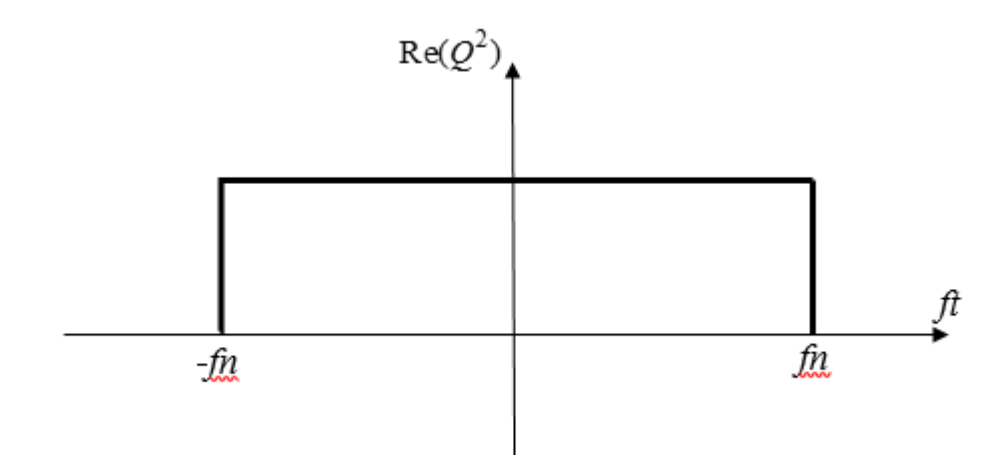

Рисунок 6 – Квадрат Фурье образа функции  $P(\tilde{t})$ 

В общем случае преобразование Фурье от свертки двух функций:  
\n
$$
F\left\{P(\tilde{t} - p_n \tilde{x}) \overset{t}{\otimes} P(\tilde{t} - q_n \tilde{y})\right\} = \text{rect}\left[\frac{f}{2f_n}\right] \cdot e^{-j2\pi f (p_n \tilde{x} + q_n \tilde{y})}.
$$
\n(2.1.1.7)

Для получения конечного результата осуществим обратное преобразование Фурье от (2.1.1.7): результата

$$
M = \text{Roisson} \text{ where } \theta \text{ is the probability of } \theta \text{ is the probability of } \theta \text{ is the probability of } \theta \text{ and } \theta \text{ is the probability of } \theta \text{ and } \theta \text{ is the probability of
$$

Как видно из выражения (2.1.1.3), весовая функция состоит из суммы четырех сверток. Выполнив все преобразования, была получена конечная<br>
формула весовой функции:<br>  $h(\tilde{t}; \tilde{x}; \tilde{y}) = \frac{1}{4\pi^4 \tilde{x}} \cdot \left[ \frac{\sin[\pi f_n(\tilde{t} - p_n \tilde{x} - q_n \tilde{y})]}{(\tilde{t} - p_n \tilde{x} - q_n \tilde{y})} - \frac{\sin[\pi f_n(\tilde{t} - p_n \tilde{x} - q_n \$ 

$$
\begin{split}\n\text{opmyna becolo } \text{opmyna } \text{b} \text{opnya } \text{Reobo } \text{ophyn (i)} \\
h(\tilde{t}; \tilde{x}; \tilde{y}) &= \frac{1}{4\pi^4 \tilde{x} \cdot \tilde{y}} \cdot \left[ \frac{\sin \left[ \pi f_n \left( \tilde{t} - p_n \tilde{x} - q_n \tilde{y} \right) \right]}{\left( \tilde{t} - p_n \tilde{x} - q_n \tilde{y} \right)} - \frac{\sin \left[ \pi f_n \left( \tilde{t} - p_s \tilde{x} - q_n \tilde{y} \right) \right]}{\left( \tilde{t} - p_s \tilde{x} - q_n \tilde{y} \right)} - \frac{\sin \left[ \pi f_n \left( \tilde{t} - p_s \tilde{x} - q_s \tilde{y} \right) \right]}{\left( \tilde{t} - p_n \tilde{x} - q_s \tilde{y} \right)} + \frac{\sin \left[ \pi f_n \left( \tilde{t} - p_s \tilde{x} - q_s \tilde{y} \right) \right]}{\left( \tilde{t} - p_s \tilde{x} - q_s \tilde{y} \right)} \right];\n\end{split} \tag{2.1.1.9}
$$

# 2.2. Анализ свойств весовой функции пирамидального фильтра

<span id="page-31-0"></span> $(2.1.1.9)$ Полученная функция определена весовая на всей рассматриваемой области за исключением множества, при которых:

1)  $x = 0$ , 2)  $y = 0$ , 3)  $x=0$   $\mu$   $y=0$ ,  $\mu$   $t=0$ , 4)  $(t - p_{\mu}x - q_{\mu}y) = 0$ , 5)  $(t - p_{\rm s}x - q_{\rm h}y) = 0$ , 6)  $(t - p<sub>n</sub>x - q<sub>e</sub>y) = 0,$ 7)  $(t - p_e x - q_e y) = 0.$ 

Эти точки являются точками разрыва функции (2.1.1.9). Рассмотрим поведение функции в этих точках:

$$
\lim_{x\to0} \left[ h(\tilde{t}; \tilde{x}; \tilde{y}) \right] = \frac{1}{4 \cdot \pi^4 \cdot y} \cdot \left[ \pi f_n (p_e - p_n) \left( \frac{\cos \left[ (\tilde{t} - q_n \tilde{y}) \pi f_n \right] - \cos \left[ (\tilde{t} - q_n \tilde{y}) \pi f_n \right] \right) + (p_e - p_n) \left( \frac{\sin \left[ (\tilde{t} - q_s \tilde{y}) \pi f_n \right] - \sin \left[ (\tilde{t} - q_n \tilde{y}) \pi f_n \right]}{(\tilde{t} - q_s \tilde{y})^2} - \frac{\sin \left[ (\tilde{t} - q_n \tilde{y}) \pi f_n \right]}{(\tilde{t} - q_n \tilde{y})^2} \right],
$$
\n
$$
\lim_{y\to0} \left[ h(\tilde{t}; \tilde{x}; \tilde{y}) \right] = \frac{1}{4 \cdot \pi^4 \cdot x} \cdot \left[ \pi f_n (q_e - q_n) \left( \frac{\cos \left[ (\tilde{t} - p_n \tilde{x}) \pi f_n \right] - \cos \left[ (\tilde{t} - p_s \tilde{x}) \pi f_n \right]}{(\tilde{t} - p_s \tilde{x})} - \frac{\cos \left[ (\tilde{t} - p_s \tilde{x}) \pi f_n \right]}{(\tilde{t} - p_s \tilde{x})} \right] + (q_e - q_n) \left( \frac{\sin \left[ (\tilde{t} - p_s \tilde{x}) \pi f_n \right] - \sin \left[ (\tilde{t} - p_n \tilde{x}) \pi f_n \right]}{(\tilde{t} - p_s \tilde{x})^2} \right],
$$
\n
$$
= \Gamma(\tilde{t}; \tilde{t}; \tilde{t}; \tilde{t}) = \frac{1}{4 \cdot \pi^3} \left[ q_u - q_e \left( p_u - p_e \right) \right]
$$
\n
$$
= \Gamma(\tilde{t}; \tilde{t}; \tilde{t}; \tilde{t}) = \frac{1}{4 \cdot \pi^3} \left[ q_u - q_e \left( p_u - p_e \right) \right]
$$
\n
$$
= \frac{1}{4 \cdot \pi^3} \left[ q_u - q_e \left( p_u - p_e \right) \right]
$$
\n
$$
(2.2.1)
$$

$$
\lim_{\substack{x \to 0 \\ y \to 0}} \left[ h(\tilde{t}; \tilde{x}; \tilde{y}) \right] = -\frac{1}{12} \cdot \frac{f_n^{\,3}(q_n - q_s)(p_n - p_s)}{\pi^{3/2}},\tag{2.2.3}
$$

$$
\lim_{\left(\tilde{t}-p_{\mu}\tilde{x}-q_{\mu}\tilde{y}\right)\to 0} \left[h(\tilde{t};\tilde{x};\tilde{y})\right] = \frac{1}{4\pi^4 \tilde{x} \cdot \tilde{y}} \cdot \left[\pi f_n - \frac{\sin\left[2\pi f_n p_{\mu}\tilde{x}\right]}{2p_{\mu}\tilde{x}} - \frac{\sin\left[2\pi f_n q_{\mu}\tilde{y}\right]}{2q_{\mu}\tilde{y}} + \frac{\sin\left[2\pi f_n (p_{\mu}\tilde{x} + q_{\mu}\tilde{y})\right]}{2(p_{\mu}\tilde{x} + q_{\mu}\tilde{y})}\right],
$$
\n(2.2.4)

$$
\lim_{(\tilde{t}-p_{\tilde{\alpha}}\tilde{x}-q_{\tilde{\alpha}}\tilde{y})\to 0} \left[h(\tilde{t};\tilde{x};\tilde{y})\right] = \frac{1}{4\pi^4 \tilde{x} \cdot \tilde{y}} \cdot \left[\frac{\sin\left[2\pi f_n p_{\tilde{\alpha}}\tilde{x}\right]}{2p_{\tilde{\alpha}}\tilde{x}} - \pi f_n - \frac{\sin\left[2\pi f_n (p_{\tilde{\alpha}}\tilde{x} + q_n \tilde{y})\right]}{2(p_{\tilde{\alpha}}\tilde{x} + q_n \tilde{y})} + \frac{\sin\left[2\pi f_n q_n \tilde{y}\right]}{2q_n \tilde{y}}\right],
$$
\n
$$
\lim_{(\tilde{t}-p_{\tilde{\alpha}}\tilde{x}-q_{\tilde{\alpha}}\tilde{y})\to 0} \left[h(\tilde{t};\tilde{x};\tilde{y})\right] = \frac{1}{4\pi^4 \tilde{x} \cdot \tilde{y}} \cdot \left[\frac{\sin\left[2\pi f_n q_{\tilde{\alpha}}\tilde{y}\right]}{2q_{\tilde{\alpha}}\tilde{y}} - \frac{\sin\left[2\pi f_n (p_n \tilde{x} + q_{\tilde{\alpha}}\tilde{y})\right]}{2(p_n \tilde{x} + q_{\tilde{\alpha}}\tilde{y})}\right] - \pi f_n + \frac{\sin\left[2\pi f_n p_{\tilde{\alpha}}\tilde{x}\right]}{2p_{\tilde{\alpha}}\tilde{x}}\right],
$$
\n
$$
\lim_{(\tilde{t}-p_{\tilde{\alpha}}\tilde{x}-q_{\tilde{\alpha}}\tilde{y})\to 0} \left[h(\tilde{t};\tilde{x};\tilde{y})\right] = \frac{1}{4\pi^4 \tilde{x} \cdot \tilde{y}} \cdot \left[\frac{\sin\left[2\pi f_n (p_{\tilde{\alpha}}\tilde{x} + q_{\tilde{\alpha}}\tilde{y})\right]}{2(p_{\tilde{\alpha}}\tilde{x} + q_{\tilde{\alpha}}\tilde{y})} - \frac{\sin\left[2\pi f_n q_{\tilde{\alpha}}\tilde{y}\right]}{2q_{\tilde{\alpha}}\tilde{y}}\right].
$$
\n
$$
= \frac{\sin\left[2\pi f_n p_{\tilde{\alpha}}\tilde{x
$$

В каждой из точек все односторонние пределы конечны, а это значит, что все они являются точками устранимого разрыва. Теперь можно записать общую формулу весовой функции (2.1.1.9) не имеющей разрывов:

$$
\begin{bmatrix}\n\frac{1}{4 \cdot \pi^4 \cdot y} \cdot \left[ \pi f_n (p_\theta - p_n) \left( \frac{\cos[(\tilde{l} - q_n \bar{y}) \pi f_n]}{(\tilde{l} - q_n \bar{y})} - \frac{\cos[(\tilde{l} - q_n \bar{y}) \pi f_n]}{(\tilde{l} - q_n \bar{y})} \right] + \right. \\
\left. + (p_\theta - p_x) \left( \frac{\sin[(\tilde{l} - q_n \bar{y}) \pi f_n]}{(\tilde{l} - q_n \bar{y})^2} - \frac{\sin[(\tilde{l} - q_n \bar{y}) \pi f_n]}{(\tilde{l} - q_n \bar{y})^2} \right) \right], x = 0 \\
\frac{1}{4 \cdot \pi^4 \cdot x} \left[ \pi f_n (q_\theta - q_n) \left( \frac{\cos[(\tilde{l} - p_n \bar{x}) \pi f_n]}{(\tilde{l} - p_n \bar{x})} - \frac{\cos[(\tilde{l} - p_n \bar{x}) \pi f_n]}{(\tilde{l} - p_n \bar{x})} \right] + \right. \\
\left. + (q_\theta - q_x) \left( \frac{\sin[(\tilde{l} - p_\phi \bar{x}) \pi f_n]}{(\tilde{l} - p_\phi \bar{x})^2} - \frac{\sin[(\tilde{l} - p_n \bar{x}) \pi f_n]}{(\tilde{l} - p_n \bar{x})^2} \right) \right], y = 0 \\
\frac{1}{12} \cdot \frac{f_n^3 (q_n - q_\theta) (p_n - p_\theta)}{\pi^{3/2}}; x = 0, y = 0, t = 0 \\
\frac{1}{4 \pi^4 \bar{x} \cdot \bar{y}} \cdot \left[ \pi f_n - \frac{\sin[2\pi f_n p_\theta \bar{x}]}{2 p_\theta \bar{x}} - \frac{\sin[2\pi f_n q_n \bar{y}]}{2 q_\theta \bar{y}} + \right. \\
\left. + \frac{\sin[2\pi f_n (p_n \bar{x} + q_n \bar{y})]}{2 (p_n \bar{x} + q_n \bar{y})} \right], (\tilde{l} - p_n \bar{x} - q_n \bar{y}) = 0 \\
h(\tilde{i}; \bar{x}; \bar{y}) = \begin{bmatrix} \frac{1}{4 \pi^4 \bar{x} \cdot \bar{y}} \cdot \left[ \frac{\sin[2\pi f_n p_\theta \bar{x}]}{2 p_\theta \bar{x}} - \pi f_n - \
$$

Поскольку полученная весовая функция (2.1.1.9) трехмерна, рассмотрим ее частные случаи, т.е. по сечениям:

- 1)  $x = 0$ ,
- 2)  $y = 0$ ,
- 3)  $t = 0$ .

Сечения  $x = 0$  и  $y = 0$  эквивалентны, поэтому достаточно рассмотреть одно ИЗ НИХ:

$$
h(t; y) = \lim_{x \to 0} \left[ h(\tilde{t}; \tilde{x}; \tilde{y}) \right] = \left\{ \frac{1}{0} \cdot \left[ \frac{\sin \left[ \pi f_n(\tilde{t} - q_n \tilde{y}) \right]}{(\tilde{t} - q_n \tilde{y})} - \frac{\sin \left[ \pi f_n(\tilde{t} - q_n \tilde{y}) \right]}{(\tilde{t} - q_n \tilde{y})} - \frac{\sin \left[ \pi f_n(\tilde{t} - q_n \tilde{y}) \right]}{(\tilde{t} - q_n \tilde{y})} \right] \right\}
$$
\n
$$
-\frac{\sin \left[ \pi f_n(\tilde{t} - q_n \tilde{y}) \right]}{(\tilde{t} - q_n \tilde{y})} + \frac{\sin \left[ \pi f_n(\tilde{t} - q_n \tilde{y}) \right]}{(\tilde{t} - q_n \tilde{y})} \right],
$$
\n(2.2.9)

получаем неопределённость вида  $\frac{0}{0}$ , поэтому воспользуемся правилом Лопиталя. Для этого находим производную по переменной  $\tilde{x}$  от числителя и знаменателя, затем снова берем предел:

$$
h(t; y) = \lim_{x \to 0} \Big[ h(\tilde{t}; \tilde{x}; \tilde{y}) \Big] = \frac{1}{4 \cdot \pi^4 \cdot y} \cdot \Big[ \pi f_n (p_e - p_n) \Big( \frac{\cos \Big[ (\tilde{t} - q_n \tilde{y}) \pi f_n \Big] - (\tilde{t} - q_n \tilde{y}) \pi f_n \Big]}{(\tilde{t} - q_e \tilde{y}) \pi f_n \Big]} - \frac{\cos \Big[ (\tilde{t} - q_e \tilde{y}) \pi f_n \Big]}{(\tilde{t} - q_e \tilde{y})} + (p_e - p_n) \Big( \frac{\sin \Big[ (\tilde{t} - q_e \tilde{y}) \pi f_n \Big] - \sin \Big[ (\tilde{t} - q_n \tilde{y}) \pi f_n \Big]}{(\tilde{t} - q_n \tilde{y})^2} \Big] \Big].
$$
\n(2.2.10)

 $(2.2.10)$ Областью определения ДЛЯ выражения являются **BCC** действительные числа за исключением множества, при которых:

- 1)  $y = 0$   $H_t = 0$ ;
- 2)  $y = 0$ ,
- 3)  $(t q_u y) = 0$ ,
- 4)  $(t q_e y) = 0$ .

Эти точки являются точками разрыва функции (2.2.10). Рассмотрим поведение функции в этих точках:

$$
\lim_{\substack{y \to 0 \\ t \to 0}} \left[ h(t; y) \right] = -\frac{1}{12} \cdot \frac{f_n^3 (q_u - q_e)(p_u - p_e)}{\pi^{3/2}}, \tag{2.2.11}
$$

$$
\lim_{y \to 0} [h(t; y)] = -\frac{1}{4\pi^4 t^3} \cdot (q_u - q_s)(p_u - p_s) \Big[ \Big( f_n^2 \pi^2 t^2 - 2 \Big) \sin\left(t \cdot f_n \pi\right) + 2 f_n \pi \cdot t \cdot \cos\left(t \cdot f_n \pi\right) \Big],
$$
\n(2.2.12)

$$
\lim_{(t-q_n y)\to 0} \Big[ h(t; y) \Big] = \frac{q_n (p_n - p_s)}{8t^3 \cdot \pi^4} \cdot \Big[ \cos(2t \cdot f_n \pi) t \cdot f_n \pi - \frac{1}{2} \sin(2t \cdot f_n \pi) \Big], \tag{2.2.13}
$$

$$
\lim_{(t-q_s y)\to 0} \Big[ h(t; y) \Big] = -\frac{q_s (p_n - p_s)}{8t^3 \cdot \pi^4} \cdot \Big[ \cos(2t \cdot f_n \pi) t \cdot f_n \pi - \frac{1}{2} \sin(2t \cdot f_n \pi) \Big]. \tag{2.2.14}
$$

В каждой из точек все односторонние пределы конечны, а это значит, что все они являются точками устранимого разрыва. Теперь можно записать формулу сечения  $x=0$  весовой функции (2.1.1.9):

$$
\begin{bmatrix}\n-\frac{1}{12} \cdot \frac{f_n^3 (q_n - q_s)(p_n - p_s)}{\pi^{3/2}}, y = 0 & u = 0 \\
-\frac{1}{4\pi^4 t^3} \cdot (q_n - q_s)(p_n - p_s) \Big[ \Big( f_n^2 \pi^2 t^2 - 2 \Big) \sin(t \cdot f_n \pi) + \\
+ 2 f_n \pi \cdot t \cdot \cos(t \cdot f_n \pi) \Big], y = 0 & (2.2.15)\n\end{bmatrix}
$$
\n
$$
h(t; y) = \begin{cases}\n\frac{q_n (p_n - p_s)}{8t^3 \cdot \pi^4} \cdot \Big[ \cos(2t \cdot f_n \pi) t \cdot f_n \pi - \frac{1}{2} \sin(2t \cdot f_n \pi) \Big], (t - q_n y) = 0 \\
\frac{q_s (p_n - p_s)}{8t^3 \cdot \pi^4} \cdot \Big[ \cos(2t \cdot f_n \pi) t \cdot f_n \pi - \frac{1}{2} \sin(2t \cdot f_n \pi) \Big], (t - q_s y) = 0 \\
\frac{1}{4 \cdot \pi^4 \cdot y} \cdot \Big[ \pi f_n (p_s - p_n) \Big( \frac{\cos[(\tilde{t} - q_n \tilde{y}) \pi f_n]}{(\tilde{t} - q_n \tilde{y})} - \frac{\cos[(\tilde{t} - q_s \tilde{y}) \pi f_n]}{(\tilde{t} - q_s \tilde{y})}\Big] + \\
-(p_s - p_n) \Big( \frac{\sin[(t - q_s y) \pi f_n]}{(\tilde{t} - q_s y)^2} - \frac{\sin[(t - q_n y) \pi f_n]}{(\tilde{t} - q_n y)^2} \Big] \Big], \text{whave}
$$

На рисунке 7 представлен график сечения  $(x=0)$  весовой функции (2.1.1.9), в котором учтены точки разрыва, полученные выше. Для построения 36
сечения использовалась разработанная функция SNov.m (Приложение Листинг

 $1$ ).

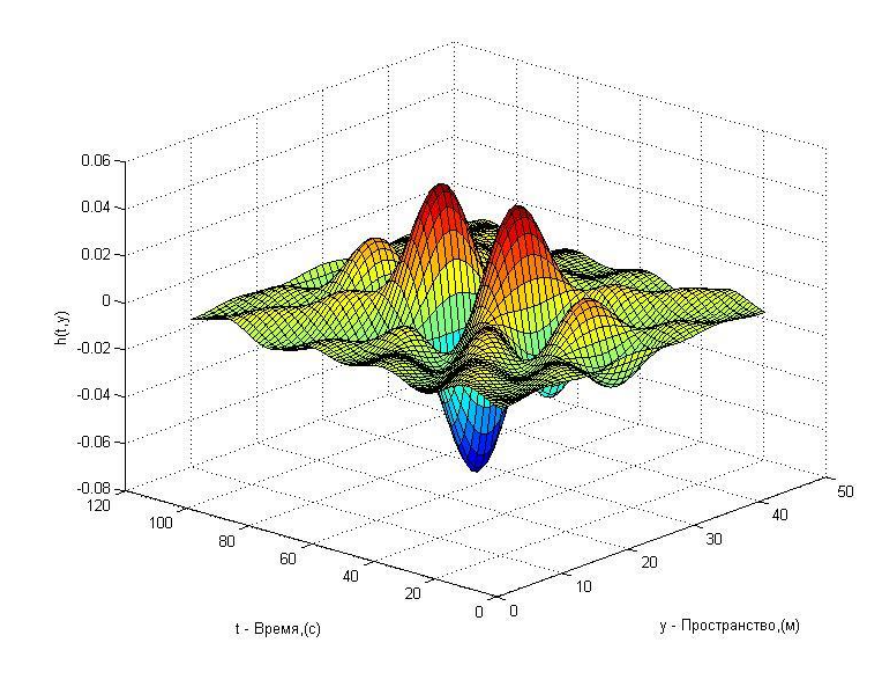

Рисунок 7 – График сечения  $x=0$  весовой функции

Рассмотрим сечение  $t = 0$  весовой функции (2.1.1.9):

$$
h(\tilde{x}; \tilde{y}) = \lim_{t \to 0} \Big[ h(\tilde{t}; \tilde{x}; \tilde{y}) \Big] = \frac{1}{4 \cdot \pi^4 xy} \cdot \Bigg[ \frac{\sin \Big[ \pi f_n \big( p_n \tilde{x} + q_n \tilde{y} \big) \Big]}{\big( p_n \tilde{x} + q_n \tilde{y} \big)} - \frac{\sin \Big[ \pi f_n \big( p_e \tilde{x} + q_n \tilde{y} \big) \Big]}{\big( p_e \tilde{x} + q_n \tilde{y} \big)} - \frac{\sin \Big[ \pi f_n \big( p_n \tilde{x} + q_e \tilde{y} \big) \Big]}{\big( p_e \tilde{x} + q_e \tilde{y} \big)} \Bigg] - \frac{\sin \Big[ \pi f_n \big( p_n \tilde{x} + q_n \tilde{y} \big) \Big]}{\big( p_n \tilde{x} + q_e \tilde{y} \big)} + \frac{\sin \Big[ \pi f_n \big( p_e \tilde{x} + q_e \tilde{y} \big) \Big]}{\big( p_e \tilde{x} + q_e \tilde{y} \big)} \Bigg]. \tag{2.2.16}
$$

Областью определения сечения (2.2.16) являются все действительные числа за исключением множества, при которых:

- 1)  $x=0$   $\mu$   $y=0$ ,
- 2)  $x=0$ ,
- 3)  $y = 0$ ,
- 4)  $(p_{\mu}\tilde{x}+q_{\mu}\tilde{y})=0,$
- 5)  $(p_e \tilde{x} + q_u \tilde{y}) = 0.$

Эти точки являются точками разрыва функции (2.2.16). Рассмотрим поведение функции в этих точках:

$$
\lim_{\substack{x \to 0 \\ y \to 0}} [h(\tilde{x}; \tilde{y})] = -\frac{1}{12} \cdot \frac{f_n^3 (q_n - q_s)(p_n - p_s)}{\pi^{3/2}},
$$
\n(2.2.17)

$$
\lim_{\substack{x \to 0 \\ y \to 0}} [h(\tilde{x}; \tilde{y})] = \frac{1}{4 \cdot \pi^4 \cdot y} \cdot \left[ \pi f_n (p_e - p_n) \left( \frac{\cos[q_n y \cdot \pi f_n]}{q_n y} - \frac{\cos[q_e y \cdot \pi f_n]}{q_e y} \right) \right] \cdot (p_e - p_n) \left( \frac{\sin[q_e y \cdot \pi f_n]}{(q_e y)^2} - \frac{\sin[q_n y \cdot \pi f_n]}{(q_n y)^2} \right) \right],
$$
\n(2.2.18)

$$
q_{s} y \qquad \int^{+\infty} \left( P_{s} P_{n} y \right) \qquad \left( q_{s} y \right)^{2} \qquad \left( q_{n} y \right)^{2} \qquad \Big| \Big]^{*}
$$
\n
$$
\lim_{y \to 0} \left[ h\left( \tilde{x}; \tilde{y} \right) \right] = \frac{1}{4 \cdot \pi^{4} \cdot x} \cdot \left[ \pi f_{n} (q_{s} - q_{n}) \left( \frac{\cos \left[ p_{n} x \cdot \pi f_{n} \right]}{p_{n} x} - \frac{\cos \left[ p_{s} x \cdot \pi f_{n} \right]}{p_{s} x} \right) + \left( q_{s} - q_{n} \right) \left( \frac{\sin \left[ p_{s} x \cdot \pi f_{n} \right]}{\left( p_{s} x \right)^{2}} - \frac{\sin \left[ p_{n} x \cdot \pi f_{n} \right]}{\left( p_{n} x \right)^{2}} \right) \right],
$$
\n(2.2.19)

$$
P_{\theta}x \qquad \qquad \left( p_{\theta}x \right) \qquad \qquad (P_{\theta}x) \qquad \qquad \left( p_{\theta}x \right) \qquad \qquad \left( p_{\theta}x \right) \
$$

$$
-\sin(2f_n \pi \cdot p_n x) p_n x = -\sin(4f_n \pi \cdot q_n y) q_n y \Big],
$$
  
\n
$$
\lim_{(p_e x + q_n y) \to 0} \Big[ h(\tilde{x}; \tilde{y}) \Big] = -\frac{1}{8\pi^4 \cdot p_n x^2 \cdot q_n y^2} \cdot \Big[ 4f_n \pi \cdot p_n \cdot q_n y -
$$
  
\n
$$
-\sin(2f_n \pi \cdot p_n x) p_n x = -\sin(4f_n \pi \cdot q_n y) q_n y \Big].
$$
\n(2.2.21)

В каждой из точек все односторонние пределы конечны, а это значит, что все они являются точками устранимого разрыва. Запишем формулу сечения  $(t = 0)$  весовой функции (2.1.1.9):

$$
\begin{aligned}\n&\left[-\frac{1}{12}\cdot\frac{f_n^3(q_n-q_s)(p_n-p_s)}{\pi^{3/2}},x=0uy=0 \\
&\frac{1}{4\cdot\pi^4\cdot y}\cdot\left[\pi f_n(p_s-p_u)\left(\frac{\cos[q_n y\cdot\pi f_n]}{q_n y}\right.\right.\\&\left.\left.-\frac{\cos[q_a y\cdot\pi f_n]}{q_a y}\right)+(p_s-p_u)\left(\frac{\sin[q_a y\cdot\pi f_n]}{(q_a y)^2}-\frac{\sin[q_n y\cdot\pi f_n]}{(q_n y)^2}\right)\right],x=0 \\
&\frac{1}{4\cdot\pi^4\cdot x}\cdot\left[\pi f_n(q_s-q_n)\left(\frac{\cos[p_n x\cdot\pi f_n]}{p_n x}\right.\right.\\&\left.\left.\left.\left.-\frac{\cos[p_n x\cdot\pi f_n]}{p_a x}\right)+(q_a-q_n)\left(\frac{\sin[p_a x\cdot\pi f_n]}{(p_a x)^2}-\frac{\sin[p_n x\cdot\pi f_n]}{(p_n x)^2}\right)\right],y=0 \\
&\frac{1}{8\pi^4\cdot p_n x^2\cdot q_n y^2}\cdot\left[4f_n\pi\cdot p_n\cdot q_n y-\right.\\&\left.\left.\left.\left.\frac{\sin[q_n x\cdot\pi f_n]}{(p_a x)^2}\right.\right|(p_n x+q_n y)=0\right.\right.\\&\left.\left.-\frac{1}{8\pi^4\cdot p_n x^2\cdot q_n y^2}\cdot\left[4f_n\pi\cdot p_n\cdot q_n y-\right.\right.\\&\left.-\sin\left(2f_n\pi\cdot p_n x\right)p_n x-\sin\left(4f_n\pi\cdot q_n y\right)q_n y\right],(p_n x+q_n y)=0 \\
&\frac{1}{8\pi^4\cdot p_n x^2\cdot q_n y^2}\cdot\left[4f_n\pi\cdot p_n\cdot q_n y-\right.\\&\left.\left.\left.\frac{\sin\left[\pi f_n(p_n x+q_n y)\right]\right|}{(p_n x+q_n y)}-\frac{\sin\left[\pi f_n(p_n x+q_n y)\right]}{(p_n x+q_n y)}\right].\right.\\&\left.\left.\frac{\sin\left[\pi f_n(p_n x+q_n y)\right]\right|}{(p_n x+q_n y)}+\frac{\sin\left[\pi f_n(p_n x+q_n y)\right]}{(p_n x+q_n y)}\right],\text{and} \end{aligned}\right]\n\right]\n\text{and}\n\text{and}
$$

На рисунке 8 представлен график сечения  $(t = 0)$  весовой функции  $(2.1.1.9)$ , в котором учтены точки разрыва, полученные выше. Для построения сечения использовалась разработанная функция *T0.m* (Приложение Листинг 2).

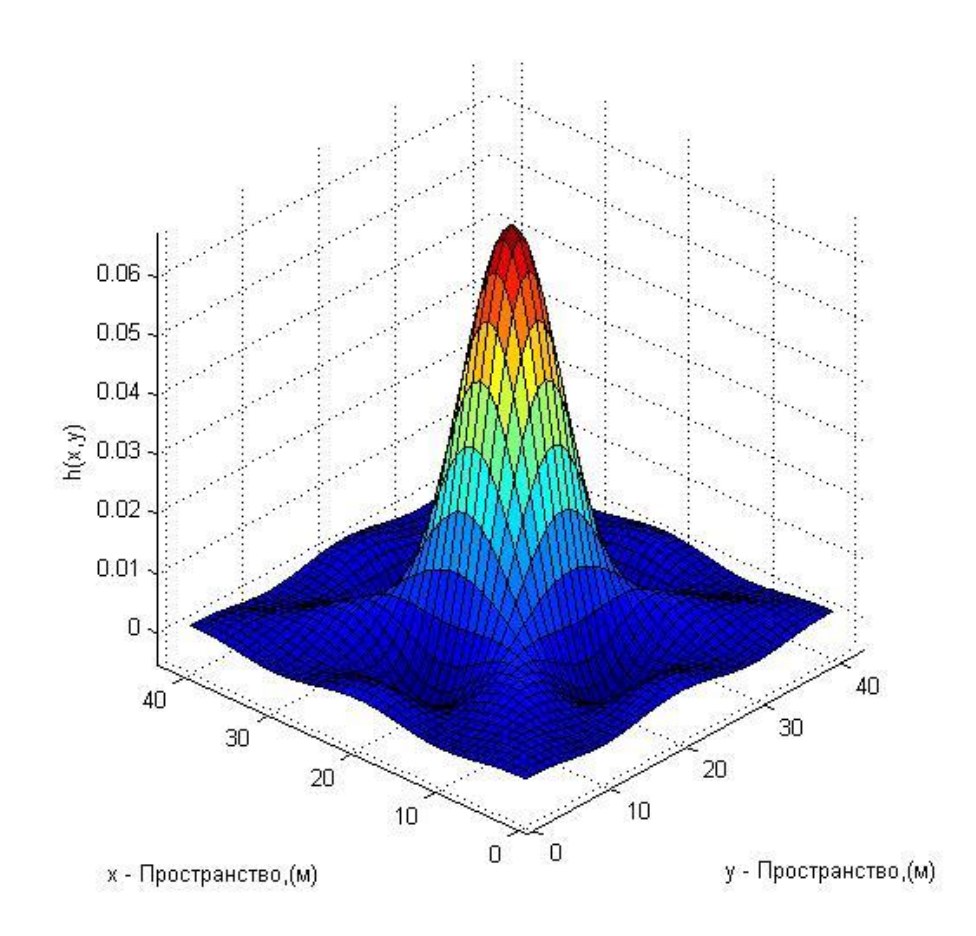

Рисунок 8 – График сечения  $t = 0$  весовой функции

В ходе проделанного анализа весовой функции пирамидального фильтра выяснилось, что функция претерпевает разрывы в некоторых точках. Каждая из этих точек оказалась точкой устранимого разрыва, поскольку все односторонние пределы в этих точках конечны. Все точки разрыва устранены, и получен окончательный вид весовой функции, не имеющей разрывов. Также рассмотрены два основных сечения весовой функции, а именно  $x = 0 \sim y = 0$  и  $t = 0$ . В каждом из сечений аналогично устранены все разрывы, и построены графики каждого из сечений. По графикам видно, что полученные функции гладкие, а это значит, что все разрывы устранены верно.

# 3. РАЗРАБОТКА ЦИФРОВОГО АЛГОРИТМА ПИРАМИДАЛЬНОЙ **ФИЛЬТРАЦИИ**

Проведем исследование весовой функции (2.1.1.9). Для этого выполним замену переменных.

$$
f_N = \frac{1}{2\Delta t},\tag{3.1}
$$

где  $f_N$  – частота Найквиста.

Поскольку рассматриваемое поле дискретезировано, необходимо выполнить замену:

$$
\tilde{t} = i\Delta t, x = j\Delta x, y = k\Delta y.
$$
\n(3.2)

Подставим (3.1), (3.2) в (2.1.1.9), получим выражение весовой функции пирамидального фильтра в общем виде:

$$
h(i, j, k) = \frac{1}{4\pi^4 k \cdot j\Delta x \Delta y \Delta t} + \left[ \frac{\sin\left(\frac{\pi}{2\Delta t} (i\Delta t - p_{\mu} j\Delta x - q_{\mu} k\Delta y)\right)}{(i\Delta t - p_{\mu} j\Delta x - q_{\mu} k\Delta y)} - \frac{\sin\left(\frac{\pi}{2\Delta t} (i\Delta t - p_{\epsilon} j\Delta x - q_{\mu} k\Delta y)\right)}{(i\Delta t - p_{\epsilon} j\Delta x - q_{\mu} k\Delta y)} - \frac{\sin\left(\frac{\pi}{2\Delta t} (i\Delta t - p_{\mu} j\Delta x - q_{\mu} k\Delta y)\right)}{(i\Delta t - p_{\mu} j\Delta x - q_{\epsilon} k\Delta y)} + \frac{\sin\left(\frac{\pi}{2\Delta t} (i\Delta t - p_{\epsilon} j\Delta x - q_{\epsilon} k\Delta y)\right)}{(i\Delta t - p_{\epsilon} j\Delta x - q_{\epsilon} k\Delta y)}\right];
$$
\n(3.3)

Рассмотрим частный случай весовой функции, когда параметры р и 9 ограничены. Для этого выполним замену переменных для верхней и нижней границы фильтра по каждой из осей:

$$
p_{e} = \frac{\Delta t}{\Delta x}, p_{u} = -\frac{\Delta t}{\Delta x}, q_{e} = \frac{\Delta t}{\Delta y}, q_{u} = -\frac{\Delta t}{\Delta y}.
$$
 (3.4)

Подставив (3.4) в (3.3), получено следующее выражение:

$$
h(i, j, k) = \frac{1}{4\pi^4 k \cdot j \Delta x \Delta y \Delta t} \left[ \frac{\sin\left(\frac{\pi}{2}(i+j+k)\right)}{(i+j+k)} - \frac{\sin\left(\frac{\pi}{2}(i-j+k)\right)}{(i-j+k)} - \frac{\sin\left(\frac{\pi}{2}(i+j-k)\right)}{(i-j+k)} + \frac{\sin\left(\frac{\pi}{2}(i-j-k)\right)}{(i-j-k)} \right].
$$
\n(3.5)

Областью определения выражения (3.5) являются все действительные числа, но при некоторых условиях функция претерпевает разрывы:

- 1)  $i = 0, j = 0, k = 0,$
- 2)  $j = 0$ ,
- 3)  $k = 0$ ,
- 4)  $(i + j + k) = 0$ ,
- 5)  $(i j + k) = 0$ ,
- (6)  $(i + j k) = 0$ ,
- 7)  $(i j k) = 0$ .

Исследуем поведение весовой функции при этих условиях:

$$
\lim_{\substack{i\to 0\\j\to 0\\k\to 0}} \left[ h(i,j,k) \right] = -\frac{1}{24\pi\Delta x \Delta y \Delta t},\tag{3.6}
$$

$$
\lim_{j \to 0} \left[ h(i, j, k) \right] = \frac{1}{2\pi^4 k (i - k)^2 (i + k)^2} \left[ \left[ \left( -2t^2 - 2k^2 \right) \sin\left(\frac{\pi}{2}k \right) - \right. \right] - \pi k \cdot \cos\left(\frac{\pi}{2}k \right) (i^2 - k^2) \left[ \cos\left(\frac{\pi}{2}i\right) - i \sin\left(\frac{\pi}{2}i\right) \cdot \left[ \pi \left(i^2 - k^2 \right) \sin\left(\frac{\pi}{2}k \right) - \right. \right] - 4k \cdot \cos\left(\frac{\pi}{2}k \right) \right],\tag{3.7}
$$

$$
\lim_{k \to 0} \Big[ h(i, j, k) \Big] = \frac{1}{2\pi^4 j(i - j)^2 (i + j)^2} \Big[ \Big[ \Big( -2t^2 - 2j^2 \Big) \sin\Big(\frac{\pi}{2} j \Big) - \pi j \cdot \cos\Big(\frac{\pi}{2} j\Big) \Big( i^2 - j^2 \Big) \Big] \cos\Big(\frac{\pi}{2} i \Big) - i \sin\Big(\frac{\pi}{2} i \Big) \cdot \Big[ \pi \Big( i^2 - j^2 \Big) \sin\Big(\frac{\pi}{2} j \Big) - \pi j \cdot \cos\Big(\frac{\pi}{2} j \Big) \Big],
$$
\n(3.8)

$$
-\frac{1}{2} \int \left[ h(i, j, k) \right] = \frac{1}{4\pi^4 k \cdot j \Delta x \Delta y \Delta t} \left[ \frac{\pi}{2} - \frac{\sin \left( \frac{\pi}{2} (i - j + k) \right)}{(i - j + k)} - \frac{\sin \left( \frac{\pi}{2} (i + j - k) \right)}{(i + j - k)} \right]
$$
\n
$$
-\frac{\sin \left( \frac{\pi}{2} (i + j - k) \right)}{(i + j - k)} + \frac{\sin \left( \frac{\pi}{2} (i - j - k) \right)}{(i - j - k)} \right],
$$
\n
$$
\left[ \sin \left( \frac{\pi}{2} (i + j + k) \right) \right]
$$
\n
$$
(3.9)
$$

$$
\lim_{k\to 0} [h(i,j,k)] = \frac{1}{2\pi^4 j(i-j)^2 (i+j)^2} \left[ \left[ (-2t^2 - 2j^2) \sin\left(\frac{\pi}{2}j\right) - \pi j \cdot \cos\left(\frac{\pi}{2}j\right) (i^2 - j^2) \right] \cos\left(\frac{\pi}{2}i\right) - i \sin\left(\frac{\pi}{2}i\right) \cdot \left[ \pi (i^2 - j^2) \sin\left(\frac{\pi}{2}j\right) - \pi j \cdot \cos\left(\frac{\pi}{2}j\right) \right] \right],
$$
\n(3.8)  
\n
$$
-4j \cdot \cos\left(\frac{\pi}{2}j\right) \Bigg]
$$
\n
$$
\lim_{(i+j,k)\to 0} [h(i,j,k)] = \frac{1}{4\pi^4 k \cdot j \Delta x \Delta y \Delta t} \left[ \frac{\pi}{2} - \frac{\sin\left(\frac{\pi}{2}(i-j+k)\right)}{(i-j+k)} - \frac{\sin\left(\frac{\pi}{2}(i+j-k)\right)}{(i+j+k)} + \frac{\sin\left(\frac{\pi}{2}(i-j-k)\right)}{(i-j-k)} \right] \right],
$$
\n(3.9)  
\n
$$
\lim_{(i+j)\to 0} [h(i,j,k)] = \frac{1}{4\pi^4 k \cdot j \Delta x \Delta y \Delta t} \left[ \frac{\sin\left(\frac{\pi}{2}(i+j+k)\right)}{(i+j+k)} - \frac{\pi}{2} - \frac{\sin\left(\frac{\pi}{2}(i+j-k)\right)}{(i+j+k)} + \frac{\sin\left(\frac{\pi}{2}(i-j-k)\right)}{(i-j+k)} \right] \right],
$$
\n(3.10)  
\n
$$
\lim_{(i+j)\to 0} [h(i,j,k)] = \frac{1}{4\pi^4 k \cdot j \Delta x \Delta y \Delta t} \left[ \frac{\sin\left(\frac{\pi}{2}(i+j+k)\right)}{(i+j+k)} - \frac{\sin\left(\frac{\pi}{2}(i-j+k)\right)}{(i-j+k)} - \frac{\sin\left(\frac{\pi}{2}(i-j+k)\right)}{(i-j+k)} - \frac{\pi}{2} + \frac{\sin\left(\frac{\pi}{2}(i-j-k)\right)}{(i-j+k)} \right] \right],
$$
\n(3.11)  
\n
$$
\lim_{(i+j)\to 0} [h(i,j,k)] = \frac{1}{4\pi^4 k \cdot j \Delta x \Delta y \
$$

$$
(i+j-k)
$$
\n
$$
\lim_{(i+j-k)\to 0} [h(i,j,k)] = \frac{1}{4\pi^4 k \cdot j \Delta x \Delta y \Delta t} \left[ \frac{\sin\left(\frac{\pi}{2}(i+j+k)\right)}{(i+j+k)} - \frac{\sin\left(\frac{\pi}{2}(i-j+k)\right)}{(i-j+k)} - \frac{\sin\left(\frac{\pi}{2}(i-j+k)\right)}{(i-j+k)} \right]
$$
\n
$$
-\frac{\pi}{2} + \frac{\sin\left(\frac{\pi}{2}(i-j-k)\right)}{2} \right]
$$
\n(3.11)

2 , 2 ( ) *i j k* 

$$
\lim_{(i-j-k)\to 0} [h(i,j,k)] = \frac{1}{4\pi^4 k \cdot j \Delta x \Delta y \Delta t} \left[ \frac{\sin\left(\frac{\pi}{2}(i+j+k)\right)}{(i+j+k)} - \frac{\sin\left(\frac{\pi}{2}(i-j+k)\right)}{(i-j+k)} - \frac{\sin\left(\frac{\pi}{2}(i+j+k)\right)}{(i-j+k)} - \frac{\sin\left(\frac{\pi}{2}(i+j-k)\right)}{(i+j+k)} - \frac{\sin\left(\frac{\pi}{2}(i+j-k)\right)}{(i+j+k)} - \frac{\sin\left(\frac{\pi}{2}(i+j-k)\right)}{(i+j+k)} \right]
$$
(3.12)

В каждой из точек все односторонние пределы конечны, а это значит, что все они являются точками устранимого разрыва.

Учитывая свойства 
$$
\sin\left(\frac{\pi}{2}n\right) = \begin{cases} 0, n - \text{y}, 1, n = 1 \pm 4z, z = 0, 1, 2, 3, \dots \\ -1, n = -1 \pm 4z \end{cases}
$$

Теорема о свертке для линейных систем с постоянными параметрами остается в силе и для многомерных систем. Это означает, что если на вход системы с весовой функцией  $h_{r,n,m}$  поступает последовательность  $Y_{r,n,m}$ , которая является входной функцией, то последовательность  $Y_{\textit{ebx}_{r,n,m}}$  на выходе системы можно найти следующем образом [2]:

$$
Y_{\text{Boltz}_{r,n,m}} = \sum_{i=-T}^{T} \sum_{j=-N}^{N} \sum_{k=-M}^{M} Y_{r-i,n-j,m-k} h_{i,j,k}, \qquad (3.13)
$$

где  $m = 1, ..., M_0$ ,  $n = 1, ..., N_0$ ,  $r = 1, ..., T_0$ ;  $M_0$ ,  $N_0$ ,  $T_0$  размеры входного поля;  $(2M+1)$ ,  $(2N+1)$ ,  $(2T+1)$  – размер весовой функции.

# 3.1. Разработка алгоритма решения задачи

Исходя из проведенных выше исследований, запишем, конечное выражение, реализующее пирамидальную фильтрацию сейсмических полей  $(3.13).$ 

Блок-схема алгоритма пирамидального фильтра приведена на рисунке 9.

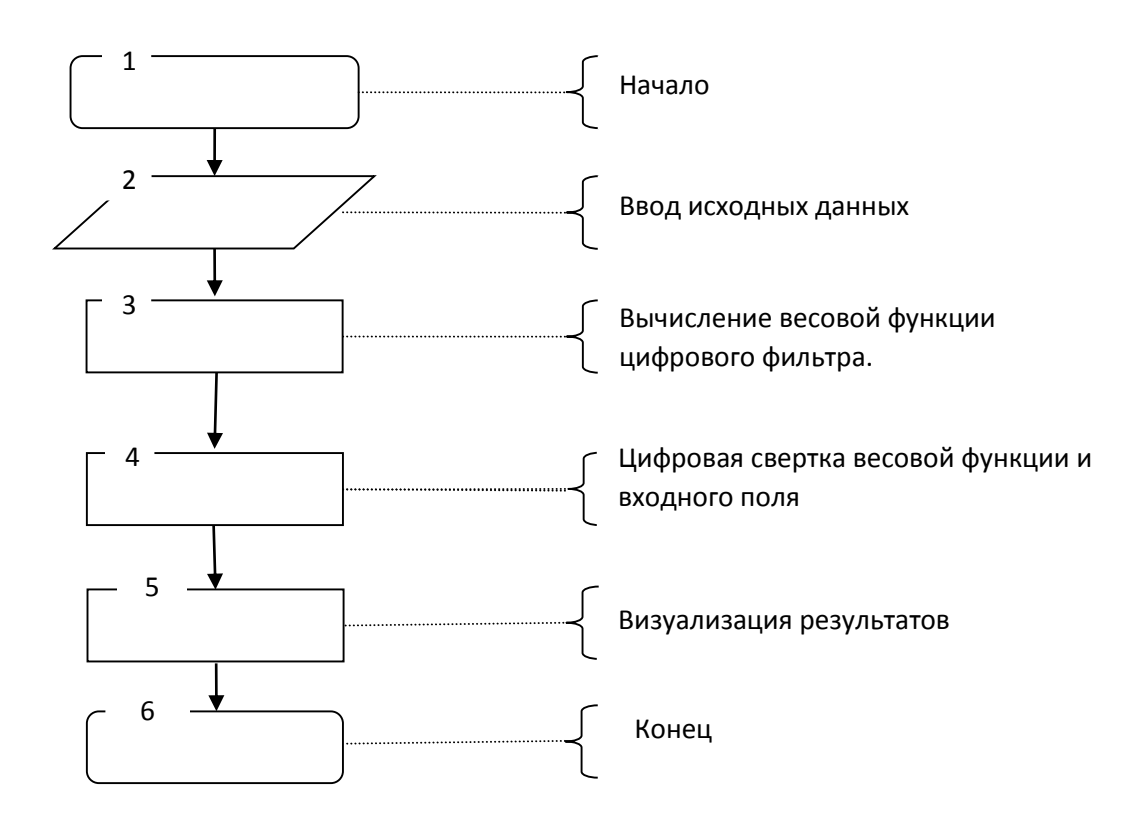

Рисунок 9 – Блок – схема алгоритма пирамидальной фильтрации сейсмических полей

## **3.2. Описание блок-схемы алгоритма**

Блок 1 – начало.

В блоке 2 производится задание исходных данных. Вводятся значения требуемых параметров – размер входной плоскости, число каналов наблюдения по каждой из осей и число отсчетов по времени.

В блоке 3 производится вычисление весовой функции пирамидального фильтра.

В блоке 4 производится вычисление выходной функции по формуле(3.13)

В блоке 5 производится визуализация полученных результатов в виде графиков.

Блок 6 – конец.

#### 3.3. Выбор программной среды

Реализовать поставленную задачу можно было в различных пакетах, таких как: Mathcad, C++ Builder, MATLAB и др. В данной работе использовался математический пакет MATLAB.

Язык MATLAB является высокоуровневым интерпретируемым языком программирования, включающим основанные на матрицах структуры данных, интегрированную среду разработки, широкий спектр функций, множество объектно-ориентированных возможностей  $\mathbf{M}$ интерфейсов программ, написанных на других языках программирования.

Система MATLAB - это одновременно и операционная среда, и язык программирования. Для поставленных задач этот математический пакет подходит как нельзя кстати, поскольку одна из наиболее сильнейших сторон системы состоит в том, что на языке MATLAB могут быть написаны программы для многократного использования. Данный математический пакет имеет большое количество специализированных функций, позволяет реализовать различные математические методы и обрабатывать большие массивы данных без существенных затрат времени.

Сильнейшей стороной пакета MATLAB является визуализация данных. В составе математического пакета имеется огромное количество функций для построения графиков, в том числе трёхмерных, для визуального анализа данных и создания анимированных роликов [10].

### 3.4. Программная реализация цифрового алгоритма

В математическом пакете MATLAB написана программа, реализующая цифровой алгоритм пирамидальной фильтрации сейсмических полей.

Программа состоит из файла – функции и основного m – файла. Листинги программы представлены в Приложении.

В функции *Piram.m* (Приложение Листинг 3) задается весовая функция цифрового фильтра (3.5). Входными параметрами данной функции являются индексы k и j -индекс координаты точки приема пространственным координатам и *і* –индекс отсчета времени. Выходным параметром является весовая функция цифрового фильтра, с учетом всех свойств, рассмотренных выше.

В основном m - файле *Регет.т* (Приложение Листинг 4) задаются все необходимые параметры: размер шага дискретизации для пространственных и временных координат, параметры определяющие границы фильтра (раствор), которые были необходимы для построения аналитической модели весовой функции и ее сечений. Далее производится задание исходного волнового поля по каждой из координат с с учетом шагов дискретизации. Следующим шагом получение весовой функции по формуле  $(3.13)$ . Для является ЭТОГО организованно 3 цикла. Циклы организованны по индексам *i*, *j* и *k* которые меняются относительно числа отсчетов по времени и количества каналов наблюдения, то есть по  $T_0$  и  $N_0$ ,  $M_0$  соответственно. Внутри тройного цикла происходит вызов функций SNov и ТО необходимых для построения сечений аналитически заданной весовой функции. Затем происходит вызов функции *Piram* с помощью которой вычисляется весовая функция цифрового фильтра. Следующим шагом является поиск частотной характеристики полученного фильтра. Для этого прямое многомерное преобразование Фурье от полученной весовой функции, с помощью встроенной функции *fftn*. Данная функция возвращает  $n$  – мерное дискретное преобразование Фурье, вычисленного с помощью алгоритма быстрого преобразования Фурье. Далее полученную весовую характеристику рассматриваем по сечениям. Выполнив необходимые операции визуализируем результаты в виде графиков.

# **4. ИССЛЕДОВАНИЕ ЧАСТОТНОЙ ХАРАКТЕРИСТИКИ ФИЛЬТРА**

Частотная характеристика фильтра получена путем трехмерного преобразования Фурье полученной весовой функции (3.5). Рассмотрим частотную характеристику по сечениям. График сечения частотной характеристики цифрового пирамидального фильтра по пространственной частоте при 15×15 каналах наблюдения представлен на рис. 10.

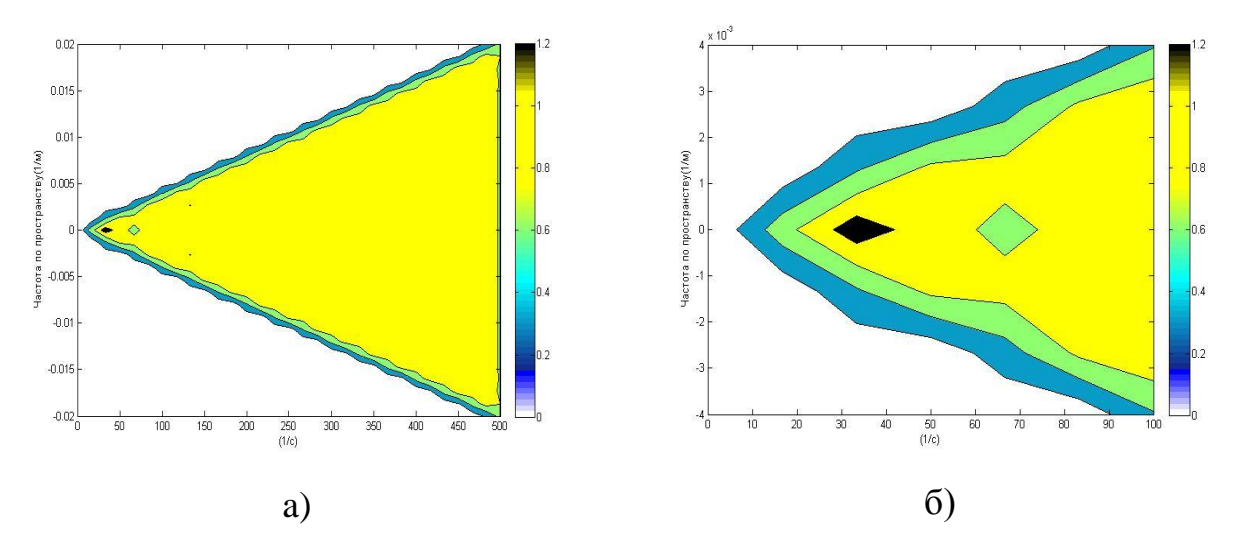

Рисунок 10 – График сечения частотной характеристики пирамидального фильтра при 15 15 каналах наблюдения

Как видно по (рис.10а) полученная частотная характеристика близка к частотной характеристике идеального фильтра, т. е. такого фильтра область пропускания которого равна единице в заданном диапазоне кажущихся скоростей, и нулю вне этого диапазона. По (рис. 10б) видно, что коэффициент пропускания фильтра на низких частотах равен нулю, т.е. фильтр подавляет все частоты до 8 Гц.

Рассмотрим частотную характеристику цифрового фильтра при уменьшении количества каналов наблюдения. На (рис. 11) представлен график сечения частотной характеристики пирамидального фильтра при 9×9 каналах наблюдения.

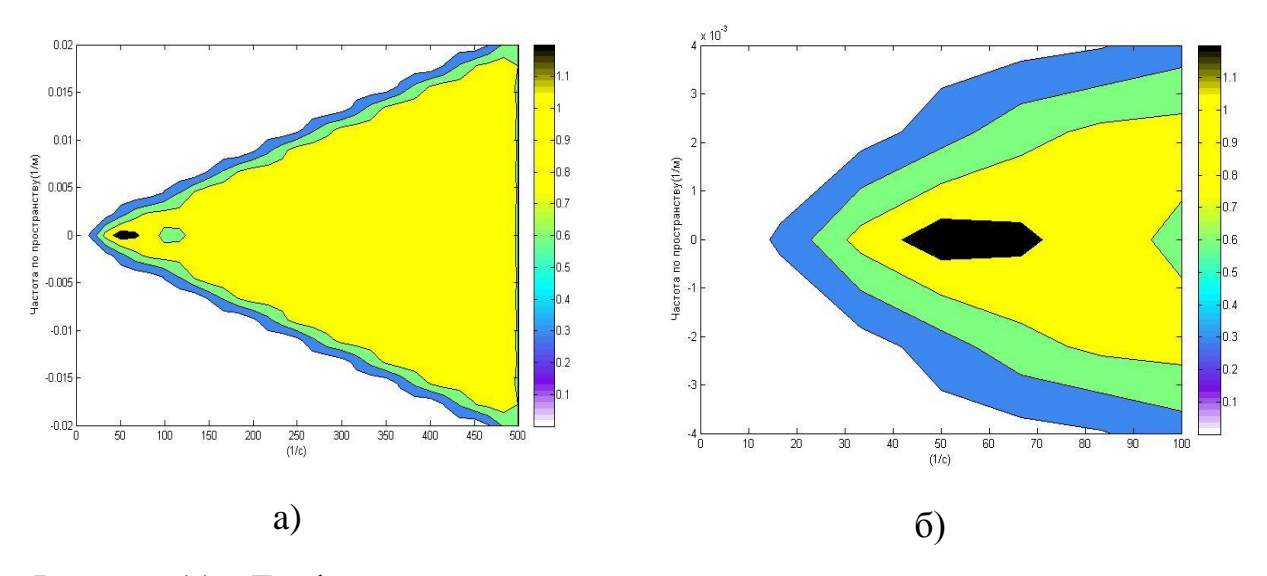

Рисунок 11 – График сечения частотной характеристики пирамидального фильтра при 9 9 каналах наблюдения

При малом количестве каналов наблюдения (рис. 11а) большая часть гармоник также пропускается с коэффициентом, близким к единице. Однако коэффициент пропускания при низких частотах (до 15 Гц) равен нулю (рис. 11б), и увеличивается к верхним частотам.

На основании выше проделанного исследования частотной характеристики цифрового фильтра, можно сказать что область пропускания фильтра близка к идеальной, однако фильтр подавляет гармоники низких частот, и с уменьшением количества каналов наблюдения область подавления низких частот растет.

# **5. ФИНАНСОВЫЙ МЕНЕДЖМЕНТ, РЕСУРСОЭФФЕКТИВНОСТЬ И РЕСУРСОСБЕРЕЖЕНИЕ**

Для эффективного использования научного потенциала научноисследовательской работы (НИР) необходимо прилагать усилия не только к непосредственно её разработке, но и к проведению её анализа с точки зрения экономических требований.

В разделе «Финансовый менеджмент, ресурсоэффективность и ресурсосбережение» части выпускной квалификационной работы рассмотрены следующие вопросы:

 оценка коммерческого потенциала и перспективности проведения научных исследований с позиции ресурсоэффективности и ресурсосбережения;

планирование научно – исследовательской работы;

расчёт бюджета научно – технического исследования.

#### **5.1. Технология Quality Advisor**

Технология QuaD (Quality Advisor) предназначена для количественной оценки качественных характеристик. Она представляет собой гибкий инструмент измерения характеристик, описывающих качество новой разработки и ее перспективность на рынке и позволяющие принимать решение целесообразности вложения денежных средств в научно-исследовательский проект [15].

В соответствии с технологией QuaD каждый показатель оценивается по сто балльной шкале, где 1 – наиболее слабая позиция, а 100 – наиболее сильная. Веса всех показателей, определяемые экспертным путем, в сумме должны составлять 1.

В основе технологии QuaD лежит нахождение средневзвешенной величины следующих групп показателей: показателей оценки коммерческого

50

потенциала разработки и показателей оценки качества разработки. Анализ проводится в виде оценочной карты, представленной в таблице 1.

Таблица 1 - Оценочная карта QuaD

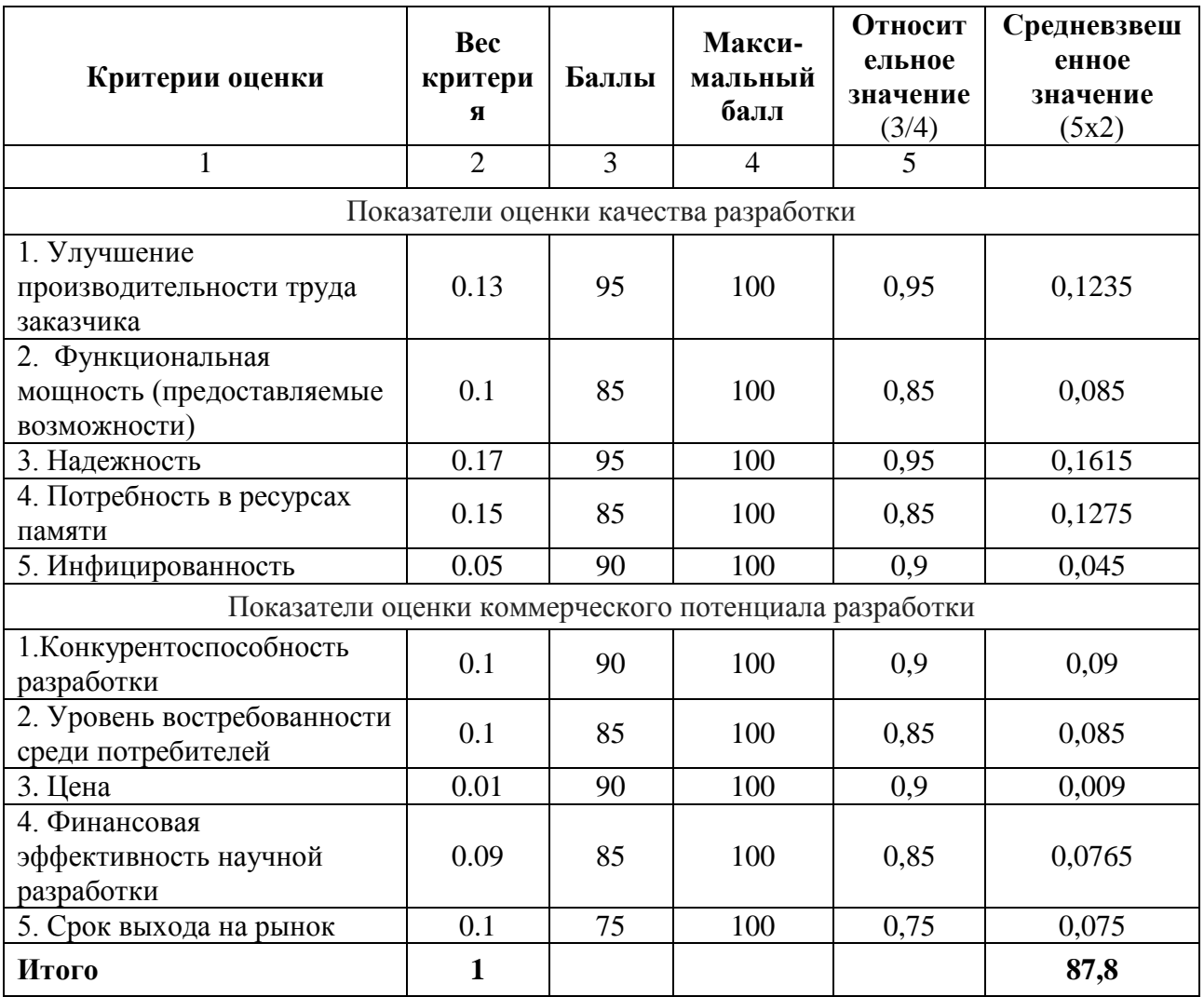

$$
\Pi_{\rm cp} = \sum B * B \tag{5.1.1}
$$

где П<sub>ср</sub> - средневзвешенное значение оценки качества и перспектив научной разработки;

В - вес критерия (в долях единицы);

Б - средневзвешенное значение показателя.

 $\Pi_{cp} = (0.1235 + 0.085 + 0.1615 + 0.1275 + 0.045 + 0.09 + 0.085 + 0.009 + 0.0765$  $+0.075$  \*100 = 87,8.

Значение показателя П<sub>ср</sub> составляет 87,8, что означает высокую перспективность проекта.

## **5.2. Планирование научно-исследовательских работ**

### **5.2.1. Структура работ в рамках научного исследования**

Планирование комплекса предполагаемых работ осуществляется в следующем порядке:

- определение структуры работ в рамках научного исследования;

- определение участников каждой работы;
- установление продолжительности работ;
- построение графика проведения научных исследований.

Для выполнения научных исследований формируется рабочая группа, в состав которой могут входить научные сотрудники и преподаватели, инженеры, техники и лаборанты, численность групп может варьироваться. По каждому виду запланированных работ устанавливается соответствующая должность исполнителей.

В данном разделе составлен перечень этапов и работ, распределение исполнителей по данным видам работ, приведенный в таблице

| Основные этапы                                                 | N <sub>2</sub><br>раб | Содержание работ                                                                          | Должность<br>исполнителя  |
|----------------------------------------------------------------|-----------------------|-------------------------------------------------------------------------------------------|---------------------------|
| Выбор направления<br>исследования                              | $\mathbf{1}$          | Обсуждение с<br>руководителем<br>возможных вариантов<br>исследований                      | Руководитель,<br>бакалавр |
| Выбор направления<br>исследования                              | $\overline{2}$        | Выбор направления и<br>утверждение задания                                                | Руководитель,<br>бакалавр |
|                                                                | 3                     | Подбор материалов по<br>теме                                                              | Руководитель,<br>бакалавр |
|                                                                | $\overline{4}$        | Изучение материалов по<br>теме                                                            | Бакалавр                  |
|                                                                | 5                     | Анализ предметной<br>области                                                              | Руководитель,<br>бакалавр |
| Практическая часть                                             | 6                     | Выбор метода решения                                                                      | Бакалавр                  |
|                                                                | $\tau$                | Разработка алгоритма                                                                      | Руководитель,<br>бакалавр |
|                                                                | 8                     | Выбор программной<br>среды                                                                | Руководитель              |
|                                                                | 9                     | Планирование и<br>проведение<br>экспериментов                                             | Бакалавр                  |
| Обобщение и оценка<br>результатов                              | 10                    | Обсуждение полученных<br>результатов                                                      | Руководитель,<br>бакалавр |
| Оформление отчета по НИР<br>(комплекта документации по<br>OKP) | 11                    | Составление<br>пояснительной записки<br>(эксплуатационно-<br>технической<br>документации) | Бакалавр                  |

Таблица 2 Перечень этапов, работ и распределение исполнителей

Для выполнения научного исследования была сформирована рабочая группа, в состав которой входят 1 студент-дипломник и один руководитель.

#### **5.2.2. Определение трудоемкости выполнения работ**

Трудовые затраты в большинстве случаях образуют основную часть стоимости разработки, поэтому важным моментом является определение трудоемкости работ каждого из участников научного исследования.

Трудоемкость выполнения научного исследования оценивается экспертным путем в человеко-днях и носит вероятностный характер, т.к. зависит от множества трудно учитываемых факторов. Для определения ожидаемого (среднего) значения трудоемкости *i t* ож используется следующая формула:

$$
t_{\text{ox}i} = \frac{3t_{\text{min}i} + 2t_{\text{max}i}}{5},
$$
 (5.2.2.1)

где  $t_{\text{o.}x\text{i}}$  – ожидаемая трудоемкость выполнения i-ой работы чел.-дн.;

 $t_{\min i}$  <sub>—</sub> минимально возможная трудоемкость выполнения заданной i-ой работы (оптимистическая оценка: в предположении наиболее благоприятного стечения обстоятельств), чел.-дн.;

 $t_{\max\,i}$  — максимально возможная трудоемкость выполнения заданной i-ой работы (пессимистическая оценка: в предположении наиболее неблагоприятного стечения обстоятельств), чел.-дн.

Ожидаемая трудоёмкость выполнения первой работы:

$$
t_{\text{ox}i} = \frac{3 \times 2 + 2 \times 5}{5} = 3.2 \tag{5.2.2.2}
$$

Аналогичным образом просчитываем ожидаемую трудоёмкость выполнения для всех остальных работ. Расчеты  ${\rm t_{\rm ox\,}}$  занесены в таблицу 3.

Для выполнения перечисленных в таблице 2 работ требуются специалисты:

– бакалавр  $(**b**)$ ;

научный руководитель (Р).

Исходя из ожидаемой трудоемкости работ, определяется продолжительность каждой работы в рабочих днях Т<sub>р</sub>, учитывающая параллельность выполнения работ несколькими исполнителями. Такое вычисление необходимо для обоснованного расчета заработной платы, так как удельный вес зарплаты в общей сметной стоимости научных исследований составляет около 65 %.

$$
T_{p_i} = \frac{t_{\text{oxi}}}{\mathbf{U}_i},\tag{5.2.2.3}
$$

где <sup>*т*<sub>рі</sub></sup> — продолжительность одной работы, раб. дн.;

 $t_{\rm oxi}$  — ожидаемая трудоемкость выполнения одной работы, чел.-дн.

 $\Psi_i$  - численность исполнителей, выполняющих одновременно одну и ту же работу на данном этапе, чел.

Продолжительность первой работы:

$$
T_{\text{pi}} = \frac{3.2}{2} = 1.6\tag{5.2.2.4}
$$

Аналогичным образом просчитываем продолжительности выполнения для всех остальных работ. Расчеты t<sub>p i</sub> занесены в таблицу 3.

## 5.2.3. Разработка графика проведения научного исследования

Наиболее удобным и наглядным способом отслеживания выполнения проектной работы является диаграмма Ганта.

Диаграмма Ганта – горизонтальный ленточный график, на котором работы  $\Pi$ <sup>O</sup> теме представляются протяженными  $B<sub>0</sub>$ времени отрезками, характеризующимися датами начала и окончания выполнения данных работ.

Для удобства построения графика, длительность каждого из этапов работ из рабочих дней следует перевести в календарные дни. Для этого необходимо воспользоваться следующей формулой:

$$
T_{\scriptscriptstyle \rm Ki} = T_{\scriptscriptstyle \rm pi} \cdot k_{\scriptscriptstyle \rm Ka\scriptscriptstyle \rm Ii},\tag{5.2.3.1}
$$

где Ткі продолжительность выполнения і-й работы в календарных днях;

Т<sub>рі</sub> – продолжительность выполнения і-й работы в рабочих днях;

 $k_{\text{Ka} \pi}$   $k_{\text{Ka} \pi}$  коэффициент календарности.

Коэффициент календарности определяется по следующей формуле:

$$
k_{\text{kan}} = \frac{T_{\text{kan}}}{T_{\text{kan}} - T_{\text{BBIX}} - T_{\text{np}}},
$$
\n(5.2.3.2)

 $T_{KAI}$  – календарные дни ( $T_{KAI}$  = 365); где

 $T_{B/I}$  – выходные дни ( $T_{B/I}$  = 52);

 $T_{\Pi\Pi}$  – праздничные дни (Т<sub>ПЛ</sub> = 14).

$$
T_K = \frac{365}{365 - 52 - 14} = 1,220
$$
 (5.2.3.3)

55

Продолжительность выполнения первой работы в календарных днях:

$$
T_{\rm ki} = 1.6 * 1.220 = 2 \tag{5.2.3.4}
$$

Аналогичным образом просчитываем продолжительность выполнения для всех остальных работ в календарных днях. Расчеты  $T_{\kappa i}$  занесены в таблицу 3.

Временные показатели проведения научного исследования представлены в таблице 3.

Таблица 3 - Временные показатели проведения научного исследования

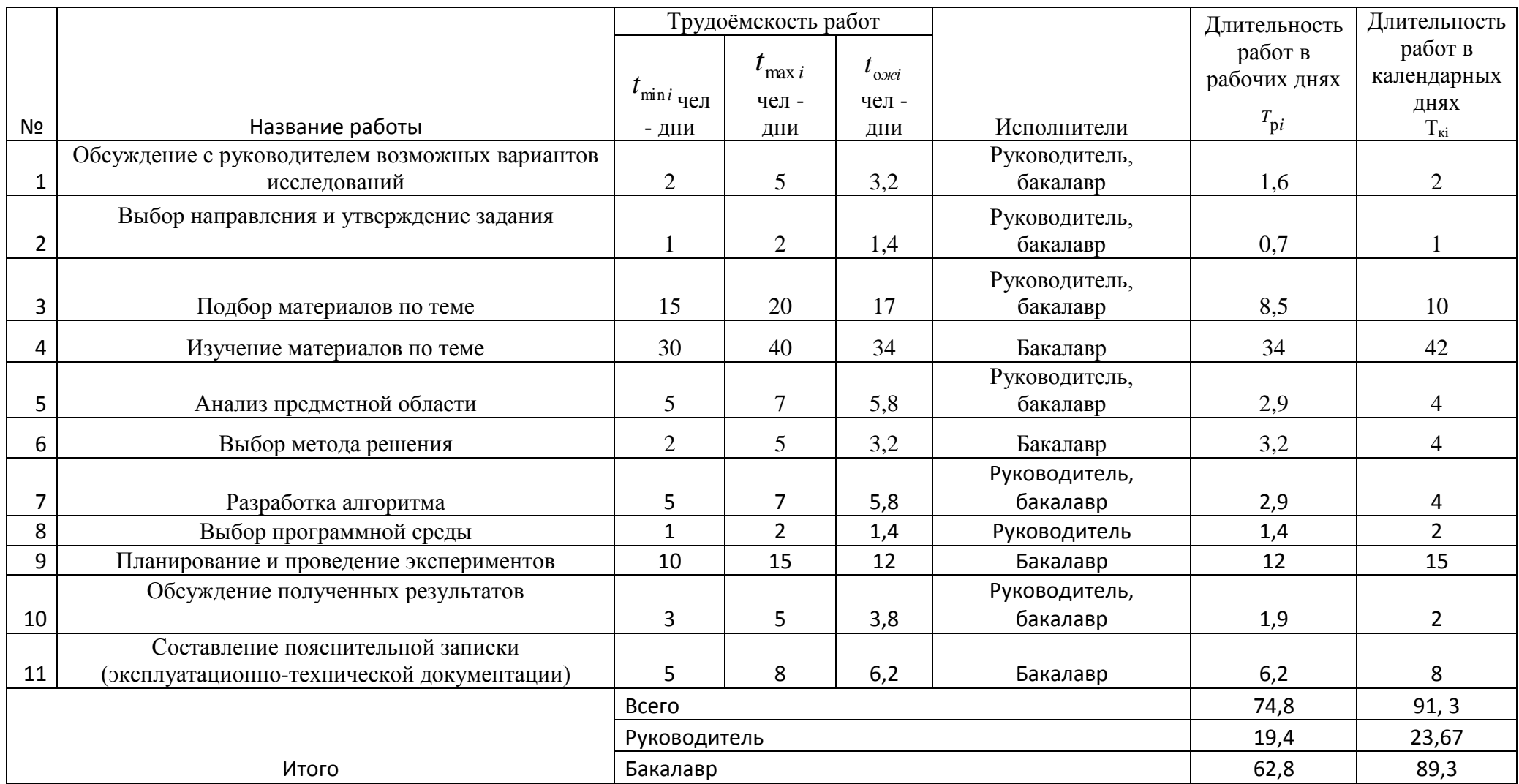

На основе табл. 3 построен календарный план-график для максимального по длительности исполнения работ в рамках выполняемого проекта. В табл. 4 разбивка по дням за период времени дипломирования. При этом работы на графике выделены различной штриховкой (в зависимости от исполнителей), ответственные за ту или иную работу.

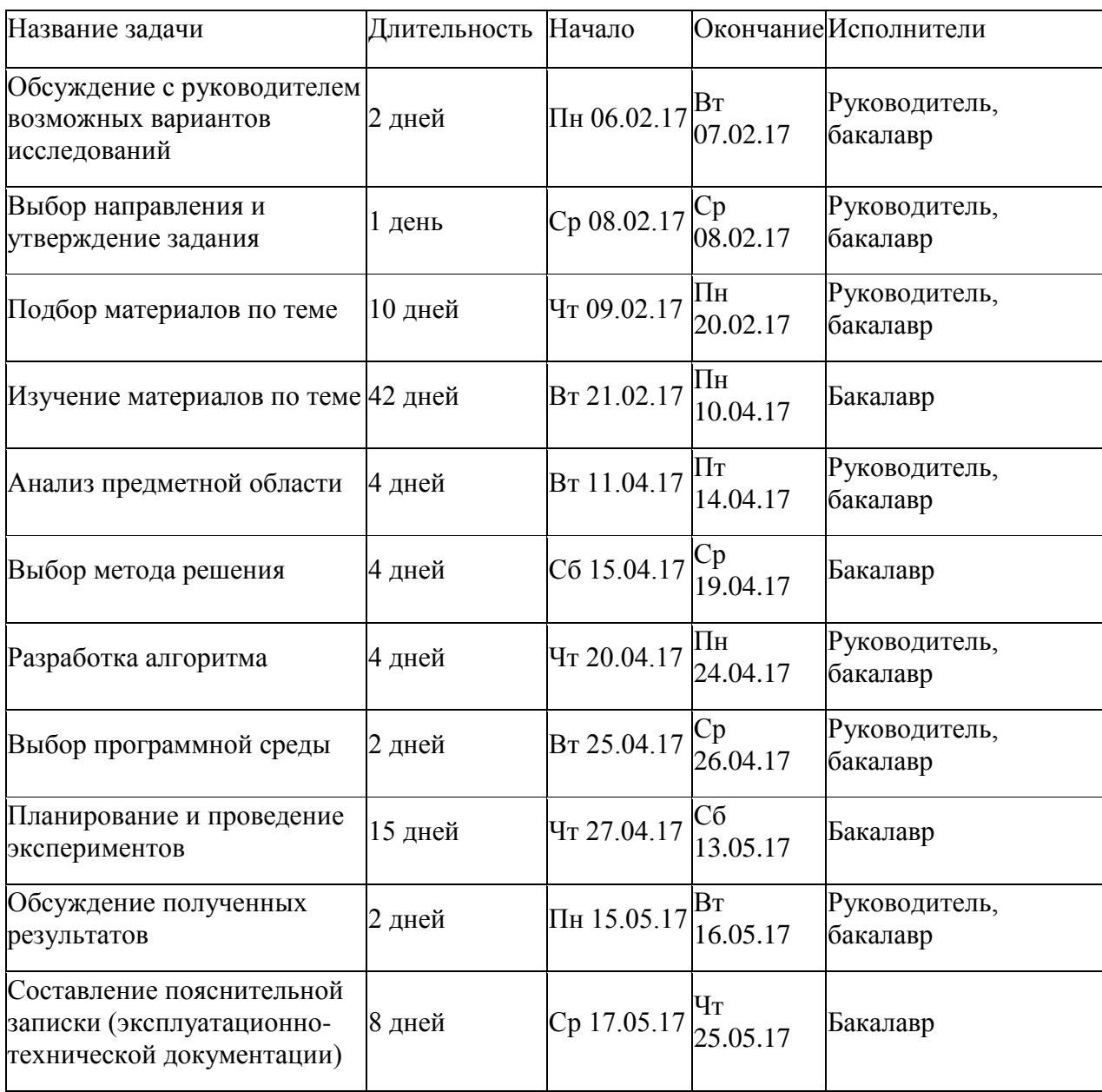

Таблица 4 Календарный план-график

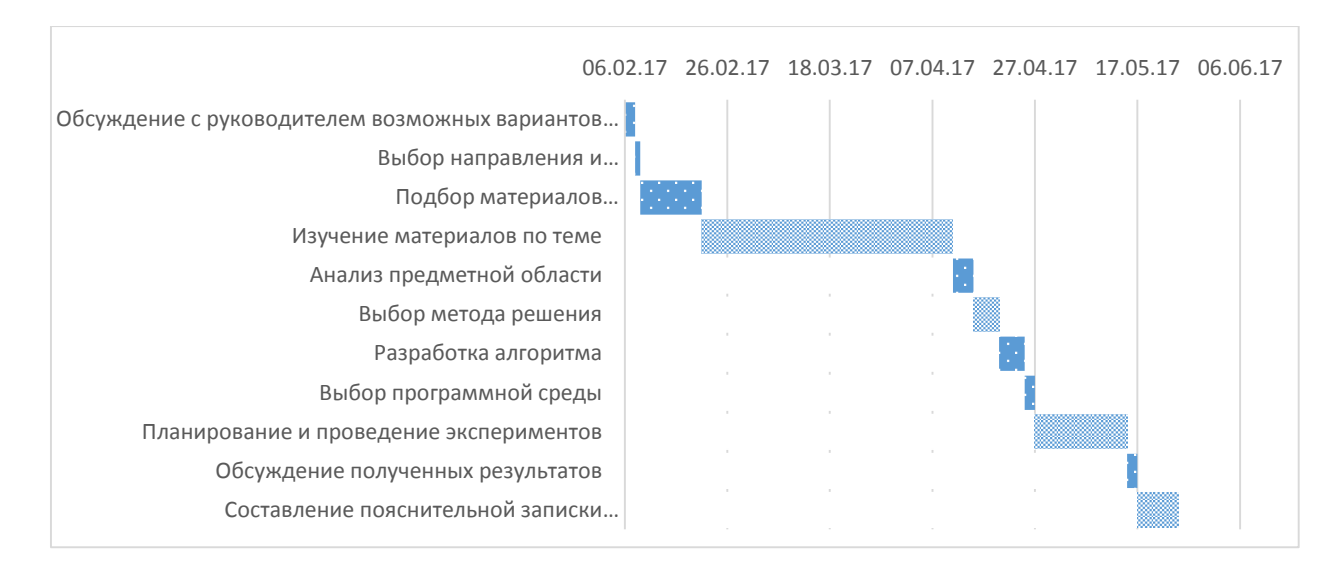

# Рисунок 12 - Диаграмма Ганта

# - Руководитель и бакалавр

## - Бакалавр

Представленная диаграмма Ганта показывает, что выполнение всех задач в проекте осуществляется последовательно, для начала выполнения следующей задачи необходимо выполнение предыдущей.

# 5.3. Бюджет научно-технического исследования (НТИ)

При планировании бюджета НТИ должно быть обеспечено полное и достоверное отражение всех видов расходов, связанных с его выполнением. В процессе формирования бюджета НТИ используется следующая группировка затрат по статьям:

материальные затраты НТИ;

оборудование затраты на специальное ДЛЯ научных (экспериментальных) работ;

- $\blacksquare$ основная заработная плата исполнителей темы;
- дополнительная заработная плата исполнителей темы;
- $\blacksquare$ отчисления во внебюджетные фонды (страховые отчисления);
- $\blacksquare$ затраты научные и производственные командировки;
- контрагентные расходы;
- накладные расходы.

#### **5.3.1. Расчет материальных затрат НТИ**

Данная статья включает стоимость всех материалов, используемых при разработке проекта:

- приобретаемые со стороны сырье и материалы, необходимые для создания научно-технической продукции;

- покупные материалы, используемые в процессе создания научнотехнической продукции для обеспечения нормального технологического процесса и для упаковки продукции или расходуемых на другие производственные и хозяйственные нужды (проведение испытаний, контроль, содержание, ремонт и эксплуатация оборудования, зданий, сооружений, других основных средств и прочее), а также запасные части для ремонта оборудования, износа инструментов, приспособлений, инвентаря, приборов, лабораторного оборудования и других средств труда, не относимых к основным средствам, износ спецодежды и других малоценных и быстроизнашивающихся предметов;

- покупные комплектующие изделия и полуфабрикаты, подвергающиеся в дальнейшем монтажу или дополнительной обработке;

- сырье и материалы, покупные комплектующие изделия и полуфабрикаты, используемые в качестве объектов исследований (испытаний) и для эксплуатации, технического обслуживания и ремонта изделий – объектов испытаний (исследований);

В материальные затраты, помимо вышеуказанных, включаются дополнительно затраты на канцелярские принадлежности, диски, картриджи и т.п. Однако их учет ведется в данной статье только в том случае, если в научной организации их не включают в расходы на использование оборудования или накладные расходы. В первом случае на них определяются соответствующие нормы расхода от установленной базы. Во втором случае их величина учитывается как некая доля в коэффициенте накладных расходов.

Расчет материальных затрат осуществляется по следующей формуле:

$$
3_{\rm M} = (1 + k_T) \cdot \sum_{i=1}^{m} \mathbf{I}_{i} \cdot N_{\text{pacxi}} , \qquad (5.3.1.1)
$$

60

где m – количество видов материальных ресурсов, потребляемых при выполнении научного исследования;

 $N_{\text{maxi}}$  – количество материальных ресурсов i-го вида, планируемых к использованию при выполнении научного исследования (шт., кг, м, м<sup>2</sup> и т.д.);

Ц<sup>i</sup> – цена приобретения единицы i-го вида потребляемых материальных ресурсов (руб./шт., руб./кг, руб./м, руб./м<sup>2</sup> и т.д.);

 $k_T$  – коэффициент, учитывающий транспортно-заготовительные расходы.

$$
3_{M} = (1+0) * \sum_{i=1}^{1} 4 * 130,9 = 523,6 \qquad (5.3.1.2)
$$

Значения цен на материальные ресурсы могут быть установлены по данным, размещенным на соответствующих сайтах в Интернете предприятиямиизготовителями (либо организациями-поставщиками).

Величина коэффициента (kТ), отражающего соотношение затрат по доставке материальных ресурсов и цен на их приобретение, зависит от условий договоров поставки, видов материальных ресурсов, территориальной удаленности поставщиков и т.д. Транспортные расходы принимаются в пределах 15-25% от стоимости материалов.

Материальные затраты представлены в таблице 5.

Таблица 5 – Материальные затраты

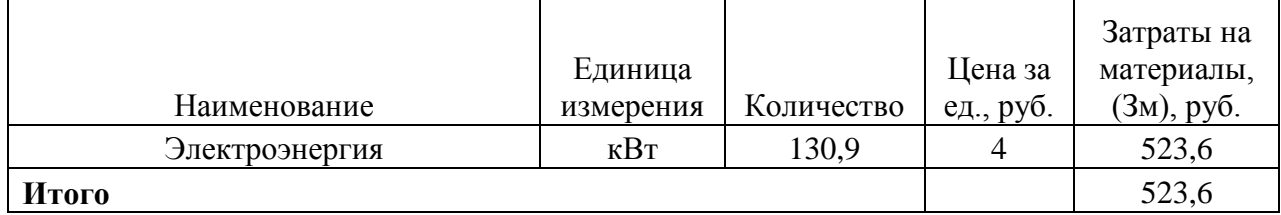

Общая стоимость материальных затрат данного проекта составила 523,6 рублей.

## **5.3.2. Основная заработная плата исполнителей темы**

В настоящую статью включается основная заработная плата научных и инженерно-технических работников, рабочих макетных мастерских и опытных производств, непосредственно участвующих в выполнении работ по данной теме. Величина расходов по заработной плате определяется исходя из трудоемкости выполняемых работ и действующей системы окладов и тарифных

ставок. В состав основной заработной платы включается премия, выплачиваемая ежемесячно из фонда заработной платы в размере 20 –30 % от тарифа или оклада. Расчет основной заработной платы сводится в таблице 6.

Рассчитаем основную заработную плату работников, непосредственно занятых выполнением НТИ, (включая премии, доплаты) и дополнительную заработную плату:

$$
3_{\rm 3n} = 3_{\rm 0CH} + 3_{\rm 20H} \tag{5.3.2.1}
$$

где  $3_{o \text{cm}}$  – основная заработная плата;

 $3_{\text{non}}$  – дополнительная заработная плата (12-20 % от  $3_{\text{oc}}$ ). Заработная плата руководителя проекта составляет:

$$
3_{\rm 3H} = 22188,61 + 0 = 22188,61 \tag{5.3.2.2}
$$

Основная заработная плата (Зосн) руководителя от предприятия рассчитывается по следующей формуле:

$$
3_{\text{och}} = 3_{\text{H}} \cdot T_p, \tag{5.3.2.3}
$$

где  $3_{\text{oc}}$  – основная заработная плата одного работника;

 $T_p$  – продолжительность работ, выполняемых научно-техническим работником, раб. Дн. (табл. 3);

 $3<sub>µ</sub>$  – среднедневная заработная плата работника, руб.

Основная заработная плата руководителя от предприятия составляет:

$$
3_{\text{och}} = 1143,74 \times 19,4 = 22188,61
$$

Среднедневная заработная плата рассчитывается по формуле:

$$
3_{\mu} = \frac{3_{\mu} \cdot M}{F_{\mu}}, \qquad (5.3.2.4)
$$

где  $3<sub>w</sub>$  – месячный должностной оклад работника, руб.;

М – количество месяцев работы без отпуска в течение года:

при отпуске в 48 раб. дня М =10,4 месяца, 6-дневная неделя;

 $F_{\pi}$  – действительный годовой фонд рабочего времени научно-технического персонала, раб. дн.. Баланс рабочего времени представлен в таблице 6.

Среднедневная заработная плата руководителя от предприятия составляет:

$$
3_{\mu} = \frac{30243 \times 10.4}{275} = 1143,74 \tag{5.3.2.5}
$$

Таблица 6 – Баланс рабочего времени

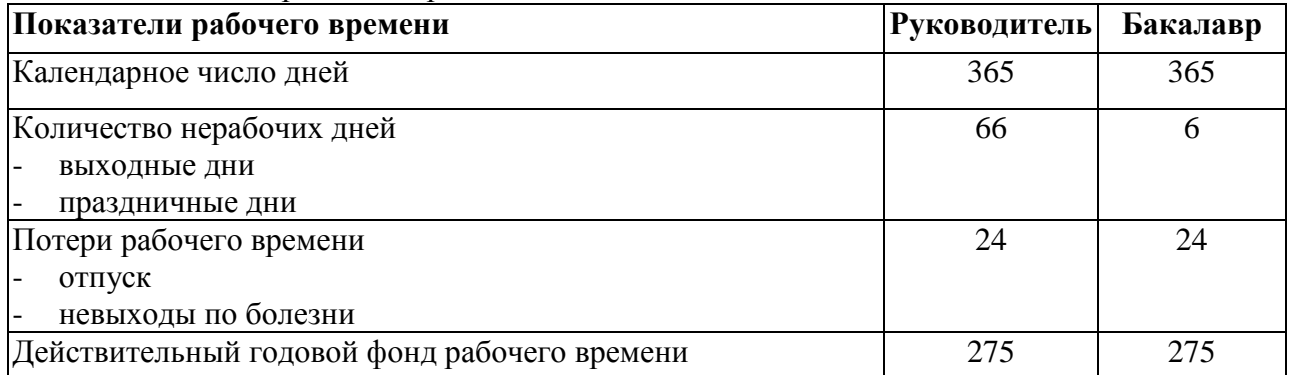

Месячный должностной оклад работника:

$$
3_{\rm M} = 3_{\rm rc} \cdot k_{\rm p},\tag{5.3.2.6}
$$

где  $3_{\text{rc}}$  – заработная плата по окладу, руб.;

Расчёт основной заработной платы приведён в таблице 7. Месячный должностной оклад руководителя от предприятия составляет:

$$
3_{\scriptscriptstyle M} = 23264 * 1,3 = 30243,2
$$

Таблица 7 - Расчёт основной заработной платы

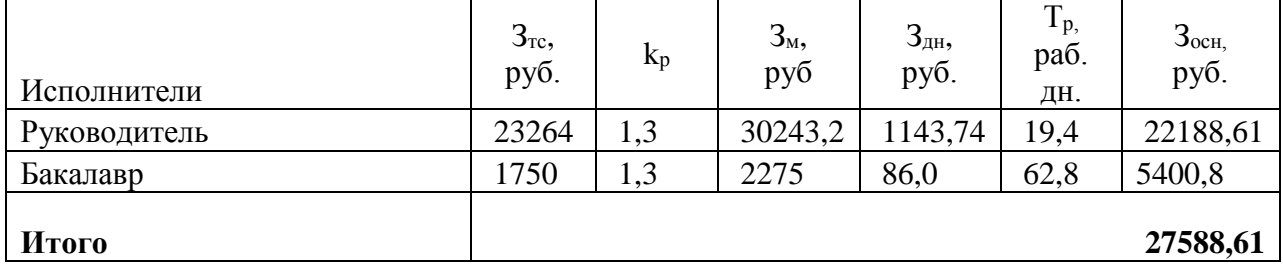

Общая сумма основной заработной платы участников проекта составила 27588,61 рублей.

#### **5.3.3. Дополнительная заработная плата исполнителей темы**

Затраты по дополнительной заработной плате исполнителей темы учитывают величину предусмотренных Трудовым кодексом РФ доплат за отклонение от нормальных условий труда, а также выплат, связанных с обеспечением гарантий и компенсаций (при исполнении государственных и общественных обязанностей, при совмещении работы с обучением, при предоставлении ежегодного оплачиваемого отпуска и т.д.). Расчёт дополнительной заработной платы приведён в таблице 8.

Расчет дополнительной заработной платы ведется по следующей формуле:

$$
3_{\text{A}on} = k_{\text{A}on} \cdot 3_{\text{O}cn}, \qquad (5.3.3.1)
$$

где kдоп – коэффициент дополнительной заработной платы (на стадии проектирования принимается равным 0,12 – 0,15). Примем коэффициент равный 0, 13.

$$
3_{\text{qon}} = 22188,61 * 0,13 = 2884,51.
$$

Таблица 8 - Расчёт дополнительной заработной платы

| Исполнитель  | $3och$ , руб | $K_{\text{A}$ O $\text{II}}$ | $3q$ <sub>a</sub> , py <sup>6</sup> |
|--------------|--------------|------------------------------|-------------------------------------|
| Руководитель | 28215,44     | 0,13                         | 2884,51                             |
| Итого        | 2884,51      |                              |                                     |

Общая сумма дополнительной заработной платы участников проекта составила 2884,51 рублей.

#### **5.3.4. Отчисления во внебюджетные фонды, страховые отчисления**

В данной статье расходов отражаются обязательные отчисления по установленным законодательством Российской Федерации нормам органам государственного социального страхования (ФСС), пенсионного фонда (ПФ) и медицинского страхования (ФФОМС) от затрат на оплату труда работников [15].

Величина отчислений во внебюджетные фонды определяется исходя из следующей формулы:

$$
3_{\text{bhe6}} = k_{\text{bhe6}} \cdot (3_{\text{och}} + 3_{\text{qon}}), \tag{5.3.4.1}
$$

где kвнеб – коэффициент отчислений на уплату во внебюджетные фонды (пенсионный фонд, фонд обязательного медицинского страхования и пр.).

В соответствии с Федеральным законом от 24.07.2009 №212-ФЗ установлен размер страховых взносов равный 30%.

Результаты расчета отчисления во внебюджетные фонды представлены в таблице 9.

| Исполнитель                                        | Основная заработная плата,<br>руб. | Полная заработная плата, руб. |  |
|----------------------------------------------------|------------------------------------|-------------------------------|--|
| Руководитель                                       | 22188,61                           | 22188,61                      |  |
| Коэффициент<br>отчислений во<br>внебюджетные фонды | 0,271                              |                               |  |
| Итого                                              |                                    | 6013,11                       |  |

Таблица 9 Отчисления во внебюджетные фонды

Общая сумма отчислений во внебюджетные фонды участников проекта составила 6013,11 рублей.

### **5.3.5. Накладные расходы**

Накладные расходы учитывают прочие затраты организации, не попавшие в предыдущие статьи расходов: печать и ксерокопирование материалов исследования, оплата услуг связи, электроэнергии, почтовые и телеграфные расходы, размножение материалов и т.д. Их величина определяется по следующей формуле:

$$
3_{\max} = (cymma \, c \, \text{rareii} \, 1 \div 4) \cdot k_{\text{np}}, \tag{5.3.5.1}
$$

где  $k_{HD}$  – коэффициент, учитывающий накладные расходы.

Величину коэффициента накладных расходов будем брать в размере 16%.

$$
\mathrm{3_{\scriptscriptstyle HAKJ}} = (523, 6 + 27588, 61 + 2884, 51 + 6013, 11) * 0, 16 = 5921, 57
$$

Общая сумма накладных расходов проекта составила 5921,57 рублей.

# **5.3.6. Формирование бюджета затрат научно-исследовательского проекта**

Рассчитанная величина затрат научно-исследовательской работы (темы) является основой для формирования бюджета затрат проекта, который при формировании договора с заказчиком защищается научной организацией в качестве нижнего предела затрат на разработку научно- технической продукции.

Определение бюджета затрат на научно-исследовательский проект приведен в таблице 10.

| Наименование статьи                                                | Сумма, руб. | Примечание                   |
|--------------------------------------------------------------------|-------------|------------------------------|
| 1. Материальные затраты НТИ                                        | 523,6       | Пункт 5.1                    |
| 2. Затраты по основной заработной плате<br>исполнителей темы       | 27588,61    | Пункт 5.2                    |
| 3. Затраты по дополнительной заработной<br>плате исполнителей темы | 2884,51     | Пункт 5.3                    |
| 4. Отчисления во внебюджетные фонды                                | 6013,11     | Пункт 5.4                    |
| 5. Накладные расходы                                               | 5921,57     | 16 % от суммы ст.<br>$1 - 4$ |
| 6. Бюджет затрат НТИ                                               | 42931,4     | Сумма ст. 1-5                |

Таблица 10 — Расчет бюджета затрат НТИ

Общая сумма бюджета затрат проекта составила 42931,4 рублей.

# **5.4. Определение ресурсосберегающей, финансовой, бюджетной, социальной и экономической эффективности исследования**

Определение эффективности происходит на основе расчета интегрального показателя эффективности научного исследования. Его нахождение связано с определением двух средневзвешенных величин: финансовой эффективности и ресурсоэффективности.

Интегральный показатель финансовой эффективности научного исследования получают в ходе оценки бюджета затрат научного исследования (см. табл. 10). Для этого наибольший интегральный показатель реализации технической задачи принимается за базу расчета (как знаменатель), с которым соотносится финансовые значения.

Интегральный финансовый показатель разработки определяется как:

$$
I_{\phi u \mu p} = \frac{\Phi_p}{\Phi_{max}},\tag{5.4.1}
$$

где  $I_{\phi \mu \mu \rho}$  – интегральный финансовый показатель разработки;

Ф<sup>р</sup> – стоимость i-го варианта исполнения;

 $\Phi_{\text{max}}$  – максимальная стоимость исполнения научно-исследовательского проекта (в т.ч. аналоги).

Максимальная стоимость составляет 60000 рублей, следовательно:

$$
I_{\phi \text{HHP}} = \frac{42931.4}{60000} = 0.72 \tag{5.4.2}
$$

Полученная величина интегрального финансового показателя разработки составила 0,72, что отражает соответствующее численное удешевление стоимости разработки в разах.

Интегральный показатель ресурсоэффективности исполнения объекта исследования можно определить следующим образом:

$$
I_{\rm p} = \sum a * b,\tag{5.4.3}
$$

где  $I_p$  – интегральный показатель ресурсоэффективности для i-го варианта исполнения разработки;

 $a$  – весовой коэффициент;

 $b$  – бальная оценка, устанавливается экспертным путем по выбранной шкале оценивания;

n - число параметров сравнения.

Расчет интегрального показателя ресурсоэффективности приведен в таблице 11.

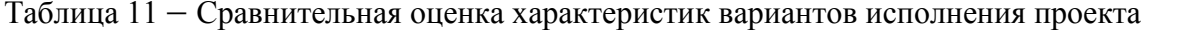

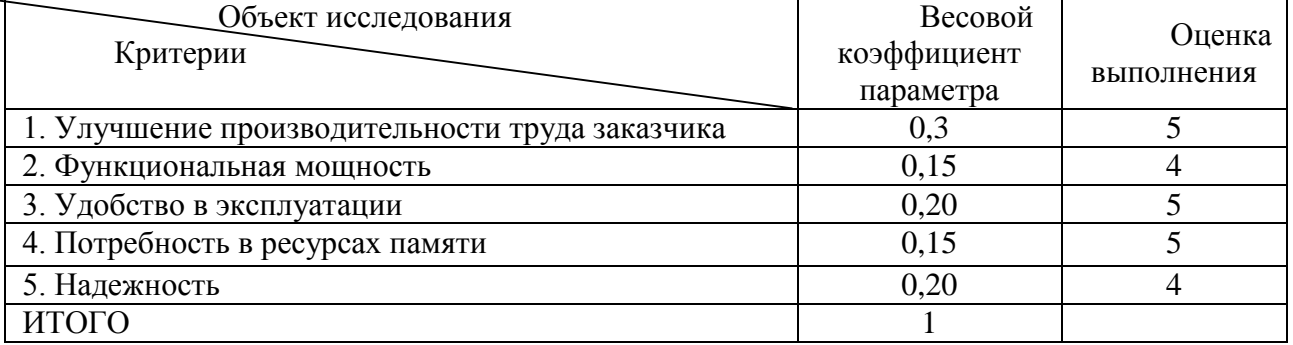

 $I_p = 5*0,3+4*0,15+5*0,2+5*0,15+4*0,20 = 4,65;$ 

показатель эффективности Интегральный вариантов исполнения разработки  $(I_{ucn})$  определяется на основании интегрального показателя ресурсоэффективности и интегрального финансового показателя по формуле:

$$
I_{\text{HCI}} = \frac{I_p}{I_{\text{dump}}},
$$
\n(5.4.4)

$$
I_{\text{ucn}} = \frac{4,65}{0,72} = 6,46
$$

67

Полученное значение интегрального показателя эффективности исполнения разработки превысил максимальный балл в системе оценивания. Это говорит о том, что результат работы можно считать положительным, так как оценка интегрального показателя ресурсоэффективности близка к максимальной.

### **5.5. Общий вывод по разделу финансовый менеджмент**

В целом данные, полученные при анализе оценочной карты Quad, позволяют сделать вывод, что разработка ИС является перспективной и привлекательной для инвесторов.

Также была распланирована структура работ проекта и определены ответственные должности для их выполнения. В соответствии с назначенными работами была рассчитана их трудоемкость и составлен график работ (диаграмма Ганта). Общая длительность проектирования и разработки программного продукта составила 91 день.

Общий бюджет НТИ составил 42931,4 рублей. Он включает в себя затраты на основную и дополнительную заработную плату работников, материальные затраты, отчисления на внебюджетные фонды и накладные расходы.

## 6. СОЦИАЛЬНАЯ ОТВЕТСТВЕННОСТЬ

#### 6.1. Аннотация

Представление понятия «Социальная ответственность» сформулировано в международном стандарте (MC) IC CSR-08260008000: 2011 «Социальная ответственность организации».

В соответствии с МС - Социальная ответственность - ответственность организации за воздействие ее решений и деятельности на общество и окружающую среду через прозрачное и этичное поведение, которое:

- содействует устойчивому развитию, включая здоровье и благосостояние общества;
- учитывает ожидания заинтересованных сторон;
- соответствует применяемому законодательству согласуется  $\overline{M}$  $\mathbf{c}$ международными нормами повеления (включая промышленную безопасность и условия труда, экологическую безопасность);
- интегрировано в деятельность всей организации и применяется во всех ее взаимоотношениях (включая промышленную безопасность и условия труда, экологическую безопасность).

#### 6.2. Ввеление

Объектом исследования является интерференционное волновое поле. Целью работы является создание эффективного цифрового алгоритма разделения волн, основанного на трехмерной фильтрации. Во время выполнения проекта «Разработка и исследование алгоритма выделения трехмерных сейсмических волн» выполнялись работы, связанные построением алгоритмов, произведением расчетов  $\mathbf{M}$ вычислений, анализом информации, программированием.

В связи с тем, что работа связана непосредственно с компьютером, то такая работа может отрицательно воздействовать на здоровье человека. Во-первых, большую угрозу несёт монитор компьютера, так как он является источником электромагнитного поля. Во-вторых, неподвижная напряжённая поза в течение продолжительного временного периода способствует быстрому переутомлению и появлению болевых ощущений в области позвоночника, плечевых суставов,

шеи. Однако, наиболее сильной нагрузке подвергаются глаза человека. Еще один немаловажный фактор – это работа с клавиатурой. Данный вид работы вызывает боль в локтевых суставах, запястьях, кистях и пальцах рук.

## **6.3. Производственная безопасность**

# **6.3.1. Анализ вредных и опасных факторов, которые может создать объект исследования**

В данном подразделе производится анализ вредных и опасных факторов, которые могут возникнуть на рабочем месте при проведении исследований

Основные элементы производственного процесса, формирующие опасные и вредные факторы рабочего места разработчика представлены в таблице 12.

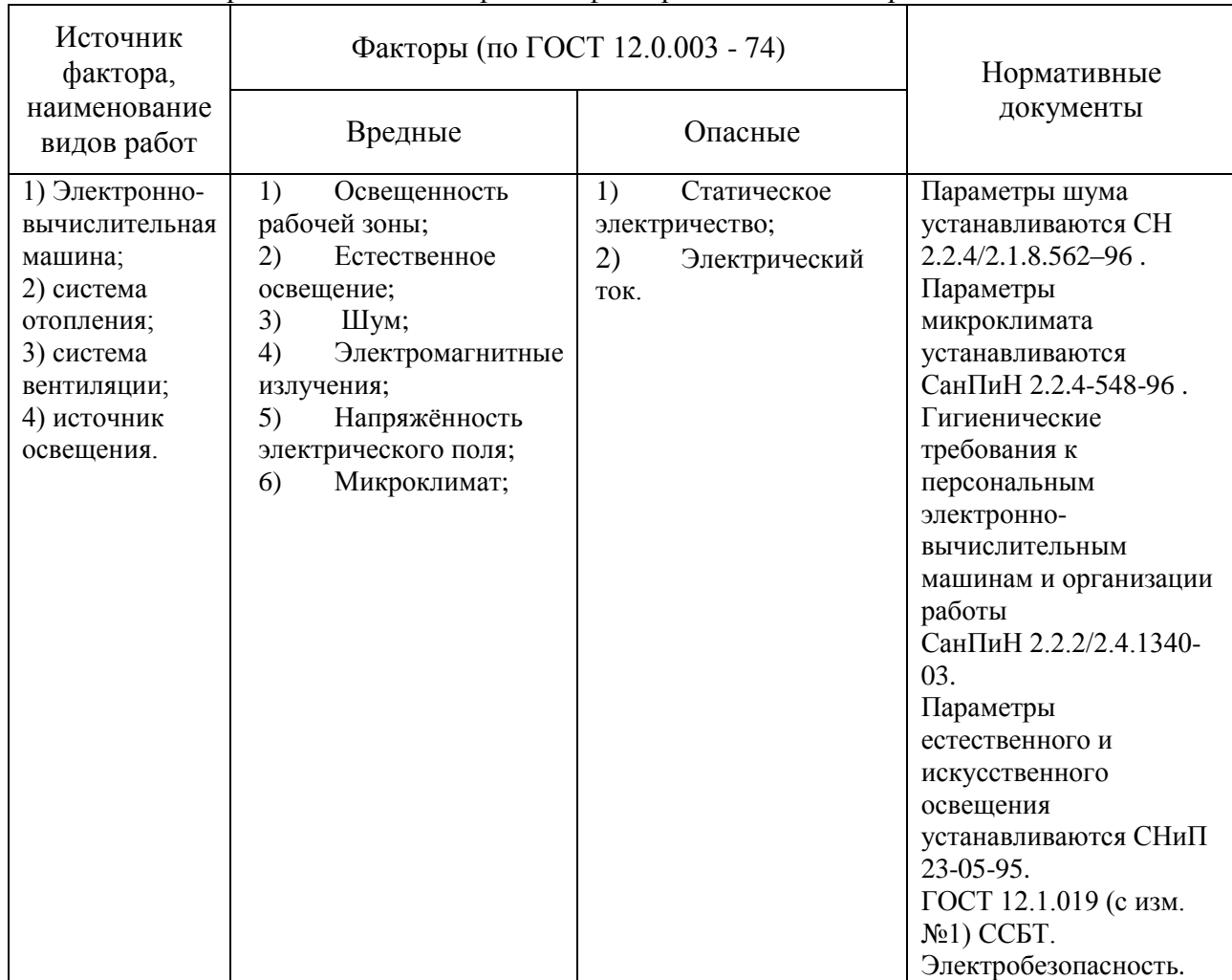

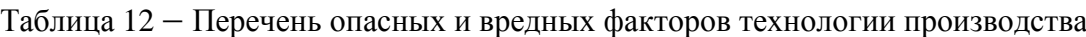

Эти факторы могут влиять на состояние здоровья, привести к травмаопасной или аварийной ситуации, поэтому следует установить эффективный контроль за соблюдением норм и требований, предъявленных к их параметрам.

# **6.3.2. Анализ вредных и опасных факторов, которые могут возникнуть на производстве при внедрении объекта исследования**

В связи с тем, что для работы ПЭВМ и периферийных устройств используется электрическая энергия, их эксплуатация должна соответствовать «Правилам технической эксплуатации электроустановок потребителей» и «Правилам техники безопасности при эксплуатации электроустановок потребителей».

С этой точки зрения ПЭВМ являются потенциальными источниками опасности поражения человека электрическим током. Данная опасность может возникнуть, в первую очередь, при нарушении правил подключения ЭВМ к питающей сети.

Поражение электрическим током организма человека носит название электро-травмы. Проходя через организм человека, электрический ток оказывает термическое, электролитическое и биологическое действие.

Первое заключается в нагреве и ожогах различных частей и участков тела человека, второе — в изменении состава (разложение) и свойств крови и других органических жидкостей. Биологическое действие электрического тока выражается в раздражении и возбуждении живых тканей организма и в нарушении протекания в нем различных внутренних биоэлектрических процессов (прекращение процесса дыхания и остановка сердца) [16].

Во время использования средства вычислительной техники или другими периферийными устройствами оператор должен осторожно обращаться с электропроводкой, аппаратами и приборами и всегда помнить, что, если не придерживаться правил безопасности, то это может угрожать здоровью и жизни человека.

Чтобы избежать поражения электрическим током, необходимо выполнять следующие правила по [16]:

1. Необходимо постоянно следить на своем рабочем месте за исправным состоянием электропроводки, выключателей, штепсельных розеток, при помощи которых оборудование включается в сеть, и заземления. При обнаружении неисправности немедленно обесточить электрооборудование, оповестить администрацию. Продолжение работы возможно только после устранения неисправности.

2. Для исключения поражения электрическим током запрещается:

а) часто включать и выключать компьютер без необходимости;

б) прикасаться к экрану и к тыльной стороне блоков компьютера;

в) работать на средствах вычислительной техники и периферийном оборудовании мокрыми руками;

г) работать на средствах вычислительной техники и периферийном оборудовании, имеющих нарушения целостности корпуса, нарушения изоляции проводов, неисправную индикацию включения питания, с признаками электрического напряжения на корпусе

д) класть на средства вычислительной техники и периферийное оборудование посторонние предметы.

3. Запрещается под напряжением очищать от пыли и загрязнения электрооборудование.

4. Ремонт электроаппаратуры производится только специалистамитехниками с соблюдением необходимых технических требований.

Во всех случаях поражения человека электрическим током немедленно вызывают врача. До прибытия врача нужно, не теряя времени, приступить к оказанию первой помощи пострадавшему [16].

72
# **6.3.3. Обоснование мероприятий по защите персонала предприятия от действия опасных и вредных факторов**

## *Требование к помещениям для работы с ПЭВМ*

В соответствии с основными требованиями к помещениям для эксплуатации ПЭВМ (СанПиН 2.2.2/2.4.1340-03) эти помещения должны иметь естественное и искусственное освещение. Площадь на одно рабочее место пользователей ПЭВМ с ВДТ на базе электронно-лучевой трубки (ЭЛТ) должна составлять не менее 6 м2 и с ВДТ на базе плоских дискретных экра-нов (жидкокристаллические, плазменные) 4,5 м2.

Для внутренней отделки интерьера помещений с ПЭВМ должны использоваться диффузионно-отражающие материалы с коэффициентом отражения от потолка – 0.7 - 0.8; для стен – 0.5 - 0.6; для пола – 0.3 - 0.5.

## *Микроклимат*

Системы отопления, несмотря на свою пользу, имеют и негативную сторону. Как центральное отопление, так и обогреватели сушат воздух. Пересушенный воздух при критических показателях создает неоспоримую опасность для здоровья человека: способствует возникновению инфекций, провоцирует дерматиты, обострение аллергических заболеваний и астмы.

В помещениях, где установлены компьютеры, должны соблюдаться определенные параметры микроклимата. Эти нормы устанавливаются в зависимости от времени года, характера трудового процесса и характера производственного помещения. Работа инженера-программиста относится к категории работ Ia, в которую входят работы с интенсивностью энергозатрат до 139Вт, производимые сидя и сопровождающиеся незначительным физическим напряжением. Оптимальные параметры микроклимата для этой категории работ приведены в таблице 2 по СанПиН 2.2.548-96. Нормы подачи свежего воздуха в помещения, где расположены компьютеры, приведены в таблице 13 по СанПиН 2.2.548-96.

В кабинете, который является местом работы инженера-программиста, параметры микроклимата находятся в пределах нормы.

Таблица 13 Оптимальные величины показателей микроклимата на рабочих местах производственных помещений по СанПиН 2.2.2.548-96

| Период | Категория            |           | Температура Температура    | Относительная   Скорость |          |
|--------|----------------------|-----------|----------------------------|--------------------------|----------|
| года   | работ по             |           | воздуха, °С  поверхностей, | влажность                | движения |
|        | уровню               |           | $\circ$ C                  | воздуха, $\%$            | воздуха, |
|        | энергозатрат,        |           |                            |                          | M/C      |
|        | B <sub>T</sub>       |           |                            |                          |          |
|        | Холодный Ia (до 139) | $22 - 24$ | $21 - 25$                  | $60 - 40$                | 0,1      |
| Теплый | Ia (до 139)          | $23 - 25$ | $22 - 26$                  | $60 - 40$                | 0,1      |

Таблица  $14 - \text{J}$ опустимые величины показателей микроклимата по Сан $\Pi$ иН 2.2.2.548-96

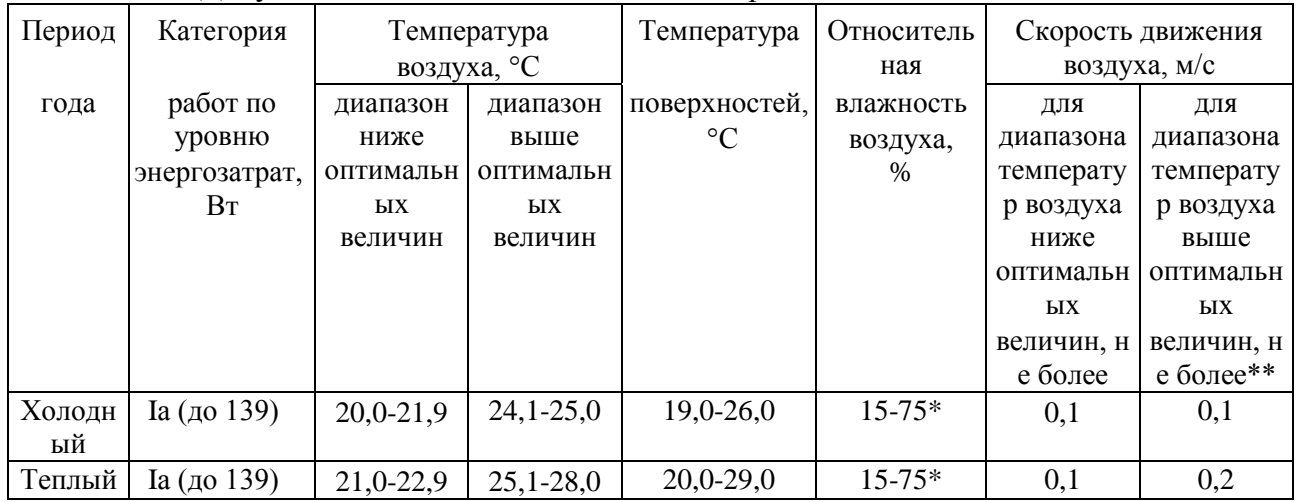

Допустимые параметры микроклимата обеспечиваются таким сочетанием количественных параметров, которое при длительном и систематическом воздействии на человека может вызвать преходящие и быстро нормализующиеся изменения функционального и теплового состояния организма, сопровождающиеся напряжением механизмов терморегуляции, не выходящим за пределы физиологических приспособительных возможностей. При этом не возникает повреждений или нарушений состояния здоровья, но могут наблюдаться ухудшение самочувствия и снижение работоспособности.

### *Электромагнитные излучения*

Когда все устройства персонального компьютера включены, в районе рабочего места программиста, формируется сложное по структуре электромагнитное поле. Реальную угрозу для пользователя компьютера представляют электромагнитные поля. Влияние их на организм человека не обходится без последствий. Исследования показали, что в организме человека под влиянием электромагнитного излучения монитора происходят значительные изменения гормонального состояния, специфические изменения биотоков головного мозга, изменение обмена веществ. Пыль, притягиваемая электростатическим полем монитора, иногда становится причиной дерматитов лица, обострения астматических симптомов, раздражения слизистых оболочек.

Источником электромагнитного поля и электромагнитных излучений на рабочем месте является компьютер, в частности, экран монитора компьютера. Электромагнитное поле, создаваемое ПК, имеет сложный спектральный состав в диапазоне частот от 0 Гц до 1000 МГц, и в том числе мощность экспозиционной дозы мягкого рентгеновского излучения в любой точке на расстоянии 0,05 м от экрана при любых положениях ПК не должна превышать 100 мкР/час [16].

Для снижения воздействия электромагнитного излучения следует применять мониторы с пониженным уровнем излучения, также устанавливать защитные экраны, придерживаться регламентированного режима труда и отдыха, а также проводить регулярную гигиеническую уборку помещения.

Время работы на ПК по санитарным нормам не должно превышать четыре часа.

Допустимые значения параметров неионизирующих электромагнитных излучений от монитора компьютера представлены в таблице 15.

Таблица 15 Допустимые значения параметров неионизирующих электромагнитных излучений по СанПиН 2.2.2.542-96

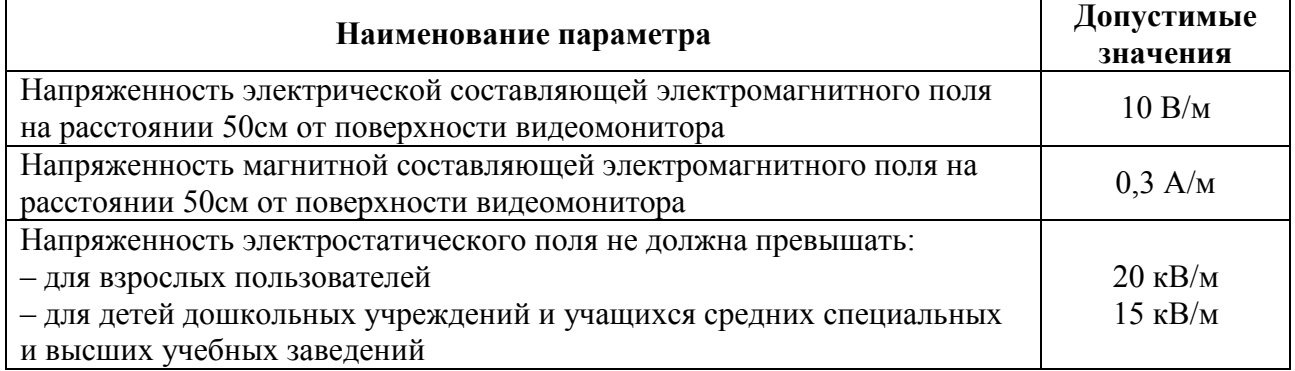

Предельно-допустимые нормы ЭМП представлены в таблице 16.

Таблица 16 – Предельно допустимые нормы ЭМП СанПиН 2.2.2.542-96

| Наименование параметров                           | ВДУ ЭМП                                              |              |  |
|---------------------------------------------------|------------------------------------------------------|--------------|--|
| Напряженность                                     | в диапазоне частот 5 Гц - 2 кГц                      | 25 B/M       |  |
| электрического поля                               | в диапазоне частот 2 кГц - 400 кГц                   | 2.5 B/M      |  |
|                                                   | Плотность магнитного в диапазоне частот 5 Гц - 2 кГц | 250 нТл      |  |
| потока                                            | в диапазоне частот 2 кГц - 400 кГц                   | $25$ н $T$ л |  |
| Электростатический потенциал экрана видеомонитора | 500 B                                                |              |  |

Для соблюдения нормативов следует руководствоваться следующими правилами согласно [16]:

- Выбирайте монитор с жидкокристаллическим экраном. Излучение таких мониторов гораздо менее интенсивное, нежели у мониторов с электроннолучевой трубкой;
- По возможности постарайтесь расположить монитор в углу помещения. Таким образом, стены будут поглощать электромагнитное излучение, испускаемые боковыми и задними стенками;
- Выключать монитор, даже если на короткое время отходите от рабочего места;
- Монитор должен стоять на расстоянии вытянутой руки от вашего кресла.
- По возможности системный блок лучше расположить как можно дальше от вас;
- Выключайте компьютер, если вы больше не собираетесь им пользоваться;
- По возможности сокращайте время, проводимое за компьютером.

Так как профессиональная деятельность программиста проходит перед экраном монитора необходимо чаще прерывать работу. Для этого достаточно просто пройтись.

### *Освещение*

Естественное освещение создается прямыми солнечными лучами или рассеянным светом небосвода. Такое освещение следует предусматривать для всех складских, производственных, санитарно-бытовых, жилых и административных помещений. Спектр естественного освещения является наиболее благоприятным для человеческого глаза. Ультрафиолетовое излучение, входящее в состав спектра солнечного света, имеет огромное значение для здоровья человека, но тем не менее оно практически полностью задерживается при прохождении сквозь стекло, и не проникает внутрь помещений.

Для искусственного освещения помещений используются лампы накаливания и газоразрядные лампы. Согласно СанПиН 2.2.1/2.1.1.1278-03 помещения с постоянным пребыванием людей должны иметь естественное освещение, соответствующее требованиям СанПиН 2.2.2/2.4.1340-03. Но помимо естественного освещения, офис должен обладать системой общего освещения. Системы комбинированного освещения рекомендуется применять в помещениях общественных зданий, где выполняется напряженная зрительная работа. В таблице 17 представлены нормы освещенности.

Работа за персональным компьютером (ПК) относится к зрительным работам высокой точности для любого типа помещений. Столбцы таблицы 7 содержат следующие сведения:

1 – характеристика зрительных работ;

2 – наименьший или эквивалентный размер объекта различения, мм;

3 – разряд зрительной работы;

4 – подразряд зрительной работы;

5 – относительная продолжительность зрительной работы,  $\%$ ;

6 – освещенность на рабочей поверхности от системы общего

искусственного освещения, лк;

7 – цилиндрическая освещенность, лк;

8 – показатель дискомфорта;

9 – коэффициент пульсации освещенности, %;

 $10 -$  KEO при верхнем освещении,  $\%$ ;

11 – КЕО при боковом освещении, %.

Таблица 17 – Нормирование освещённости для работы за ПК по СанПиН 2.2.2/2.4.1340–03

|          |                                     |                     |   |                                         |     |                               |     |    | πu    |     |
|----------|-------------------------------------|---------------------|---|-----------------------------------------|-----|-------------------------------|-----|----|-------|-----|
| Высокой  | $\sim$<br>$\sqrt{2}$<br>0.3<br>vı.  | $\blacksquare$<br>╜ |   | 70<br>Более                             | 300 | 100                           | -4t | ∸  | J.V   | 1.V |
| точности | $\overline{ }$<br>$U_{\star}$<br>◡ェ |                     | ∼ | $\overline{\phantom{a}}$<br>Менее<br>-V | 200 | $\overline{\phantom{a}}$<br>ັ | 6U  | ∠∪ | ن و ڪ | v.  |

Искусственное освещение в помещениях эксплуатации компьютеров должно осуществляться системой общего равномерного освещения.

Искусственное освещение выполняется посредством электрических источников света двух видов: ламп накаливания и люминесцентных ламп.

Требования к освещению на рабочих местах, оборудованных ПК, представлены в таблице 18.

Таблица 18 - Требования к освещению на рабочих местах, оборудованных ПК по СанПиН 2.2.1/2.1.1.1278–03

| Освещенность на рабочем столе             | 300-500 лк                   |  |  |  |  |
|-------------------------------------------|------------------------------|--|--|--|--|
| Освещенность на экране ПК                 | не выше 300 лк               |  |  |  |  |
| Блики на экране                           | не выше 40 кд/м <sup>2</sup> |  |  |  |  |
| Прямая блесткость источника света         | 200 кд/м <sup>2</sup>        |  |  |  |  |
| Показатель ослеплённости                  | не более 20                  |  |  |  |  |
| Показатель дискомфорта                    | не более 15                  |  |  |  |  |
| Отношение яркости:                        |                              |  |  |  |  |
| - между рабочими поверхностями            | $3:1-5:1$                    |  |  |  |  |
| - между поверхностями стен и оборудования | 10:1                         |  |  |  |  |

### *Электрический ток*

Помещение, в котором производились работы, относится к первому классу помещений - помещения без повышенной опасности, в которых отсутствуют условия, создающие повышенную или особую опасность по ПУЭ (6-е изд.) разд. 1.1.13.

На рабочем месте располагаются два монитора, клавиатура, мышь и системный блок. Токи статического электричества, на корпусах мониторов, системного блока, мыши и клавиатуры, могут привести к возникновению разрядов при прикосновении к данным элементам. Такие разряды опасности особой для человека не представляют. Но при возникновении заряда с довольно большим электрическим потенциалом порождает электрическое поле с повышенной напряженностью, которое может нанести вред человеку. При продолжительном пребывании человека в таком поле наблюдаются изменения в центральной нервной, сердечно-сосудистой системах. Также избыточный электрический заряд может способствовать к выходу компьютера из строя. Для уменьшения величин токов статического электричества используют нейтрализаторы, увлажнители воздуха.

Перед началом работы следует убедиться в отсутствии свешивающихся со стола или висящих под столом проводов электропитания, в целостности вилки и провода электропитания, в отсутствии видимых повреждений аппаратуры и рабочей мебели, в отсутствии повреждений и наличии заземления приэкранного фильтра.

Методы защиты от воздействия статического электричества:

- влажная уборка, чтобы уменьшить количество пылинок в воздухе и на предметах офиса;
- использование увлажнителей воздуха;
- защитное заземление;
- применение средств индивидуальной защиты, таких как антистатические спреи и браслеты.

Допустимый ток частотой 50 Гц при длительности воздействия более 10 секунд составляет 2 мА, а при длительности 10 секунд и менее – 6 мА. Для переменного тока эта величина соответственно равна 10 и 15 мА.

Методы защиты от опасности поражения электрическим током:

- электрическая изоляция токоведущих частей (сопротивление изоляции должно быть не менее 0,5 МОм);
- ограждение токоведущих частей, которые работают под напряжением;
- использование малых напряжений, например, не более 50 В;
- электрическое разделение сетей на отдельные короткие участки;
- защитное заземление и зануление;
- применение средств индивидуальной защиты, таких как плакаты и знаки безопасности, изолирующие подставки, указатели напряжения.

## **6.4. Экологическая безопасность**

Рассмотрим загрязнения литосферы в результате исследовательской деятельности бытовым мусором, на примере люминесцентных ламп. Их эксплуатация требует осторожности и четкого выполнения инструкции по обращению с данным отходом (код отхода 35330100 13 01 1, класс опасности – 1[16]). В данной лампе содержится опасное вещество ртуть в газообразном состоянии. При не правильной утилизации, лампа может разбиться и пары ртути могут попасть в окружающую среду. Вдыхание паров ртути может привести к тяжелому повреждению здоровья.

Бытовой мусор помещений организаций несортированный, образованный в результате деятельности работников предприятия (код отхода 91200400 01 00 4). Агрегатное состояние отхода твердое; основные компоненты: бумага и древесина, металлы, пластмассы и др [16]. Для сбора мусора рабочее место оснащается урной. При заполнении урны, мусор выносится в контейнер бытовых отходов. Предприятие заключает договор с коммунальным хозяйством по вывозу и размещению мусора на организованных свалках.

### **6.5. Безопасность в чрезвычайных ситуациях**

# **6.5.1. Анализ вероятных ЧС, которые может инициировать объект исследований**

Перечень возможных ЧС на объекте исследования может быть достаточно широк. Ограничиваясь местоположением объекта и условиями его эксплуатации, его можно представить следующим (ориентировочным) вариантом:

- наводнение;
- удар молнии;
- пожар на объекте;
- взрыв.

В этом разделе наиболее актуальным будет рассмотрение вида ЧС – пожар, определение категории помещения по пожаровзрывобезопасности в котором происходит управление технологическим процессом, то есть аудитория КЦ–105 НИ ТПУ и регламентирование мер противопожарной безопасности.

Рабочее место оператора поста управления, должно соответствовать требованиям ФЗ Технический регламент по ПБ и норм пожарной безопасности (НПБ 105-03) и удовлетворять требованиям по предотвращению и тушению пожара по ГОСТ 12.1.004-91 и СНиП 21-01-97.

По пожарной, взрыва, взрывопожарной опасности помещение относится к категории Д, т.е. к помещению, в котором находятся негорючие вещества и материалы в холодном состоянии.

Основным поражающим фактором пожара для помещений данной категории является наличие открытого огня и отравление ядовитыми продуктами сгорания оборудования.

# **6.5.2. Обоснования мероприятий по предотвращению ЧС и разработка порядка действия в случае возникновения ЧС**

Пожарная безопасность объекта должна обеспечиваться системами предотвращения пожара и противопожарной защиты, в том числе организационно-техническими мероприятиями.

Пожарная защита должна обеспечиваться применением средств пожаротушения, а также применением автоматических установок пожарной сигнализации.

Должны быть приняты следующие меры противопожарной безопасности:

- обеспечение эффективного удаления дыма, т.к. в помещениях, имеющих оргтехнику, содержится большое количество пластиковых веществ, выделяющих при горении летучие ядовитые вещества и едкий дым;

- обеспечение правильных путей эвакуации;

- наличие огнетушителей и пожарной сигнализации;

- соблюдение всех противопожарных требований к системам отопления и кондиционирования воздуха.

Для тушения пожаров на участке производства необходимо применять углекислотные (ОУ-5 или ОУ-10) и порошковые огнетушители (например, типа ОП-10), которые обладают высокой скоростью тушения, большим временем действия, возможностью тушения электроустановок, высокой эффективностью борьбы с огнем.

Помещение (КЦ НИ ТПУ) оборудовано пожарными извещателями, которые позволяют оповестить дежурный персонал о пожаре. В качестве пожарных извещателей в помещении устанавливаются дымовые фотоэлектрические извещатели типа ИДФ-1 или ДИП-1.

Выведение людей из зоны пожара должно производиться по плану эвакуации.

План эвакуации представляет собой заранее разработанный план (схему), в которой указаны пути эвакуации, эвакуационные и аварийные выходы, установлены правила поведения людей, порядок и последовательность действий в условиях чрезвычайной ситуации по п. 3.14 ГОСТ Р 12.2.143-2002.

Согласно Правилам пожарной безопасности, в Российской Федерации ППБ 01-2003 (п. 16) в зданиях и сооружениях (кроме жилых домов) при единовременном нахождении на этаже более 10 человек должны быть разработаны и на видных местах вывешены планы (схемы) эвакуации людей в случае пожара.

План эвакуации людей при пожаре из помещения, где расположена аудитория КЦ–105 НИ ТПУ, представлен на (рис. 13).

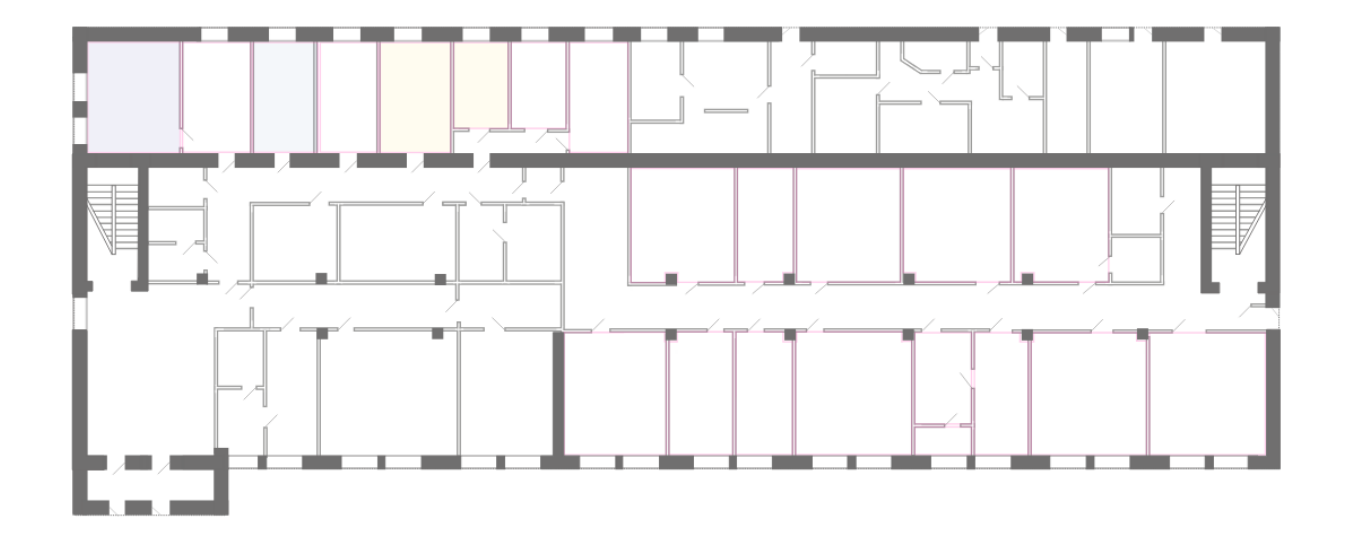

Рисунок 13 – План эвакуации

Необходимыми действиями в результате возникшей ЧС и мерами по ликвидации её последствий являются [16]:

1. Передать сигнал «Тревога» голосом, задействовать систему оповещения людей о пожаре.

- 2. Сообщить по телефону 01, с сотового 010 адрес объекта, место возникновения пожара, свою фамилию. Сообщить по телефону 03, с сотового 030 адрес объекта, что случилось, информацию о пострадавших, свою фамилию, оказать помощь пострадавшим.
- 3. Открыть все эвакуационные выходы, направить людей к эвакуационным выходам согласно знакам направления движения.
- 4. Отключить от электропитания оборудование, механизмы и т.п., обесточить помещение.
- 5. По возможности принять меры по тушению пожара используя средства противопожарной защиты.
- 6. По возможности предотвратить развитие аварии, обозначить место аварии.

## **6.6. Правовые и организационные вопросы обеспечения безопасности**

### **6.6.1. Специальные правовые нормы трудового законодательства**

Как уже было неоднократно отмечено, при работе с персональным компьютером очень важную роль играет соблюдение правильного режима труда и отдыха. В противном случае у персонала отмечаются значительное напряжение зрительного аппарата с появлением жалоб на неудовлетворенность работой, головные боли, раздражительность, нарушение сна, усталость и болезненные ощущения в глазах, в пояснице, в области шеи и руках.

При восьми часовой рабочей смене на ВДТ и ПЭВМ перерывы в работе должны составлять от 10 до 20 минут каждые два часа работы. В перерывах, рекомендуется проводить комплекс упражнений для глаз [16].

### **6.6.2. Организационные мероприятия при компоновке рабочей зоны**

Проектирование рабочих мест, снабженных видеотерминалами, относится к числу важных проблем эргономического проектирования в области вычислительной техники.

 Организация рабочего места програм¬миста или оператора регламентируется следующими нормативными документами: ГОСТ 12.2.032-78 ССБТ, ГОСТ 12.2.033-78 ССБТ, СанПиН 2.2.2/2.4.1340-03 и рядом других.

Эргономическими аспектами проектирования видеотерминальных рабочих мест, в частности, являются: высота рабочей поверхности, размеры пространства для ног, требования к расположению документов на рабочем месте (наличие и размеры подставки для документов, возможность различного размещения документов, расстояние от глаз пользователя до экрана, документа, клавиатуры и т.д.), характеристики рабочего кресла, требования к поверхности рабочего стола, регулируемость элементов рабочего места.

Главными элементами рабочего места программиста или оператора являются стол и кресло. Основным рабочим положением является положение сидя.

Рациональная планировка рабочего места предусматривает четкий порядок и постоянство размещения предметов, средств труда и документации. То, что требуется для выполнения работ чаще, расположено в зоне легкой досягаемости рабочего пространства.

Моторное поле - пространство рабочего места, в котором могут осуществляться двигательные действия человека.

Максимальная зона досягаемости рук - это часть моторного поля рабочего места, ограниченного дугами, описываемыми максимально вытянутыми руками при движении их в плечевом суставе.

Оптимальная зона - часть моторного поля рабочего места, ограниченного дугами, описываемыми предплечьями при движении в локтевых суставах с опорой в точке локтя и с относительно неподвижным плечом.

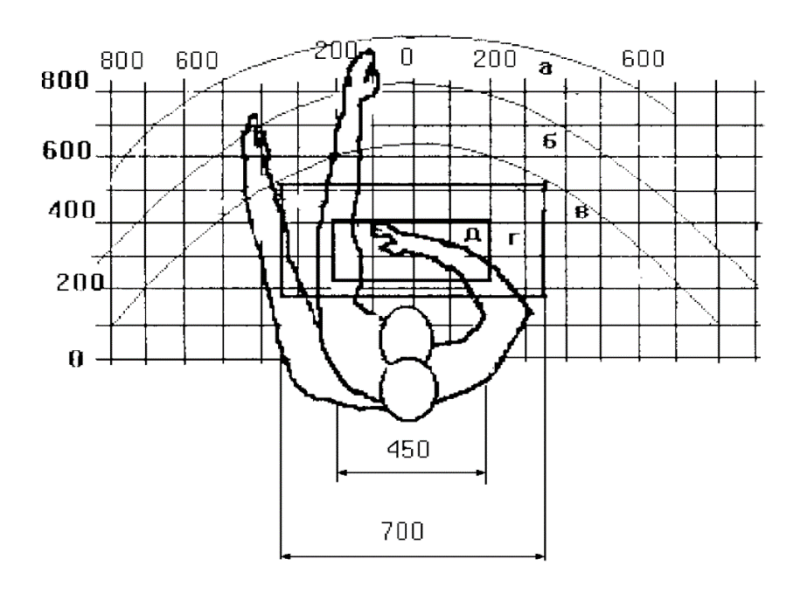

Рисунок 14 – Зоны досягаемости рук в горизонтальной плоскости

а - зона максимальной досягаемости;

б - зона досягаемости пальцев при вытянутой руке;

в - зона легкой досягаемости ладони;

г - оптимальное пространство для грубой ручной работы;

д - оптимальное пространство для тонкой ручной работы.

Для комфортной работы стол должен удовлетворять следующим условиям:

- высота стола должна быть выбрана с учетом возможности сидеть свободно, в удобной позе, при необходимости опираясь на подлокотники;
- нижняя часть стола должна быть сконструирована так, чтобы программист мог удобно сидеть, не был вынужден поджимать ноги;
- поверхность стола должна обладать свойствами, исключающими появление бликов в поле зрения программиста.

Большое значение придается характеристикам рабочего стула (кресла).

Рабочий стул (кресло) должен быть подъемно-поворотным и регулируемым по высоте и углам наклона сиденья и спинки, а также регулируемым по расстоянию спинки от переднего края сиденья. Конструкция стула должна обеспечивать:

- ширину и глубину поверхности сиденья не менее 400 мм;
- поверхность сиденья с закругленным передним краем;
- регулировку высоты поверхности сиденья в пределах 400 550 мм и углов наклона вперед до 15° и назад до 5°;
- высоту опорной поверхности спинки  $300 \pm 20$  мм, ширину не менее 380 мм и радиус кривизны горизонтальной плоскости - 400 мм.

Поверхность сиденья, спинки и других элементов стула (кресла) должна быть полумягкой с нескользящим, неэлектризующимся и воздухопроницаемым покрытием, обеспечивающим легкую очистку от загрязнения.

Кресло следует устанавливать на такой высоте, чтобы не чувствовалось давления на копчик (это может быть при низком расположении кресла) или на бедра (при слишком высоком).

Работающий за ПЭВМ должен сидеть прямо, опираясь в области нижнего края лопаток на спинку кресла, не сутулясь, с небольшим наклоном головы вперед (до 5-7°). Предплечья должны опираться на поверхность стола, снимая тем самым статическое напряжение плечевого пояса и рук.

Рабочее место должно быть оборудовано подставкой для ног, имеющей ширину не менее 300 мм, глубину не менее 400 мм, регулировку по высоте в пределах до 150 мм и по углу наклона опорной поверхности подставки до 20°. Поверхность подставки должна быть рифленой и иметь по переднему краю бортик высотой 10 мм.

Необходимо предусматривать при проектировании возможность различного размещения документов: сбоку от видеотерминала, между монитором и клавиатурой и т.п. Кроме того, в случаях, когда видеотерминал имеет низкое качество изображения, например, заметны мелькания, расстояние от глаз до экрана делают больше (около 700мм), чем расстояние от глаза до документа (300 - 450мм). Вообще при высоком качестве изобра-жения на видеотерминале расстояние от глаз пользователя до экрана, документа и клавиатуры может быть равным.

Создание благоприятных условий труда и правильное эстетическое оформление рабочих мест на производстве имеет большое значение как для облегчения труда, так и для повышения его привлекательности, положительно влияющей на производительность труда.

### **ЗАКЛЮЧЕНИЕ**

В результате проделанной работы выполнен анализ трехмерного спектра волнового поля, который показал, что область максимальных значений спектра определяет фигуру типа пирамида, точнее две пирамиды, соединенные вершиной.

Разработана весовая функция фильтра разделения трехмерных сейсмических волн. Выполнен анализ свойств полученной весовой функции, который показал, что весовая функция имеет устранимые разрывы. Для проверки правильности полученной весовой функции, она была рассмотрена по сечениям. Все полученные сечения получились гладкими, следовательно, разрывы весовой функции фильтра устранены верно.

Разработан цифровой алгоритм пирамидальной фильтрации. Изучены свойства весовой функции цифрового алгоритма. Разработанный алгоритм фильтрации реализован в программном пакете MATLAB.

Проведено исследование частотной характеристики полученного фильтра, которое показало, что область пропускания фильтра близка к идеальной, однако фильтр подавляет гармоники низких частот, и с уменьшением количества каналов наблюдения область подавления низких частот растет.

Кроме того, в выпускной квалификационной работе рассмотрены вопросы финансового менеджмента, ресурсоэффективности и ресурсосбережения, а также идентифицированы основные опасные и вредные производственные факторы, мероприятия по их устранению, и правовые и организационные вопросы обеспечения безопасности.

В будущем планируется протестировать полученный алгоритм на реальных моделях волновых полей и оценить точность полученных результатов, а также улучшить эффективность фильтра благодаря ускорению его быстродействия.

## **СПИСОК ИСПОЛЬЗУЕМЫХ ИСТОЧНИКОВ**

- 1. Яппарова Е. А. Спектральные методы разделения волн на основе цифровой веерной фильтрации: диссертация на соискание ученой степени кандидата технических наук – Томский политехнический университет, 2006.
- 2. Сейсморазведка. Справочник геофизика / под ред. И.И. Гурвича, В.П. Номоконова. -М.: Недра, 1981. – 464 с.
- 3. Д.Ю. Степанов, Е.А. Яппарова. Разрешающая способность и параметры веерной фильтрации при обработке сейсмических волновых полей – Томский политехнический университет, 2006.
- 4. Гольдин С.В. Линейные преобразования сейсмических сигналов. -М.: Недра, 1974. -352 с.
- 5. Никитин А.А. Теоретические основы обработки геофизической информации. – М.: Недра, 1986. – 342 с.
- 6. Гольденберг Л.М., Матюшкин Б.Д., Поляк М.Н. Цифровая обработка сигналов: 2-е изд. перераб. и доп. - М.: Радио и связь, 1990. - 256 с.
- 7. Embree P., Burg J.P., Bachus V. Wide band velocity filtering the Pie-slice processe, Geophysics, №5, 1963.
- 8. Цифровая обработка сейсмических данных / Козлов Е.А., Гогоненков Г.Н., Лернер Б.Л. и др. -М.: Недра, 1973. – 312 с.
- 9. Гурвич И.И., Боганик Г.Н. Сейсмическая разведка: Учебник для вузов. 3-е изд., перераб., -М.: Недра, 1980. –551 с.
- 10. Материалы по продуктам MATLAB & Toolboxes [Электронный ресурс]. URL:<http://matlab.exponenta.ru/> , свободный. – Загл. с экрана. – Яз. рус., англ. Дата обращения: 20.04.2017 г.
- 11. Вычислительная математика и техника в разведочной геофизике: справочник геофизика / под ред. В.И. Дмитриева. - 2-е изд., перераб. и доп. -М.: Недра, 1990. - 448 с**.**
- 12. Шамина О.Г. Об особенностях спектров продольных и поперечных волн // Физика Земли, - 2000. - №11. - С. 35-39.
- 13. Ахмед Н., Рао К.Р. Ортогональные преобразования при обработке цифровых сигналов. – М.: Связь 1980. – 248 с.
- 14. Оппенгейм А.В., Шафер Р. В. Цифровая обработка сигналов: Пер. с англ./ Под ред. С. Я. Шаца.–М.: Связь, 1979.–416 с.
- 15. Финансовый менеджмент, ресурсоэффективность и ресурсос-бережение: учебно-методическое пособие / И.Г. Видяев, Г.Н. Сери-кова, Н.А. Гаврикова, Н.В. Шаповалова, Л.Р. Тухватулина З.В. Криницына; Томский политехнический университет. − Томск: Изд-во Томского политехнического университета, 2014. – 36 с;
- 16. Лабораторный практикум по дисциплине «Безопасность жизнедеятельности» для студентов всех специальностей: учебное пособие. Ю.А. Амелькович, Ю.В. Анищенко, А.Н. Вторушина, М.В. Гуляев, М.Э. Гусельников, А.Г. Дашковский, Т.А. Задорожная, В.Н. Извеков, А.Г. Кагиров, К.М. Костырев, В.Ф. Панин, А.М. Плахов, С.В. Романенко – Томск: Издательство Томского политехнического университета, 2010. – 236 с;

# Листинг 1. Листинг файлa – функции *SNov.m*

```
function H = SNov(ya, ta, Fn,pv,pn,qv,qn)%UNTITLED Summary of this function goes here
%Detailed explanation goes here 
Pi = pi;t= ta;
y = ya;T1 = 2*Pi*Fn*(pv-pn)*(cos((2*(-qn*y+t))*Fi*Fn)/(-qn*y+t)-cos((2*(-m*y+t)))qv*vt))*Pi*Fn)/(-qv*v+t))/(4*sqrt(2*Pi)*Pi^4*v);
T2 = (pv-pn) * (sin((2*(-qv*y+t))*Pi*Fn) / (-qv*y+t)^2-sin((2*(-i*q)+i*q))qn*y+t))*Pi*Fn)/(-qn*y+t)^2)/(4*sqrt(2*Pi)*Pi^4*y);
if (va == 0) & (ta == 0)H = -(1/3) * sqrt(2) *Fn^3 * (qn-qv) * (-pv+pn) / Pi^3(3/2);else
    if(ya==0)F1 = -(1/2) * (-pv+pn) * (qn-qv)*Fn*(t*Fn*Pi*sin(2*Fn*Pi*t)+(1/2)*cos(2*Fn*Pi*t))*sqrt(2)/(Pi^(
7/2) *t^2);
      F2 = -(1/4) * (Fn * Pi * t * cos(2 * Fn * Pi *t) - sin(2 *Fn * Pi *t)) * (gn -qv) *sqrt(2) * (-pv+pn) / (t^3*Pi^(9/2));
      H = F1+F2; else
            if abs(-qv*y+t)<10^(-10)
               H = -(1/8) * qv * (cos(4*t*p i *Fn) * Pi *Fn * t -(1/4)*sin(4*t*Pi*Fn))*sqrt(2)*(-pv+pn)/(t^3*Pi^(9/2));
             else 
               if abs(-qn*vt+t) < 10^(-10)H=(1/8)*sqrt(2)*(pv+pn)*qn*(cos(4*t*pi*Fn)*Pi*Fn*t-(1/4)*sin(4*t*Pi*Fn))/(Pi^{(2)}(9/2)*t^{3}; else 
                      H = (T1 + T2); end 
             end
     end 
 end
end
```
# Листинг 2. Листинг файлa – функции *T0.m*

```
function H = T0(xa, ya, Fn,pv,pn,qv,qn)%UNTITLED Summary of this function goes here
%Detailed explanation goes here 
Pi = pi;y = ya;x = xa;if (ya == 0) & (xa == 0)H = -(1/3) * sqrt(2) * Fn^3*(qn-qv)*(pn-pv)/pi^(3/2);else
    if(xa==0)
```

```
H = (2*Pi*Fn*(pn-pv)*(cos(2*Fn*pi*qn*y)/(qn*y)-
cos(2*Fn*Pi*qv*y)/(qv*y))+(pn-pv)*(sin(2*Fn*Pi*qv*y)/(qv*y)^2-
sin(2*Fn*Pi*qn*y)/(qn*y)^2))/(4*sqrt(2*Pi)*Pi^4*y);
     else
         if(ya==0)H = (2*Pi*Fn*(qn-qv)*(cos(2*Fn*pi*pn*x)/(pn*x)cos(2*Fn*Pi*pv*x)/(pv*x))+(qn-qv)*(sin(2*Fn*Pi*pv*x)/(pv*x)^2-
sin(2*Fn*Pi*pn*x)/(pn*x)^2))/(4*sqrt(2*Pi)*Pi^4*x);
          else 
           if (pn * x + qn * y) == 0H = -(1/16) * sqrt(2) * (sin(4*Fn*pi*pn*x)*qn*y+x*pn*(-8*Fn*Pi*qn*y+sin(4*Fn*Pi*qn*y)) / (y^2*Pi^(9/2)*x^2*qn*pn);
            else 
              if (pv*x+qn*y) == 0H =(1/16)*sqrt(2)*(sin(4*Fn*Pi*pn*x)*qn*y+x*pn*(-8*Fn*Pi*qn*y+sin(4*Fn*Pi*qn*y))) / (Pi^(9/2)*x^2*y^2*qn*pn);
               else
                      H = (sin(2*(pn*x+qn*y)*Pi*Fn)/(pn*x+qn*y)sin(2*(pv*x+qn*y)*Pi*Fn)/(pv*x+qn*y)-
sin(2*(pn*x+qv*y)*Pi*Fn)/(pn*x+qv*y)+sin(2*(pv*x+qv*y)*Pi*Fn)/(pv*
x+qv*y))/(4*sqrt(2*Pi)*Pi^4*x*y);
               end 
            end
          end
```

```
 end 
 end
end
```
Листинг 3. Листинг файлa – функции *Piram.m*

```
function H = Piram(i, j, k)%UNTITLED Summary of this function goes here
%Detailed explanation goes here 
Pi = pi;kk=1;if (i == 0) \&\&(i == 0) \&\&(k == 0)H = -1/(24*Pi);else
  if (j == 0) & (k == 0)H = (kk/2) * (-Pi^2 * i^2 * sin((kk) *Pi * i) -4*Pi*iv\cos((kk)*Pi*1)+8*sin((kk)*Pi*1))/(i^3*Pi^3); else 
     if (i == 0) & (k == 0)H = (kk) * (Pi * cos ((kk) * Pi * j) * j -2*sin((kk)*Pi*1)) / (1^3*Pi^3); else 
    if(i==0)H = (i * cos ((kk) * P i * i) * sin ((kk) * P i * k) -k*sin((kk)*Pi*j)*cos((kk)*Pi*k))/(Pi^3*j^3*k-Pi^4*j*k^3);
```

```
if(f == 0)H = (kk) * (Pi * k * cos ((kk) * Pi *k) -2*sin((kk)*Pi*k)/(Pi^3*k^3); else
                if(j-k) == 0H = 0; else
                   if(j+k) ==0
                        H = 0; end 
                 end 
            end 
      else 
          if(f == 0)H = (kk) * (((-2 * i^2 - 2 * k^2) * sin((kk) * pi *k) -Pi*k*cos((kk)*Pi*k)*(i-k)*(i+k)*cos((kk)*Pi*i)i*sin((kk)*Pi*1)*(i^2*Pi-Pi*k^2)*sin((kk)*Pi*k)-4*k*cos((kk)*Pi*k))/(Pi^3*k*(i-k)^2*(i+k)^2);
              if(i+k) == 0H = i * sin ((kk) * Pi * i + (kk) * Pi * k) / k^2; else
                if (i-k) == 0H = (sin((kk)*Pi*k)*(i^2+k^2)*cos((kk)*pi*i)2*sin((kk)*Pi*ij)*cos((kk)*Pi*kj)*i*k)/(k*(i+k)^2); end 
               end 
           else 
                     if(k==0)H = (kk) * (((-2 * i^2 - 2 * j^2) * sin((kk) * pi * j) -cos((kk)*Pi*j)*Pi*j*(i-j)*(i+j))*cos((kk)*Pi*i)-
i*sin((kk)*Pi*ij*((i^2*Pi-Pi*j^2)*sin((kk)*Pi*j)-4*cos((kk)*Pi*ij)*j)/(Pi^3*ji*(i-j)^2*(i+j)^2);if(i+1) == 0H = i * sin ((kk) * Pi * i + (kk) * Pi * j) / j^2; else
                              if(i-j) == 0H =(sin((kk)*Pi*)*(i^2+i^2)*cos((kk)*Pi*) -
2*sin((kk)*Pi*ij)*cos((kk)*Pi*j)*i*j)/(j*(i+j)^2);end and the contract of the contract of the contract of the contract of the contract of the contract of the con
end and the contract of the contract of the contract of the contract of the contract of the contract of the con
                      else 
                        if (i+j+k) == 0H = (kk * Pi - sin((kk) * Pi * (i - i + k)) / (i -j+k)-sin((kk)*Pi*(i+j-k))/(i+j-k)+sin((kk)*Pi*(i-j-k))/(i-j-
k))/(4*Pi^3*k*j);
                         else 
                         if (i-j+k) == 0H = (sin((kk)*Pi*(i+j+k))/(i+j+k)-kk*Pi-sin((kk)*Pi* (i+i-k))/(i+i-k)+sin((kk)*Pi* (i-i-k))/(i-i-k))/(4*Pi^3*k*j; else
```
if  $(i+j-k) == 0$ 

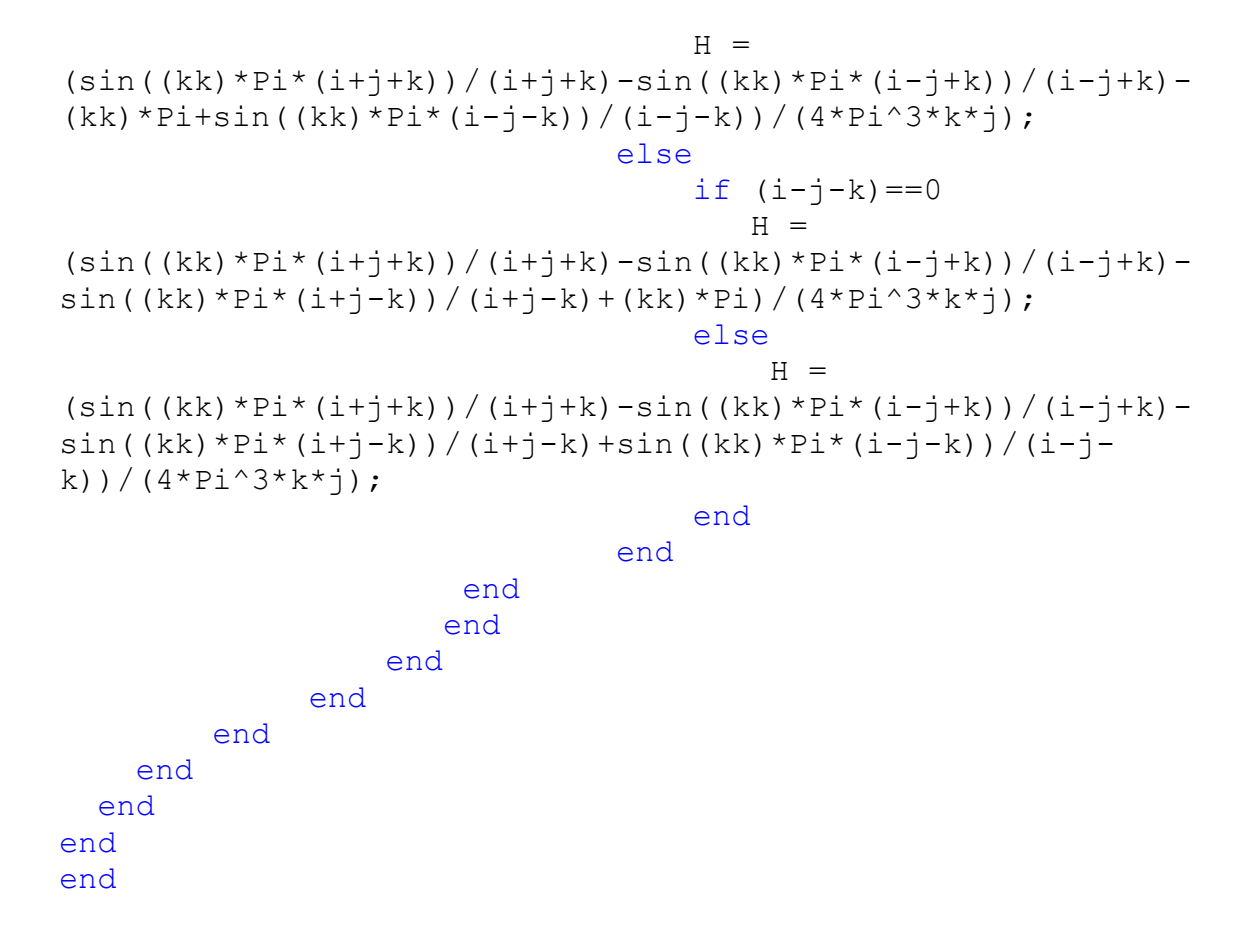

### Листинг 4. Листинг основного m – файла *Perem.m*

```
clc;
clear;
dt = 0.001;Fn =1/(2 * dt);
dx = 25;dy = dx;pv = dt/dx;pn = -pv;
qv = dt/dy; qn = -qv;
t = -20 * dt : dt : 20 * dt;x = -9*dx:dx:9*dy;y = -9*dy: dy: 9*dy;for i=1:1:length(t)
    for j=1:1:length(x) for k=1:1:length(y) 
   PR(j, i, k) = Piram(i-(length(t)/2),j-(length(x)/2),k-
(length(y)/2));
   DX(i, k) = SNov(y(k), t(i), Fn,pn,pv,qn,qv);T(j, k) = T0(x(j), y(k), Fn,pv,pn,qn,qv); end
     end 
end
A = abs(fftn(PR));B = A(:,:,1);
```

```
nx = 9;
nt = 20;dfx = 1/((nx*2)*dx);dft = 1/((2 * nt) * dt);
ft = (-nt) * dft: dft: (nt) * dft;fx = (-nx)*dfx:dfx:(nx)*dfx;[H \ W] = size(B);w=(W-1)/2+1;h = (H-1)/2+1;RR1=B(1:end,1:w);RR2= B(1:end, w+1:end);L=[RR2, RR1];
RRI=L(1:h,1:end);RR2=L(h+1:end,1:end);L=[RR2; RR1];[H W] = size(L);w=(W-1)/2+1;h = (H-1)/2+1;RR1=L(1:end,w:end);
L=[RR1];
ft = 0:dft:nt*dft;fx = -nx * dfx: dfx : nx * dfx;\frac{6}{6} - - - - -
figure(3);
grid on
contourf(ft,fx,L);
xlabel('(1/c)');
ylabel('Yacror}то пространству(1/m)');
P = (DX/max(max(DX)) - M/max(max(M));
YM = abs(fft2(M));YDX = abs(fft2(DX));figure(1);
surf(DX);
ylabel('t - Bpemf, (c)');xlabel('у - Пространство, (M)');
zlabel (\ln(t, y)');
figure(2);
surf(T);
ylabel('x - Inocrpanctb, (M)');
xlabel('у - Пространство, (M)');
zlabel (\ln(x, y)');
```